# **[MS-OXWSRULES]: Inbox Rules Web Service Protocol**

#### **Intellectual Property Rights Notice for Open Specifications Documentation**

- **Technical Documentation.** Microsoft publishes Open Specifications documentation for protocols, file formats, languages, standards as well as overviews of the interaction among each of these technologies.
- **Copyrights.** This documentation is covered by Microsoft copyrights. Regardless of any other terms that are contained in the terms of use for the Microsoft website that hosts this documentation, you may make copies of it in order to develop implementations of the technologies described in the Open Specifications and may distribute portions of it in your implementations using these technologies or your documentation as necessary to properly document the implementation. You may also distribute in your implementation, with or without modification, any schema, IDL's, or code samples that are included in the documentation. This permission also applies to any documents that are referenced in the Open Specifications.
- **No Trade Secrets.** Microsoft does not claim any trade secret rights in this documentation.
- **Patents.** Microsoft has patents that may cover your implementations of the technologies described in the Open Specifications. Neither this notice nor Microsoft's delivery of the documentation grants any licenses under those or any other Microsoft patents. However, a given Open Specification may be covered by Microsoft [Open Specification Promise](http://go.microsoft.com/fwlink/?LinkId=214445) or the [Community](http://go.microsoft.com/fwlink/?LinkId=214448)  [Promise.](http://go.microsoft.com/fwlink/?LinkId=214448) If you would prefer a written license, or if the technologies described in the Open Specifications are not covered by the Open Specifications Promise or Community Promise, as applicable, patent licenses are available by contacting ipla@microsoft.com.
- **Trademarks.** The names of companies and products contained in this documentation may be covered by trademarks or similar intellectual property rights. This notice does not grant any licenses under those rights. For a list of Microsoft trademarks, visit [www.microsoft.com/trademarks.](http://www.microsoft.com/trademarks)
- **Fictitious Names.** The example companies, organizations, products, domain names, email addresses, logos, people, places, and events depicted in this documentation are fictitious. No association with any real company, organization, product, domain name, email address, logo, person, place, or event is intended or should be inferred.

**Reservation of Rights.** All other rights are reserved, and this notice does not grant any rights other than specifically described above, whether by implication, estoppel, or otherwise.

**Tools.** The Open Specifications do not require the use of Microsoft programming tools or programming environments in order for you to develop an implementation. If you have access to Microsoft programming tools and environments you are free to take advantage of them. Certain Open Specifications are intended for use in conjunction with publicly available standard specifications and network programming art, and assumes that the reader either is familiar with the aforementioned material or has immediate access to it.

*[MS-OXWSRULES] — v20141018 Inbox Rules Web Service Protocol* 

*Copyright © 2014 Microsoft Corporation.* 

# **Revision Summary**

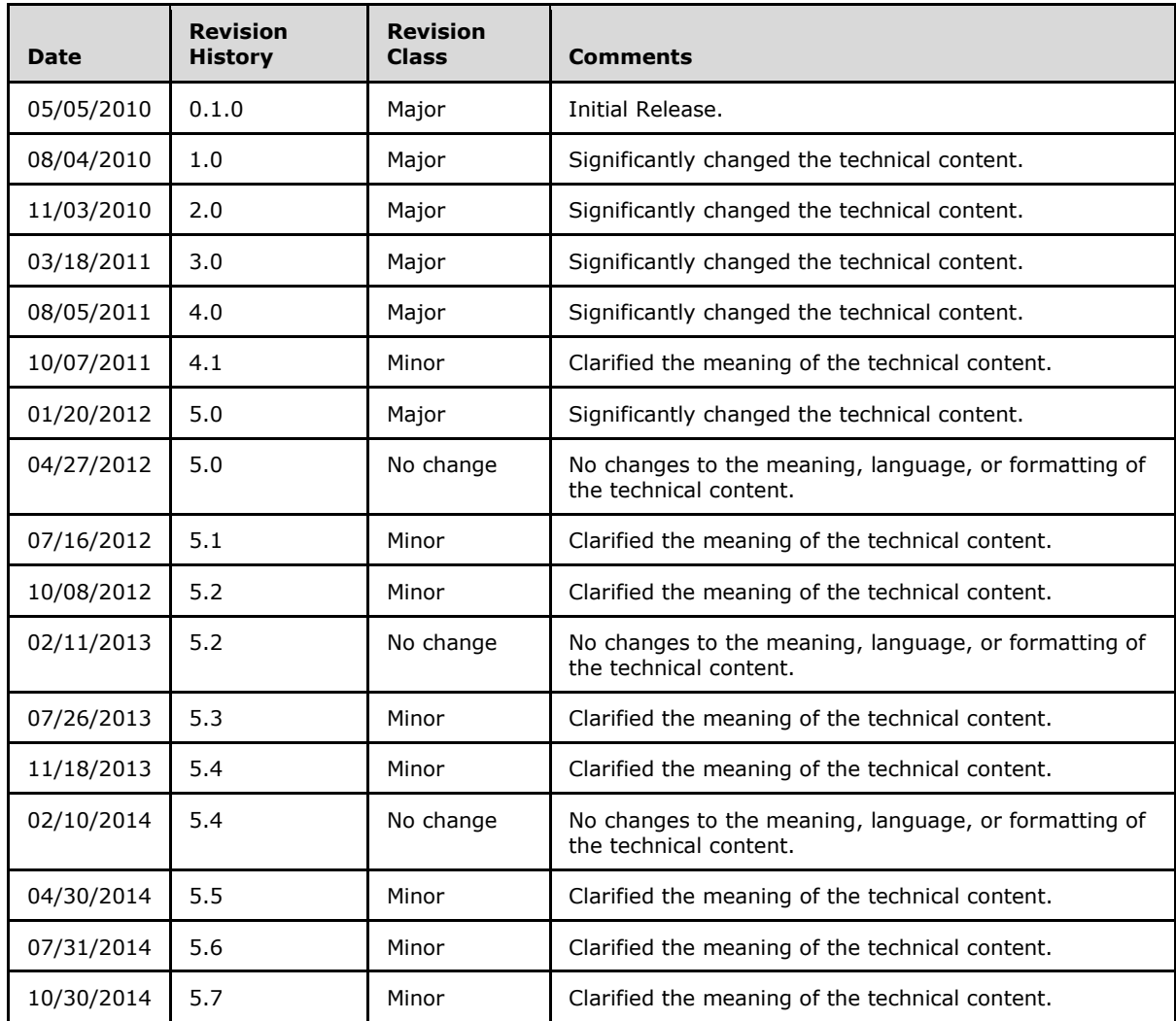

*[MS-OXWSRULES] — v20141018 Inbox Rules Web Service Protocol* 

# **Table of Contents**

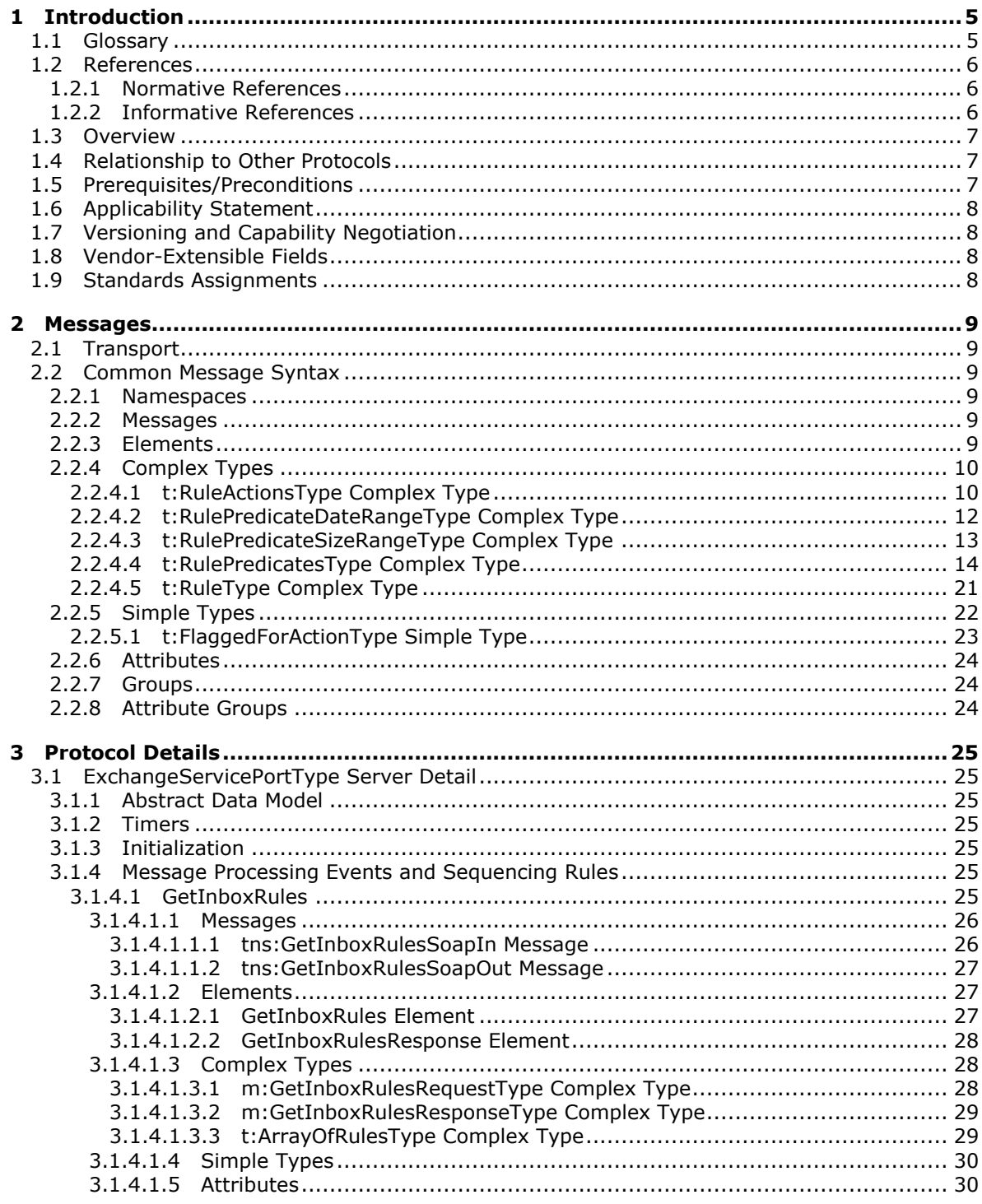

[MS-OXWSRULES] — v20141018<br>Inbox Rules Web Service Protocol

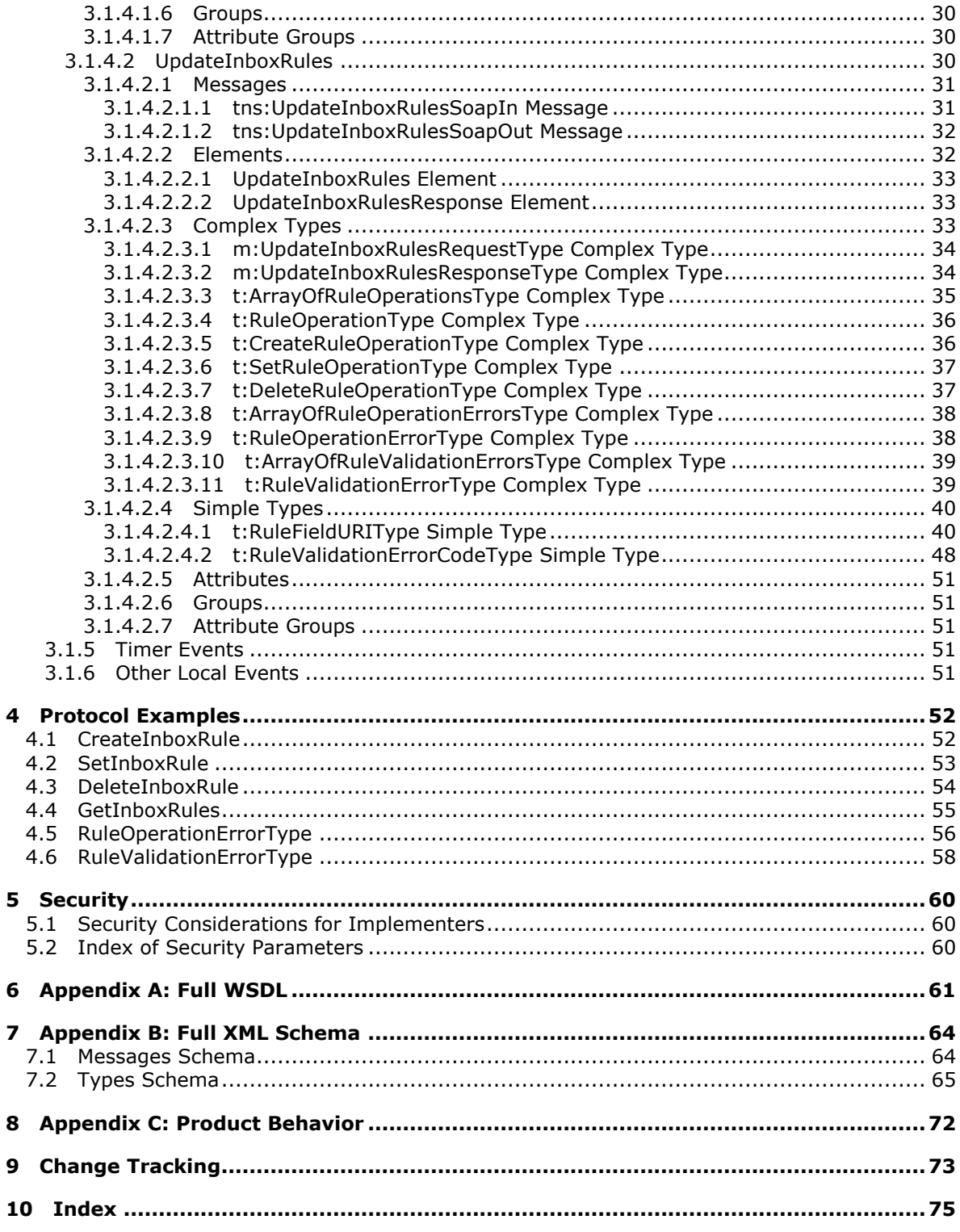

# <span id="page-4-0"></span>**1 Introduction**

The Inbox Rules Web Service Protocol is used to get Inbox **[rules](%5bMS-OXGLOS%5d.pdf)** and update Inbox rules for messages on the server.

Sections 1.8, 2, and 3 of this specification are normative and can contain the terms MAY, SHOULD, MUST, MUST NOT, and SHOULD NOT as defined in [\[RFC2119\].](http://go.microsoft.com/fwlink/?LinkId=90317) Sections 1.5 and 1.9 are also normative but do not contain those terms. All other sections and examples in this specification are informative.

## <span id="page-4-1"></span>**1.1 Glossary**

The following terms are defined in [MS-OXGLOS]:

**action binary large object (BLOB) client-side rule Deleted Items folder email address endpoint Hypertext Transfer Protocol (HTTP) Hypertext Transfer Protocol over Secure Sockets Layer (HTTPS) Junk Email folder mailbox message store non-delivery report rule S/MIME (Secure/Multipurpose Internet Mail Extensions) server-side rule Short Message Service (SMS) Simple Mail Transfer Protocol (SMTP) SOAP action SOAP body SOAP header SOAP message Uniform Resource Identifier (URI) Uniform Resource Locator (URL) web server Web Services Description Language (WSDL) WSDL message WSDL port type XML XML namespace XML namespace prefix XML schema**

The following terms are specific to this document:

**MAY, SHOULD, MUST, SHOULD NOT, MUST NOT:** These terms (in all caps) are used as defined in [\[RFC2119\].](http://go.microsoft.com/fwlink/?LinkId=90317) All statements of optional behavior use either MAY, SHOULD, or SHOULD NOT.

*[MS-OXWSRULES] — v20141018 Inbox Rules Web Service Protocol* 

*Copyright © 2014 Microsoft Corporation.* 

#### <span id="page-5-0"></span>**1.2 References**

References to Microsoft Open Specification documents do not include a publishing year because links are to the latest version of the documents, which are updated frequently. References to other documents include a publishing year when one is available.

#### <span id="page-5-1"></span>**1.2.1 Normative References**

We conduct frequent surveys of the normative references to assure their continued availability. If you have any issue with finding a normative reference, please contact [dochelp@microsoft.com.](mailto:dochelp@microsoft.com) We will assist you in finding the relevant information.

[MS-OXWSCDATA] Microsoft Corporation, ["Common Web Service Data Types"](%5bMS-OXWSCDATA%5d.pdf).

[MS-OXWSCORE] Microsoft Corporation, ["Core Items Web Service Protocol"](%5bMS-OXWSCORE%5d.pdf).

[MS-OXWSFOLD] Microsoft Corporation, ["Folders and Folder Permissions Web Service Protocol"](%5bMS-OXWSFOLD%5d.pdf).

[MS-OXWSGTZ] Microsoft Corporation, ["Get Server Time Zone Web Service Protocol"](%5bMS-OXWSGTZ%5d.pdf).

[RFC2119] Bradner, S., "Key words for use in RFCs to Indicate Requirement Levels", BCP 14, RFC 2119, March 1997, [http://www.rfc-editor.org/rfc/rfc2119.txt](http://go.microsoft.com/fwlink/?LinkId=90317)

[RFC2616] Fielding, R., Gettys, J., Mogul, J., et al., "Hypertext Transfer Protocol -- HTTP/1.1", RFC 2616, June 1999, [http://www.rfc-editor.org/rfc/rfc2616.txt](http://go.microsoft.com/fwlink/?LinkId=90372)

[RFC2818] Rescorla, E., "HTTP Over TLS", RFC 2818, May 2000, [http://www.rfc](http://go.microsoft.com/fwlink/?LinkId=90383)[editor.org/rfc/rfc2818.txt](http://go.microsoft.com/fwlink/?LinkId=90383)

[RFC3066] Alvestrand, H., "Tags for the Identification of Languages", BCP 47, RFC 3066, January 2001, [http://www.ietf.org/rfc/rfc3066.txt](http://go.microsoft.com/fwlink/?LinkId=90404)

[SOAP1.1] Box, D., Ehnebuske, D., Kakivaya, G., et al., "Simple Object Access Protocol (SOAP) 1.1", May 2000, [http://www.w3.org/TR/2000/NOTE-SOAP-20000508/](http://go.microsoft.com/fwlink/?LinkId=90520)

[WSDL] Christensen, E., Curbera, F., Meredith, G., and Weerawarana, S., "Web Services Description Language (WSDL) 1.1", W3C Note, March 2001, [http://www.w3.org/TR/2001/NOTE-wsdl-20010315](http://go.microsoft.com/fwlink/?LinkId=90577)

[XMLNS] Bray, T., Hollander, D., Layman, A., et al., Eds., "Namespaces in XML 1.0 (Third Edition)", W3C Recommendation, December 2009, [http://www.w3.org/TR/2009/REC-xml-names-20091208/](http://go.microsoft.com/fwlink/?LinkId=191840)

[XMLSCHEMA1] Thompson, H., Beech, D., Maloney, M., and Mendelsohn, N., Eds., "XML Schema Part 1: Structures", W3C Recommendation, May 2001, [http://www.w3.org/TR/2001/REC](http://go.microsoft.com/fwlink/?LinkId=90608)[xmlschema-1-20010502/](http://go.microsoft.com/fwlink/?LinkId=90608)

[XMLSCHEMA2] Biron, P.V., Ed. and Malhotra, A., Ed., "XML Schema Part 2: Datatypes", W3C Recommendation, May 2001, [http://www.w3.org/TR/2001/REC-xmlschema-2-20010502/](http://go.microsoft.com/fwlink/?LinkId=90610)

#### <span id="page-5-2"></span>**1.2.2 Informative References**

[MS-OXDSCLI] Microsoft Corporation, ["Autodiscover Publishing and Lookup Protocol"](%5bMS-OXDSCLI%5d.pdf).

[MS-OXGLOS] Microsoft Corporation, ["Exchange Server Protocols Master Glossary"](%5bMS-OXGLOS%5d.pdf).

[MS-OXPROTO] Microsoft Corporation, ["Exchange Server Protocols System Overview"](%5bMS-OXPROTO%5d.pdf).

*[MS-OXWSRULES] — v20141018 Inbox Rules Web Service Protocol* 

*Copyright © 2014 Microsoft Corporation.* 

[MS-OXWSADISC] Microsoft Corporation, ["Autodiscover Publishing and Lookup SOAP-Based Web](%5bMS-OXWSADISC%5d.pdf)  [Service Protocol"](%5bMS-OXWSADISC%5d.pdf).

#### <span id="page-6-0"></span>**1.3 Overview**

This protocol enables clients to get and update Inbox rules (4), which are sets of conditions and associated **[actions](%5bMS-OXGLOS%5d.pdf)** (3). Clients use Inbox rules (4) to automatically organize, categorize, and act on messages as the messages are delivered to a folder.

Server use rules (4) on mailboxes and other folders to automatically execute actions (3) on objects in the folders. Rules (4) are used to carry out predefined or custom actions (3). Rules (4) can be performed on the server **[message store](%5bMS-OXGLOS%5d.pdf)** (**[server-side rule](%5bMS-OXGLOS%5d.pdf)**) or on the client (**[client-side rule](%5bMS-OXGLOS%5d.pdf)**).

#### <span id="page-6-1"></span>**1.4 Relationship to Other Protocols**

A client that implements this protocol can use the Autodiscover Publishing and Lookup SOAP-Based Web Service Protocol, as described in [\[MS-OXWSADISC\],](%5bMS-OXWSADISC%5d.pdf) or the Autodiscover Publishing and Lookup Protocol, as described in [\[MS-OXDSCLI\],](%5bMS-OXDSCLI%5d.pdf) to identify the target **[endpoint](%5bMS-OXGLOS%5d.pdf)** (4) to use for each operation.

This protocol uses the SOAP Protocol, as described in  $[SOAP1.1]$ , to specify the structure information exchanged between the client and server. This protocol uses the XML Protocol, as described in [\[XMLSCHEMA1\]](http://go.microsoft.com/fwlink/?LinkId=90608) and [\[XMLSCHEMA2\],](http://go.microsoft.com/fwlink/?LinkId=90610) to describe the message content sent to and from the server.

This protocol uses SOAP over **[HTTP](%5bMS-OXGLOS%5d.pdf)**, as described in [\[RFC2616\],](http://go.microsoft.com/fwlink/?LinkId=90372) and SOAP over **[HTTPS](%5bMS-OXGLOS%5d.pdf)**, as described in [\[RFC2818\],](http://go.microsoft.com/fwlink/?LinkId=90383) as shown in the following figure.

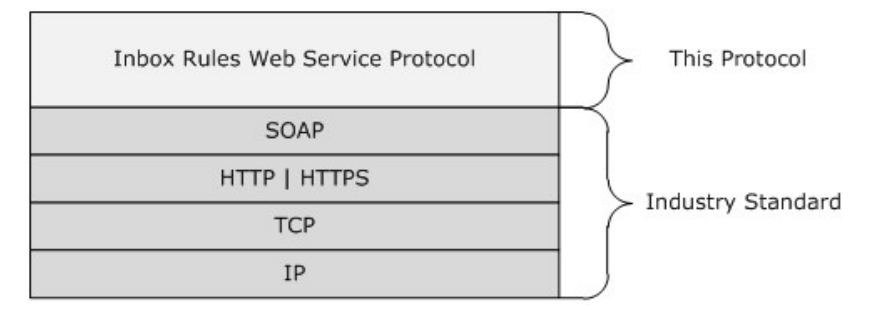

#### **Figure 1: This protocol in relation to other protocols**

For conceptual background information and overviews of the relationships and interactions between this and other protocols, see [\[MS-OXPROTO\].](%5bMS-OXPROTO%5d.pdf)

#### <span id="page-6-2"></span>**1.5 Prerequisites/Preconditions**

The endpoint (4) **[URL](%5bMS-OXGLOS%5d.pdf)** that is returned by either the Autodiscover Publishing and Lookup SOAP-Based Web Service Protocol, as described in [\[MS-OXWSADISC\],](%5bMS-OXWSADISC%5d.pdf) or the Autodiscover Publishing and Lookup Protocol, as described in [\[MS-OXDSCLI\],](%5bMS-OXDSCLI%5d.pdf) is required to form the HTTP request to the **[web](%5bMS-OXGLOS%5d.pdf)  [server](%5bMS-OXGLOS%5d.pdf)** that hosts this protocol. The operations that this protocol defines cannot be accessed unless the correct endpoint (4) is identified in the HTTP web requests that target this protocol.

*[MS-OXWSRULES] — v20141018 Inbox Rules Web Service Protocol* 

## <span id="page-7-0"></span>**1.6 Applicability Statement**

This protocol is applicable to environments that get or update the rules (4) that are applied to a user's **[mailbox](%5bMS-OXGLOS%5d.pdf)**. This web service protocol is applicable to SOAP-based clients.

#### <span id="page-7-1"></span>**1.7 Versioning and Capability Negotiation**

This document covers versioning issues in the following areas:

- **Supported Transports:** This protocol uses multiple transports with SOAP 1.1, as specified in section [2.1.](#page-8-6)
- **Protocol Versions:** This protocol has only one **[WSDL port type](%5bMS-OXGLOS%5d.pdf)** version. The **[WSDL](%5bMS-OXGLOS%5d.pdf)** version of the request is identified by using the **t:RequestServerVersion** element, as described in [\[MS-](%5bMS-OXWSCDATA%5d.pdf)[OXWSCDATA\]](%5bMS-OXWSCDATA%5d.pdf) section 2.2.3.9, and the version of the server responding to the request is identified using the **t:ServerVersionInfo** element, as described in [\[MS-OXWSCDATA\]](%5bMS-OXWSCDATA%5d.pdf) section 2.2.3.10.
- **Security and Authentication Methods:** This protocol relies on the web server that is hosting it to perform authentication.
- **Localization:** This protocol includes text strings in various messages. Localization considerations for such strings are specified in section  $3.1.4$ .
- **Capability Negotiation:** This protocol does not support version negotiation.

#### <span id="page-7-2"></span>**1.8 Vendor-Extensible Fields**

None.

#### <span id="page-7-3"></span>**1.9 Standards Assignments**

None.

*[MS-OXWSRULES] — v20141018 Inbox Rules Web Service Protocol* 

## <span id="page-8-0"></span>**2 Messages**

In the following sections, the schema definition might differ from the processing rules imposed by the protocol. The WSDL in this specification provides a base description of the protocol. The schema in this specification provides a base description of the message syntax. The text that specifies the WSDL and schema might specify restrictions that reflect actual protocol behavior. For example, the schema definition might allow for an element to be **empty**, **null**, or **not present** but the behavior of the protocol as specified restricts the same elements to being **non-empty**, **not null**, or **present**.

## <span id="page-8-1"></span>**2.1 Transport**

<span id="page-8-6"></span>The SOAP version supported is SOAP 1.1. For details, see [\[SOAP1.1\].](http://go.microsoft.com/fwlink/?LinkId=90520)

This protocol relies on the web server that hosts the application to perform authentication. The protocol MUST support SOAP over HTTP, as specified in [\[RFC2616\].](http://go.microsoft.com/fwlink/?LinkId=90372) The protocol SHOULD use secure communications via HTTPS, as specified in [\[RFC2818\].](http://go.microsoft.com/fwlink/?LinkId=90383)

## <span id="page-8-2"></span>**2.2 Common Message Syntax**

This section contains common definitions that are used by this protocol. The syntax of the definitions uses **[XML schema](%5bMS-OXGLOS%5d.pdf)**, as defined in [\[XMLSCHEMA1\]](http://go.microsoft.com/fwlink/?LinkId=90608) and [\[XMLSCHEMA2\],](http://go.microsoft.com/fwlink/?LinkId=90610) and Web Services Description Language (WSDL), as defined in [\[WSDL\].](http://go.microsoft.com/fwlink/?LinkId=90577)

#### <span id="page-8-3"></span>**2.2.1 Namespaces**

This specification defines and references various **[XML namespaces](%5bMS-OXGLOS%5d.pdf)** by using the mechanisms specified in [\[XMLNS\].](http://go.microsoft.com/fwlink/?LinkId=191840) Although this specification associates a specific **[XML namespace prefix](%5bMS-OXGLOS%5d.pdf)** for each XML namespace that is used, the choice of any particular XML namespace prefix is implementation-specific and not significant for interoperability.

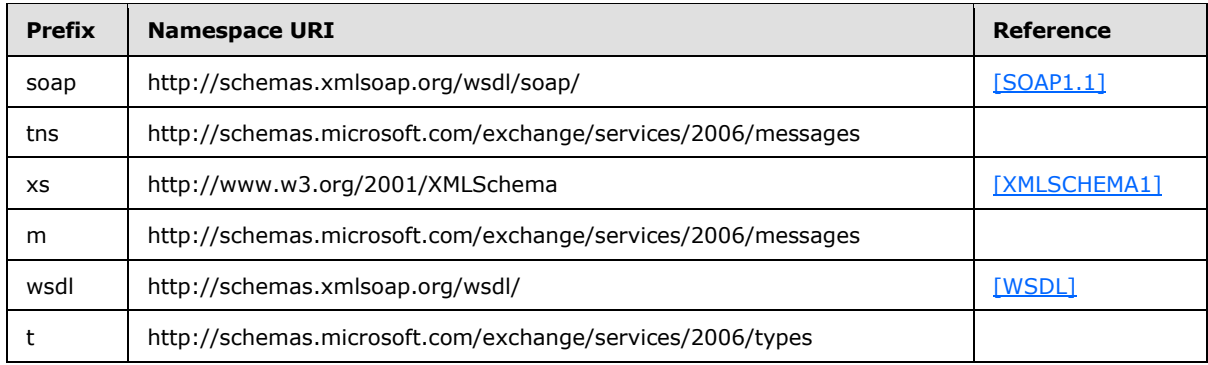

#### <span id="page-8-4"></span>**2.2.2 Messages**

This specification does not define any common **[WSDL message](%5bMS-OXGLOS%5d.pdf)** definitions.

#### <span id="page-8-5"></span>**2.2.3 Elements**

This specification does not define any common XML schema element definitions.

*[MS-OXWSRULES] — v20141018 Inbox Rules Web Service Protocol* 

## <span id="page-9-0"></span>**2.2.4 Complex Types**

The following table summarizes the set of common XML schema complex type definitions that are defined by this specification. XML schema complex type definitions that are specific to a particular operation are defined with the operation.

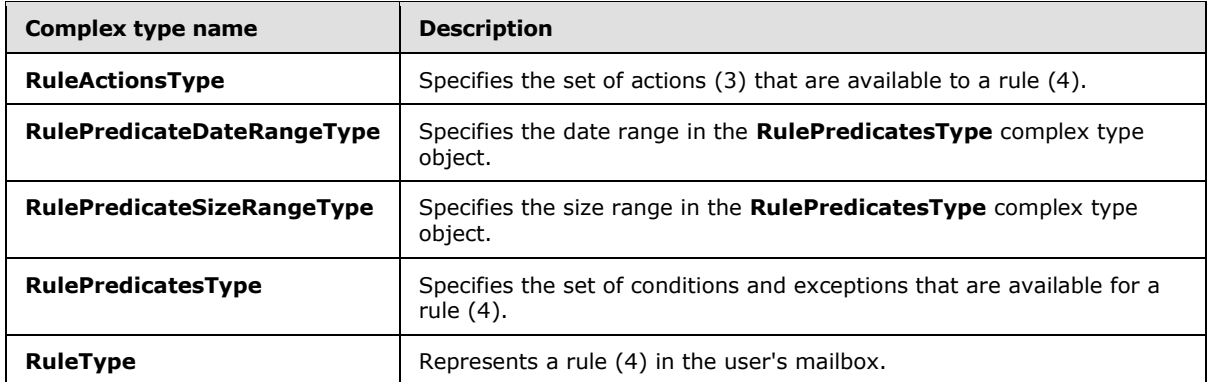

## <span id="page-9-1"></span>**2.2.4.1 t:RuleActionsType Complex Type**

The **RuleActionsType** complex type specifies the set of actions (3) that are available to a rule (4).

```
<xs:complexType name="RuleActionsType">
   <xs:sequence>
    <xs:element name="AssignCategories"
      type="t:ArrayOfStringsType"
      minOccurs="0"
      maxOccurs="1"
      />
     <xs:element name="CopyToFolder"
      type="t:TargetFolderIdType"
      minOccurs="0"
      maxOccurs="1"
     / <xs:element name="Delete"
      type="xs:boolean"
      minOccurs="0"
      maxOccurs="1"
     / <xs:element name="ForwardAsAttachmentToRecipients"
      type="t:ArrayOfEmailAddressesType"
      minOccurs="0"
      maxOccurs="1"
      />
     <xs:element name="ForwardToRecipients"
      type="t:ArrayOfEmailAddressesType"
      minOccurs="0"
      maxOccurs="1"
      />
     <xs:element name="MarkImportance"
      type="t:ImportanceChoicesType"
      minOccurs="0"
      maxOccurs="1"
      />
     <xs:element name="MarkAsRead"
```
*[MS-OXWSRULES] — v20141018 Inbox Rules Web Service Protocol* 

*Copyright © 2014 Microsoft Corporation.* 

```
 type="xs:boolean"
      minOccurs="0"
      maxOccurs="1"
     / <xs:element name="MoveToFolder"
      type="t:TargetFolderIdType"
      minOccurs="0"
      maxOccurs="1"
     / <xs:element name="PermanentDelete"
      type="xs:boolean"
      minOccurs="0"
      maxOccurs="1"
     / <xs:element name="RedirectToRecipients"
      type="t:ArrayOfEmailAddressesType"
      minOccurs="0"
      maxOccurs="1"
     / <xs:element name="SendSMSAlertToRecipients"
      type="t:ArrayOfEmailAddressesType"
      minOccurs="0"
      maxOccurs="1"
      />
     <xs:element name="ServerReplyWithMessage"
      type="t:ItemIdType"
      minOccurs="0"
      maxOccurs="1"
     / <xs:element name="StopProcessingRules"
      type="xs:boolean"
      minOccurs="0"
      maxOccurs="1"
      />
   </xs:sequence>
</xs:complexType>
```
The following table lists the child elements of the **RuleActionsType** complex type.

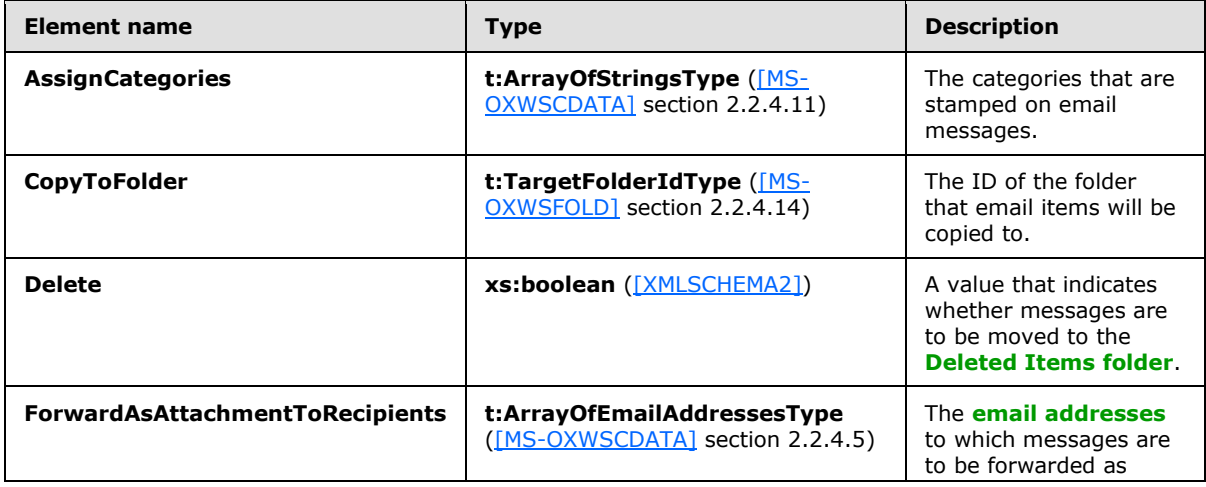

*[MS-OXWSRULES] — v20141018 Inbox Rules Web Service Protocol* 

*Copyright © 2014 Microsoft Corporation.* 

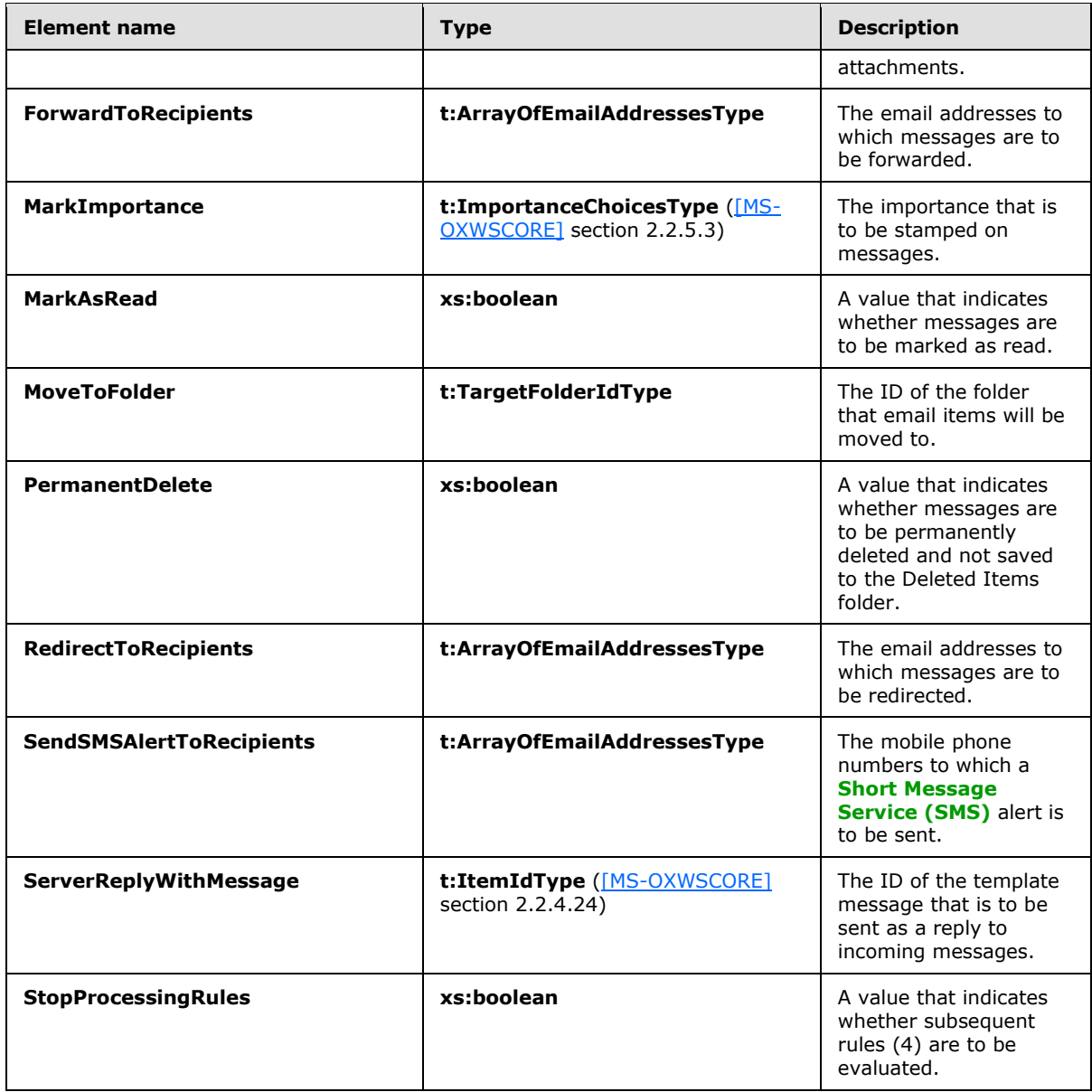

## <span id="page-11-0"></span>**2.2.4.2 t:RulePredicateDateRangeType Complex Type**

The **RulePredicateDateRangeType** complex type specifies the date range in the **RulePredicatesType** complex type.

```
<xs:complexType name="RulePredicateDateRangeType">
  <xs:sequence>
    <xs:element name="StartDateTime"
      type="xs:dateTime"
      minOccurs="0"
      maxOccurs="1"
     />
    <xs:element name="EndDateTime"
```
*[MS-OXWSRULES] — v20141018 Inbox Rules Web Service Protocol* 

*Copyright © 2014 Microsoft Corporation.* 

```
 type="xs:dateTime"
      minOccurs="0"
      maxOccurs="1"
     / </xs:sequence>
</xs:complexType>
```
The following table lists the child elements of the **RulePredicateDateRangeType** complex type.

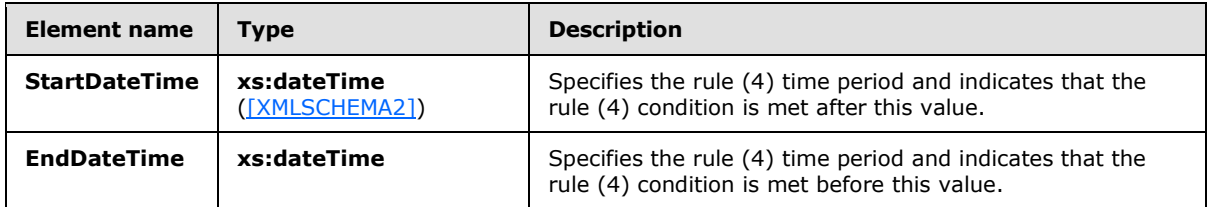

This complex type MUST contain a **StartDateTime** or an **EndDateTime** element and can contain both a **StartDateTime** and an **EndDateTime** element.

The time period specified by the **StartDateTime** element MUST NOT be after the time period specified by the **EndDateTime** element.

#### <span id="page-12-0"></span>**2.2.4.3 t:RulePredicateSizeRangeType Complex Type**

The **RulePredicateSizeRangeType** complex type specifies the size range in the **RulePredicatesType** complex type. This complex type represents the minimum and maximum size of a message in the rule (4) predicate, in kilobytes.

```
<xs:complexType name="RulePredicateSizeRangeType">
  <xs:sequence>
    <xs:element name="MinimumSize"
      type="xs:int"
      minOccurs="0"
      maxOccurs="1"
      />
     <xs:element name="MaximumSize"
      type="xs:int"
      minOccurs="0"
      maxOccurs="1"
     />
   </xs:sequence>
</xs:complexType>
```
The following table lists the child elements of the **RulePredicateSizeRangeType** complex type.

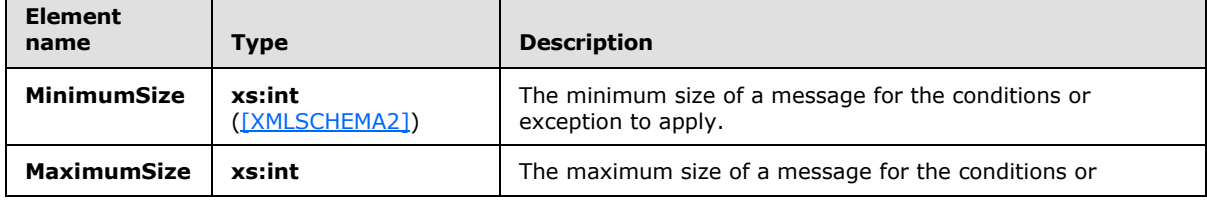

*[MS-OXWSRULES] — v20141018 Inbox Rules Web Service Protocol* 

*Copyright © 2014 Microsoft Corporation.* 

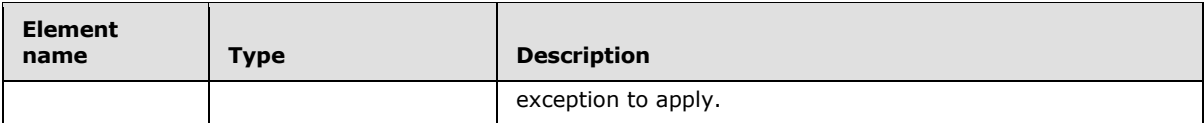

This complex type can contain a **MinimumSize** and a **MaximumSize** element.

The value of the **MinimumSize** element MUST NOT be greater than value of the **MaximumSize** element. The values of the **MinimumSize** and **MaximumSize** elements MUST NOT be negative.

To disable this predicate, set both the **MinimumSize** and the **MaximumSize** element to null.

## <span id="page-13-0"></span>**2.2.4.4 t:RulePredicatesType Complex Type**

The **RulePredicatesType** complex type specifies the set of conditions and exceptions that are available for a rule (4).

```
<xs:complexType name="RulePredicatesType">
  <xs:sequence>
    <xs:element name="Categories"
      type="t:ArrayOfStringsType"
      minOccurs="0"
      maxOccurs="1"
 />
     <xs:element name="ContainsBodyStrings"
       type="t:ArrayOfStringsType"
      minOccurs="0"
      maxOccurs="1"
     / <xs:element name="ContainsHeaderStrings"
      type="t:ArrayOfStringsType"
      minOccurs="0"
      maxOccurs="1"
      />
     <xs:element name="ContainsRecipientStrings"
       type="t:ArrayOfStringsType"
      minOccurs="0"
      maxOccurs="1"
     / <xs:element name="ContainsSenderStrings"
      type="t:ArrayOfStringsType"
      minOccurs="0"
      maxOccurs="1"
      />
     <xs:element name="ContainsSubjectOrBodyStrings"
       type="t:ArrayOfStringsType"
       minOccurs="0"
      maxOccurs="1"
      />
     <xs:element name="ContainsSubjectStrings"
      type="t:ArrayOfStringsType"
      minOccurs="0"
      maxOccurs="1"
     / <xs:element name="FlaggedForAction"
       type="t:FlaggedForActionType"
       minOccurs="0"
      maxOccurs="1"
```
*[MS-OXWSRULES] — v20141018 Inbox Rules Web Service Protocol* 

*Copyright © 2014 Microsoft Corporation.* 

```
/ <xs:element name="FromAddresses"
  type="t:ArrayOfEmailAddressesType"
  minOccurs="0"
  maxOccurs="1"
  />
 <xs:element name="FromConnectedAccounts"
  type="t:ArrayOfStringsType"
  minOccurs="0"
  maxOccurs="1"
 />
<xs:element name="HasAttachments"
  type="xs:boolean"
  minOccurs="0"
  maxOccurs="1"
 / <xs:element name="Importance"
  type="t:ImportanceChoicesType"
  minOccurs="0"
  maxOccurs="1"
/<xs:element name="IsApprovalRequest"
  type="xs:boolean"
  minOccurs="0"
  maxOccurs="1"
  />
 <xs:element name="IsAutomaticForward"
  type="xs:boolean"
  minOccurs="0"
  maxOccurs="1"
 />
 <xs:element name="IsAutomaticReply"
  type="xs:boolean"
  minOccurs="0"
  maxOccurs="1"
 / <xs:element name="IsEncrypted"
  type="xs:boolean"
  minOccurs="0"
  maxOccurs="1"
/ <xs:element name="IsMeetingRequest"
  type="xs:boolean"
 minOccurs="0"
  maxOccurs="1"
 / <xs:element name="IsMeetingResponse"
  type="xs:boolean"
  minOccurs="0"
  maxOccurs="1"
/ <xs:element name="IsNDR"
  type="xs:boolean"
  minOccurs="0"
  maxOccurs="1"
 / <xs:element name="IsPermissionControlled"
  type="xs:boolean"
  minOccurs="0"
```
*Copyright © 2014 Microsoft Corporation.* 

```
 maxOccurs="1"
 / <xs:element name="IsReadReceipt"
  type="xs:boolean"
  minOccurs="0"
  maxOccurs="1"
  />
 <xs:element name="IsSigned"
  type="xs:boolean"
  minOccurs="0"
  maxOccurs="1"
 />
 <xs:element name="IsVoicemail"
  type="xs:boolean"
  minOccurs="0"
  maxOccurs="1"
 / <xs:element name="ItemClasses"
  type="t:ArrayOfStringsType"
  minOccurs="0"
  maxOccurs="1"
 />
 <xs:element name="MessageClassifications"
  type="t:ArrayOfStringsType"
  minOccurs="0"
  maxOccurs="1"
 / <xs:element name="NotSentToMe"
  type="xs:boolean"
  minOccurs="0"
  maxOccurs="1"
/ <xs:element name="SentCcMe"
  type="xs:boolean"
  minOccurs="0"
  maxOccurs="1"
 / <xs:element name="SentOnlyToMe"
  type="xs:boolean"
  minOccurs="0"
  maxOccurs="1"
 />
 <xs:element name="SentToAddresses"
  type="t:ArrayOfEmailAddressesType"
  minOccurs="0"
  maxOccurs="1"
  />
 <xs:element name="SentToMe"
  type="xs:boolean"
  minOccurs="0"
  maxOccurs="1"
 />
 <xs:element name="SentToOrCcMe"
  type="xs:boolean"
  minOccurs="0"
  maxOccurs="1"
 / <xs:element name="Sensitivity"
  type="t:SensitivityChoicesType"
```
*Copyright © 2014 Microsoft Corporation.* 

```
 minOccurs="0"
      maxOccurs="1"
    / <xs:element name="WithinDateRange"
      type="t:RulePredicateDateRangeType"
      minOccurs="0"
      maxOccurs="1"
    / <xs:element name="WithinSizeRange"
      type="t:RulePredicateSizeRangeType"
      minOccurs="0"
      maxOccurs="1"
     />
  </xs:sequence>
</xs:complexType>
```
The following table lists the child elements of the **RulePredicatesType** complex type.

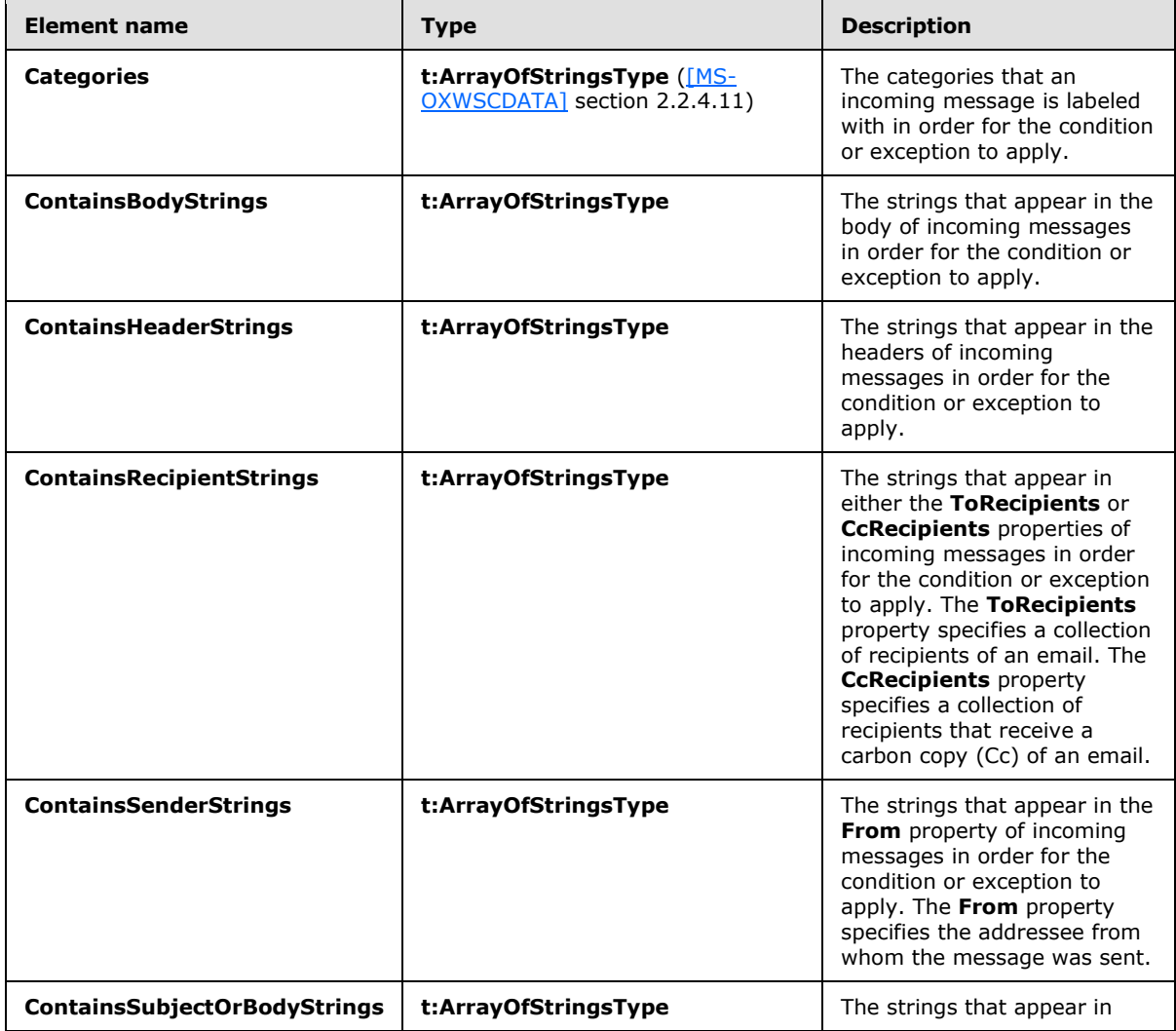

*[MS-OXWSRULES] — v20141018 Inbox Rules Web Service Protocol* 

*Copyright © 2014 Microsoft Corporation.* 

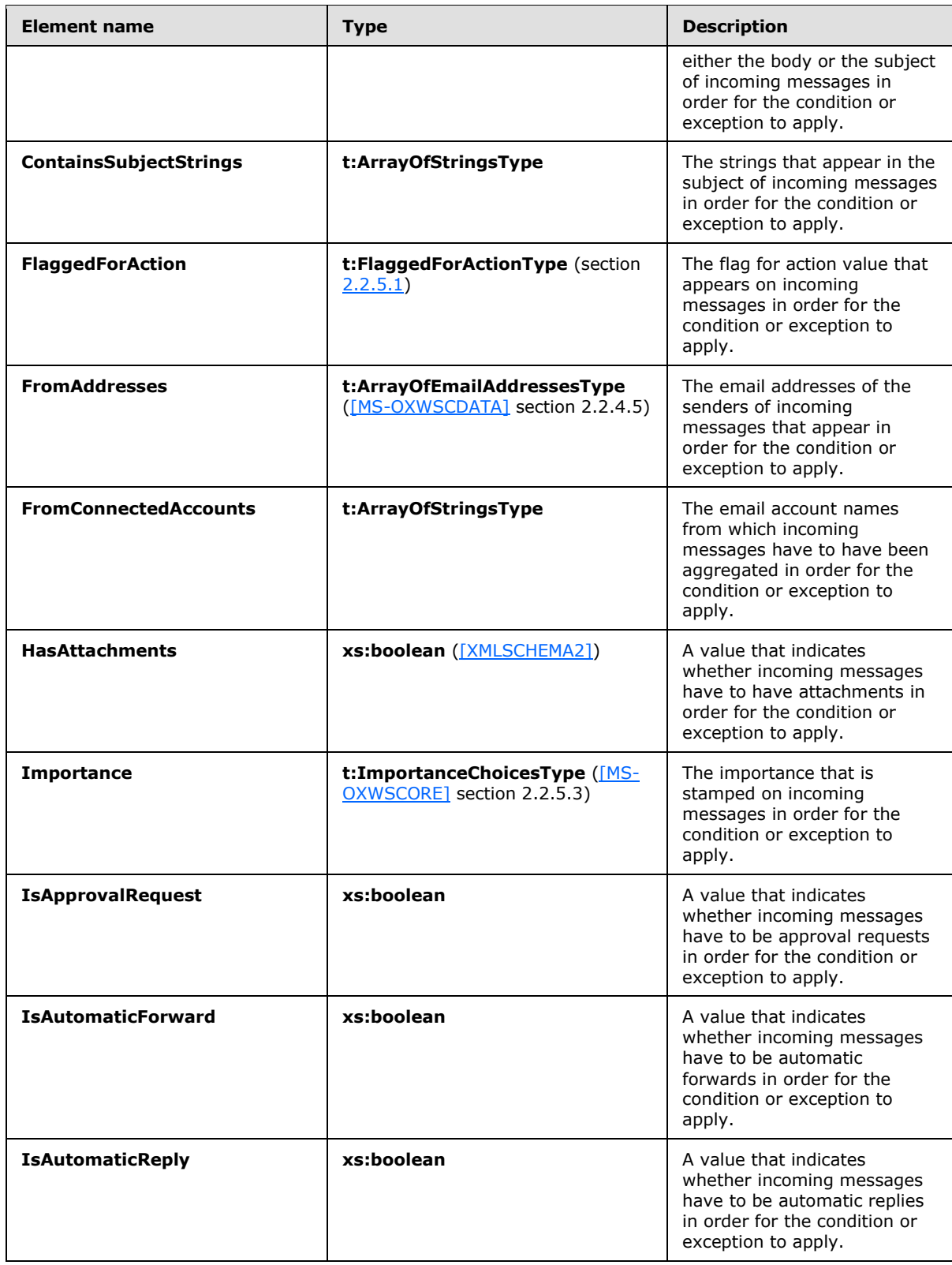

*Copyright © 2014 Microsoft Corporation.* 

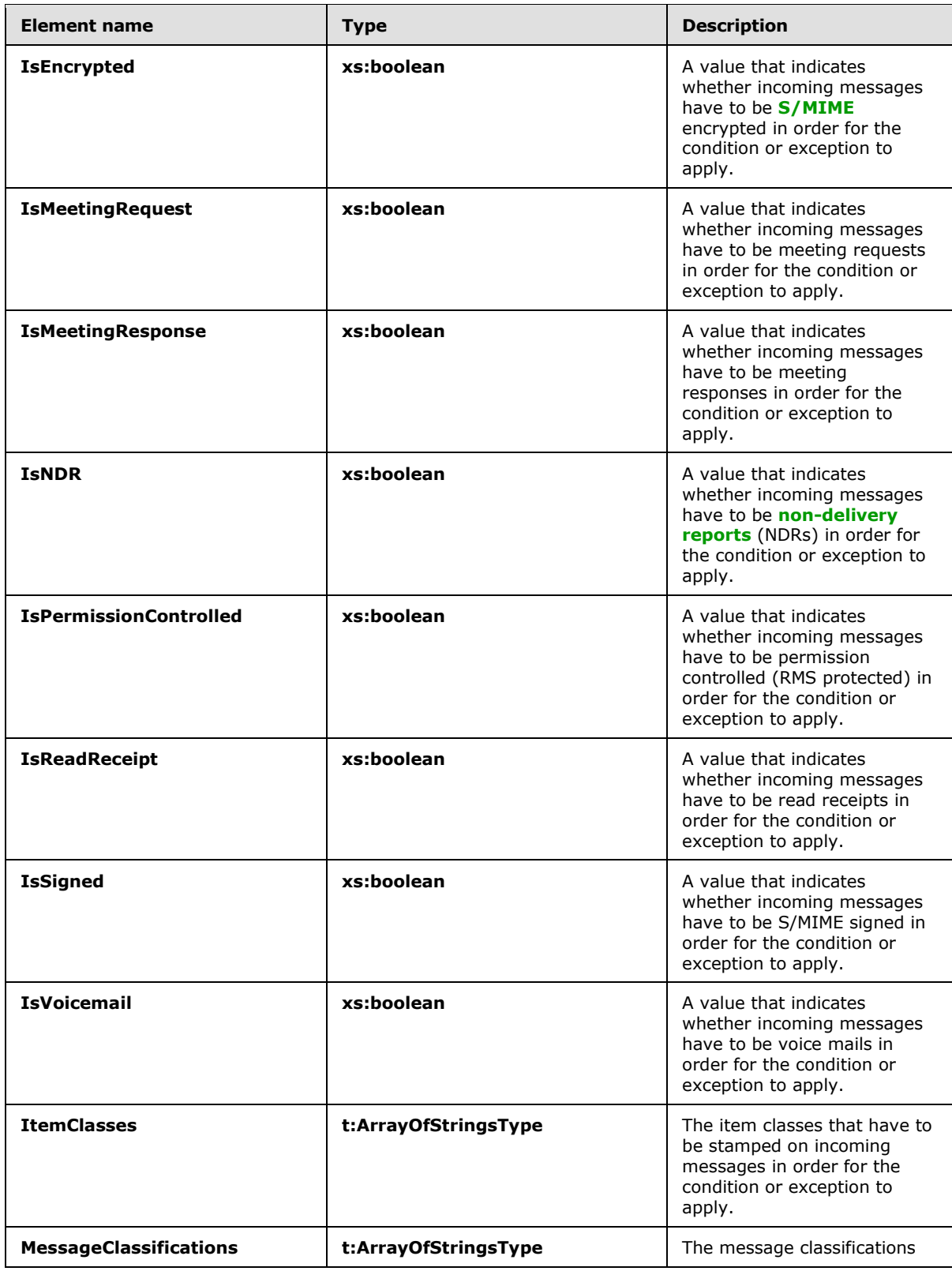

*Copyright © 2014 Microsoft Corporation.* 

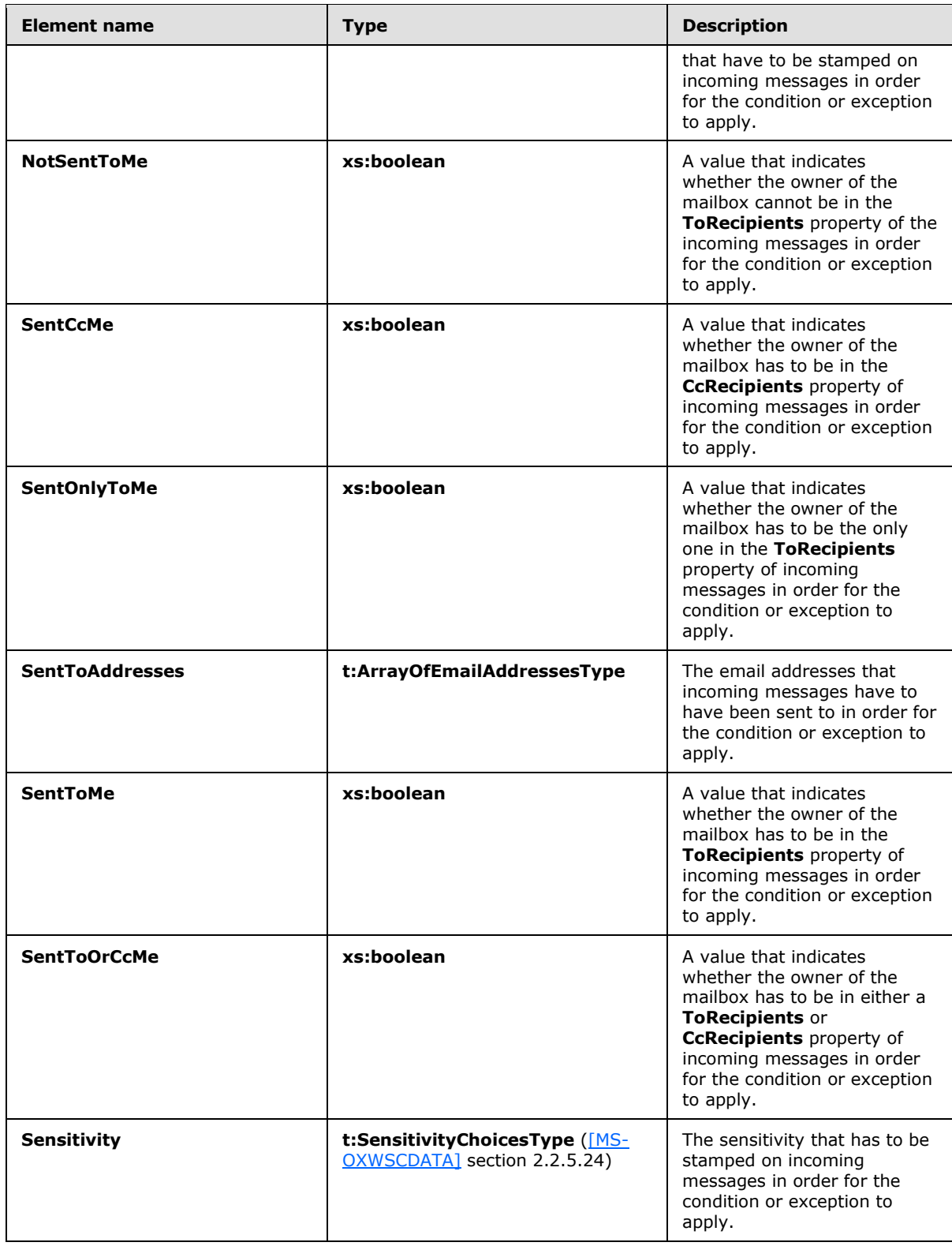

*Copyright © 2014 Microsoft Corporation.* 

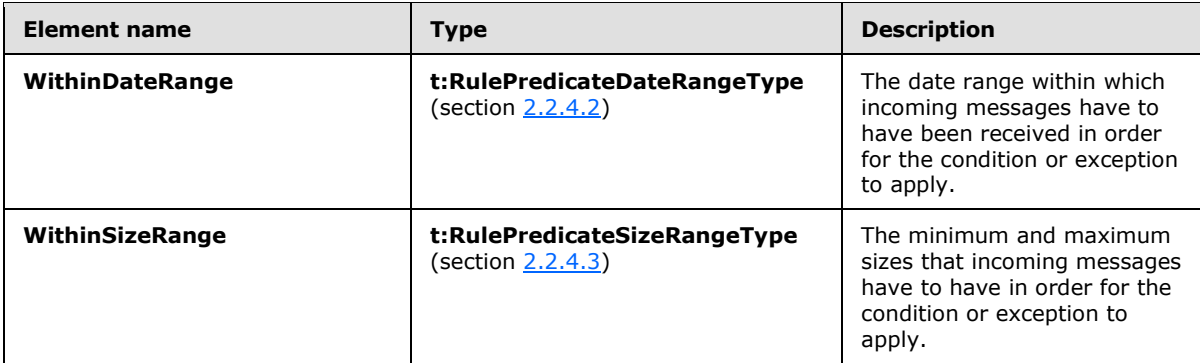

## <span id="page-20-0"></span>**2.2.4.5 t:RuleType Complex Type**

The **RuleType** complex type represents a rule (4) in the user's mailbox.

```
<xs:complexType name="RuleType">
  <xs:sequence>
    <xs:element name="RuleId"
      type="xs:string"
      minOccurs="0"
      maxOccurs="1"
     />
     <xs:element name="DisplayName"
      type="xs:string"
      maxOccurs="1"
      minOccurs="1"
      />
     <xs:element name="Priority"
      type="xs:int"
      minOccurs="1"
      maxOccurs="1"
    / <xs:element name="IsEnabled"
      type="xs:boolean"
      maxOccurs="1"
      minOccurs="1"
     / <xs:element name="IsNotSupported"
      type="xs:boolean"
      minOccurs="0"
      maxOccurs="1"
    / <xs:element name="IsInError"
      type="xs:boolean"
      minOccurs="0"
      maxOccurs="1"
     />
     <xs:element name="Conditions"
      type="t:RulePredicatesType"
      minOccurs="0"
      maxOccurs="1"
     / <xs:element name="Exceptions"
      type="t:RulePredicatesType"
      minOccurs="0"
```
*[MS-OXWSRULES] — v20141018 Inbox Rules Web Service Protocol* 

*Copyright © 2014 Microsoft Corporation.* 

```
 maxOccurs="1"
      />
     <xs:element name="Actions"
       type="t:RuleActionsType"
       minOccurs="0"
      maxOccurs="1"
      />
   </xs:sequence>
</xs:complexType>
```
The following table lists the child elements of the **RuleType** complex type.

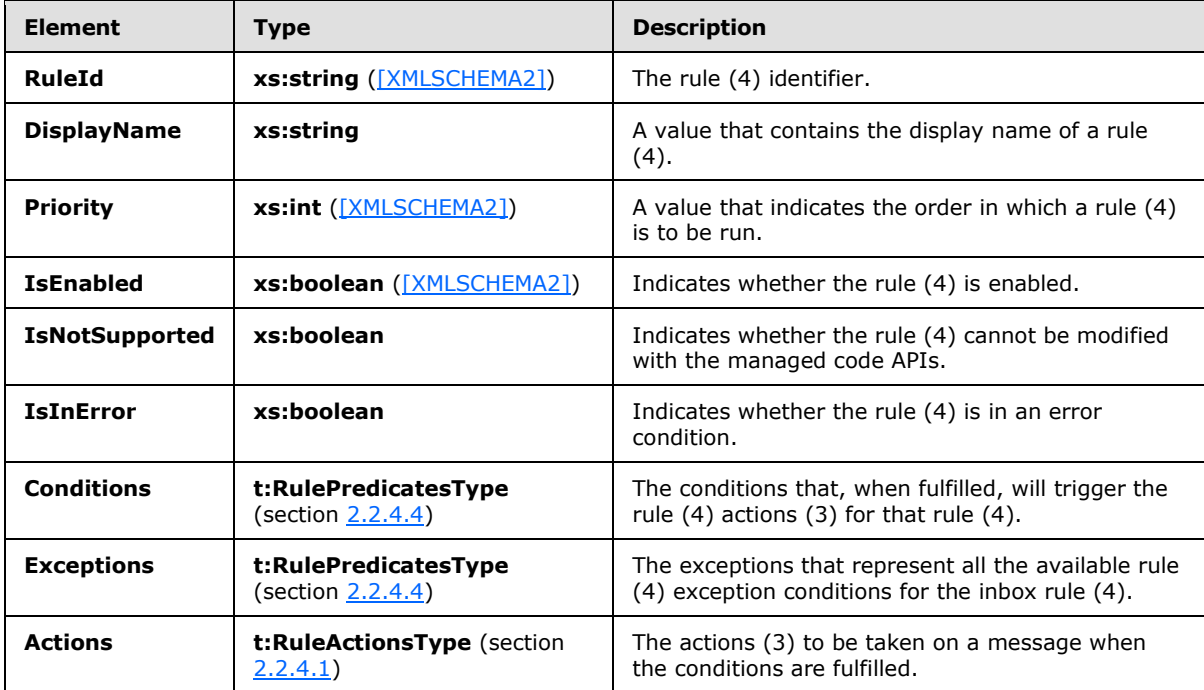

This complex type contains all required fields to represent an Inbox rule (4).

The **RuleType** complex type can be extended to represent other rule (4) types.

The **CreateRuleOperationType** complex type, as specified in section [3.1.4.2.3.5,](#page-35-2) does not include a **RuleId** element in the **RuleType** complex type. The rule ID will be generated when the rule (4) is successfully created in the server message store.

#### <span id="page-21-0"></span>**2.2.5 Simple Types**

The following table summarizes the XML schema simple types that are specific to this operation.

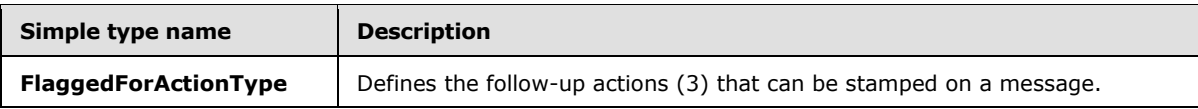

*[MS-OXWSRULES] — v20141018 Inbox Rules Web Service Protocol* 

*Copyright © 2014 Microsoft Corporation.* 

## <span id="page-22-0"></span>**2.2.5.1 t:FlaggedForActionType Simple Type**

The **FlaggedForActionType** simple type defines the follow-up actions (3) that can be stamped on a message.

```
<xs:simpleType name="FlaggedForActionType">
  <xs:restriction
    base="xs:string"
  >
     <xs:enumeration
      value="Any"
    / <xs:enumeration
      value="Call"
     />
     <xs:enumeration
      value="DoNotForward"
     / <xs:enumeration
      value="FollowUp"
     / <xs:enumeration
      value="FYI"
    / <xs:enumeration
      value="Forward"
      />
     <xs:enumeration
      value="NoResponseNecessary"
      />
     <xs:enumeration
      value="Read"
     / <xs:enumeration
      value="Reply"
     />
     <xs:enumeration
      value="ReplyToAll"
      />
     <xs:enumeration
       value="Review"
      />
   </xs:restriction>
</xs:simpleType>
```
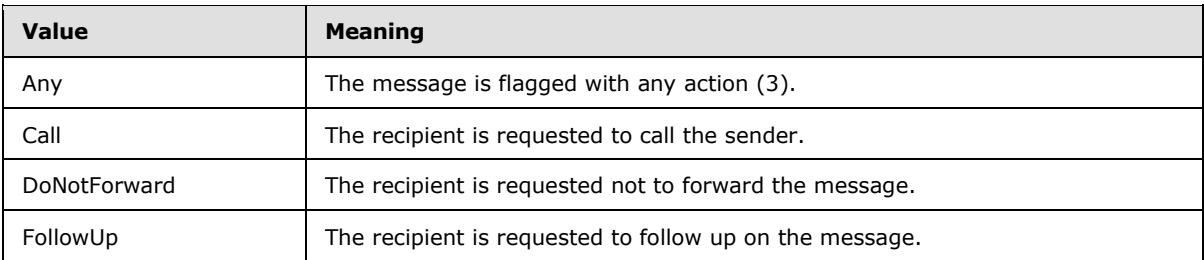

The following table lists the values that are defined by the **FlaggedForActionType** simple type.

*[MS-OXWSRULES] — v20141018 Inbox Rules Web Service Protocol* 

*Copyright © 2014 Microsoft Corporation.* 

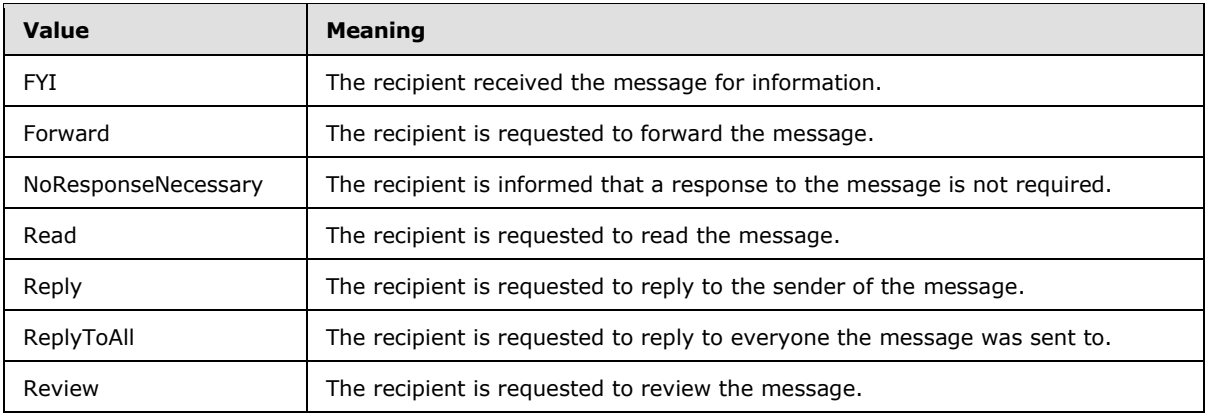

## <span id="page-23-0"></span>**2.2.6 Attributes**

This specification does not define any common XML schema attribute definitions.

## <span id="page-23-1"></span>**2.2.7 Groups**

This specification does not define any common XML schema group definitions.

#### <span id="page-23-2"></span>**2.2.8 Attribute Groups**

This specification does not define any common XML schema attribute group definitions.

*[MS-OXWSRULES] — v20141018 Inbox Rules Web Service Protocol* 

*Copyright © 2014 Microsoft Corporation.* 

## <span id="page-24-0"></span>**3 Protocol Details**

The client side of this protocol is simply a pass-through. That is, no additional timers or other state is required on the client side of this protocol. Calls made by the higher-layer protocol or application are passed directly to the transport, and the results returned by the transport are passed directly back to the higher-layer protocol or application.

#### <span id="page-24-1"></span>**3.1 ExchangeServicePortType Server Detail**

The Inbox Rules Web Service Protocol defines a single port type with two operations. The operations enable client implementations to get, create, set, and delete rules (4).

#### <span id="page-24-2"></span>**3.1.1 Abstract Data Model**

None.

#### <span id="page-24-3"></span>**3.1.2 Timers**

None.

#### <span id="page-24-4"></span>**3.1.3 Initialization**

<span id="page-24-7"></span>None.

#### <span id="page-24-5"></span>**3.1.4 Message Processing Events and Sequencing Rules**

The following table summarizes the list of WSDL operations as defined by this specification.

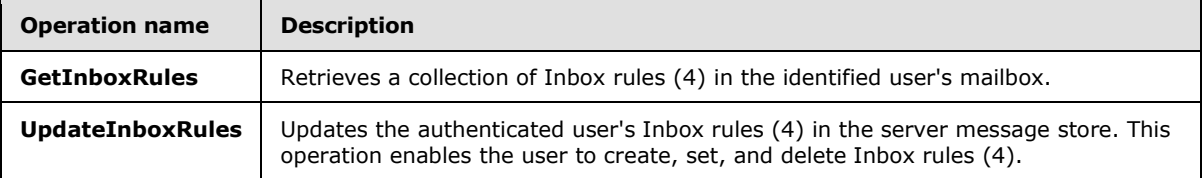

## <span id="page-24-6"></span>**3.1.4.1 GetInboxRules**

The **GetInboxRules** operation retrieves Inbox rules (4) in the identified user's mailbox.

The following is the WSDL port type specification of the operation.

```
<wsdl:operation name="GetInboxRules">
  <wsdl:input message="tns:GetInboxRulesSoapIn" />
   <wsdl:output message="tns:GetInboxRulesSoapOut" />
</wsdl:operation>
```
The following is the WSDL binding specification of the operation.

```
<wsdl:operation name="GetInboxRules">
    <soap:operation 
soapAction="http://schemas.microsoft.com/exchange/services/2006/messages/GetInboxRules" />
    <wsdl:input>
         <soap:header message="tns:GetInboxRulesSoapIn" part="Impersonation" use="literal" />
         <soap:header message="tns:GetInboxRulesSoapIn" part="MailboxCulture" use="literal" />
```
*[MS-OXWSRULES] — v20141018 Inbox Rules Web Service Protocol* 

*Copyright © 2014 Microsoft Corporation.* 

```
 <soap:header message="tns:GetInboxRulesSoapIn" part="RequestVersion" use="literal" />
         <soap:header message="tns:GetInboxRulesSoapIn" part="TimeZoneContext" use="literal" 
/ <soap:body parts="request" use="literal" />
     </wsdl:input>
     <wsdl:output>
        <soap:body parts="GetInboxRulesResult" use="literal" />
         <soap:header message="tns:GetInboxRulesSoapOut" part="ServerVersion" use="literal" />
     </wsdl:output>
</wsdl:operation>
```
The protocol client sends a **GetInboxRulesSoapIn** request WSDL message and the protocol server responds with a **GetInboxRulesSoapOut** response WSDL message.

A successful **GetInboxRules** operation request returns a **GetInboxRulesResponse** element with the **ResponseClass** attribute of the **GetInboxRulesResponseType** element set to "Success". The **ResponseCode** element of the **GetInboxRulesResponse** element is set to "NoError".

#### <span id="page-25-0"></span>**3.1.4.1.1 Messages**

The following table summarizes the set of WSDL message definitions that are specific to this operation.

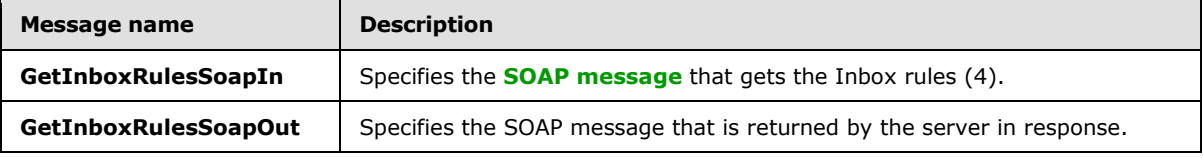

#### <span id="page-25-1"></span>**3.1.4.1.1.1 tns:GetInboxRulesSoapIn Message**

The **GetInboxRulesSoapIn** WSDL message specifies a request to get Inbox rules (4).

```
<wsdl:message name="GetInboxRulesSoapIn">
    <wsdl:part name="request" element="tns:GetInboxRules" />
    <wsdl:part name="Impersonation" element="t:ExchangeImpersonation" />
    <wsdl:part name="MailboxCulture" element="t:MailboxCulture" />
    <wsdl:part name="RequestVersion" element="t:RequestServerVersion" />
    <wsdl:part name="TimeZoneContext" element="t:TimeZoneContext" />
</wsdl:message>
```
The **GetInboxRulesSoapIn** WSDL message is the input message for the **[SOAP action](%5bMS-OXGLOS%5d.pdf)** http://schemas.microsoft.com/exchange/services/2006/messages/GetInboxRules.

The five parts of the **GetInboxRulesSoapIn** message are described in the following table.

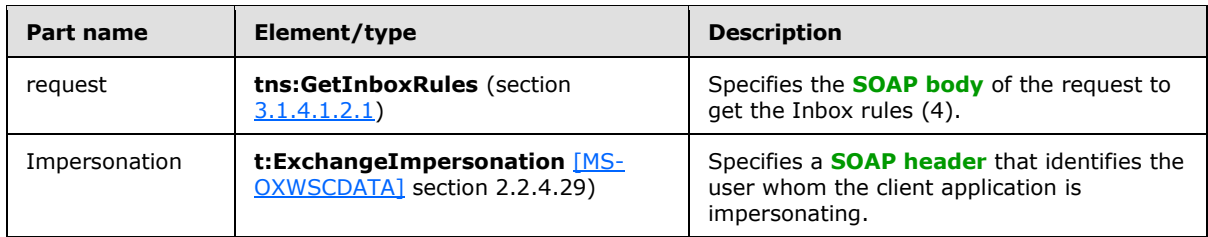

*[MS-OXWSRULES] — v20141018 Inbox Rules Web Service Protocol* 

*Copyright © 2014 Microsoft Corporation.* 

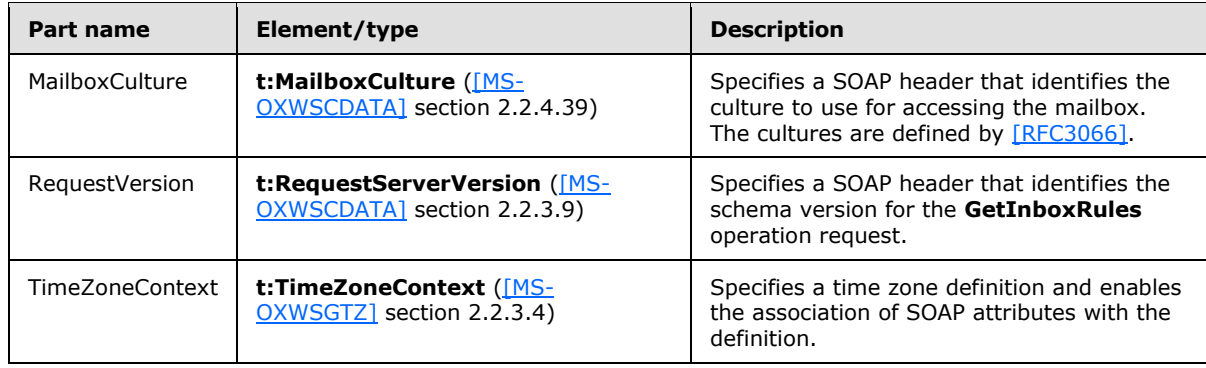

## <span id="page-26-0"></span>**3.1.4.1.1.2 tns:GetInboxRulesSoapOut Message**

The **GetInboxRulesSoapOut** WSDL message specifies the server response to a request to get Inbox rules (4).

```
<wsdl:message name="GetInboxRulesSoapOut">
    <wsdl:part name="GetInboxRulesResult" element="tns:GetInboxRulesResponse" />
     <wsdl:part name="ServerVersion" element="t:ServerVersionInfo" />
</wsdl:message>
```
The **GetInboxRulesSoapOut** WSDL message is the output message for the SOAP action http://schemas.microsoft.com/exchange/services/2006/messages/GetInboxRules.

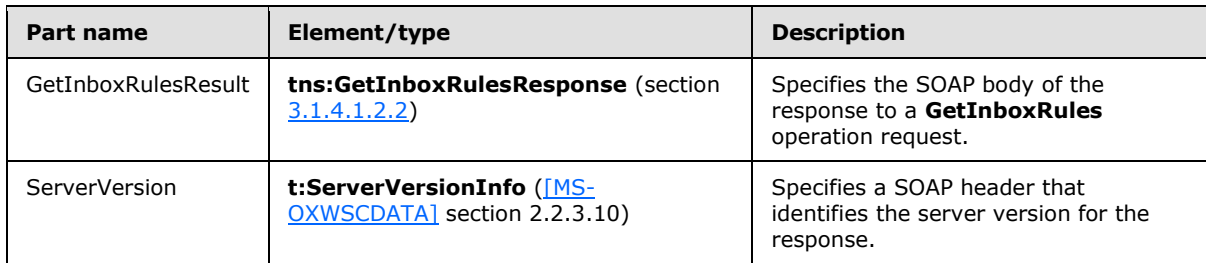

The two parts of the **GetInboxRulesSoapOut** WSDL message are described in the following table.

#### <span id="page-26-1"></span>**3.1.4.1.2 Elements**

The following table summarizes the XML schema element definitions are specific to this operation.

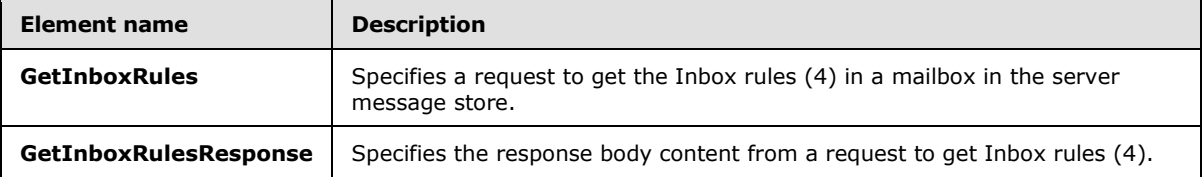

## <span id="page-26-2"></span>**3.1.4.1.2.1 GetInboxRules Element**

The **GetInboxRules** element specifies a request message for a **GetInboxRules** operation.

<span id="page-26-3"></span><xs:element name="GetInboxRules"

*[MS-OXWSRULES] — v20141018 Inbox Rules Web Service Protocol* 

*Copyright © 2014 Microsoft Corporation.* 

```
 type="m:GetInboxRulesRequestType"
/
```
## <span id="page-27-0"></span>**3.1.4.1.2.2 GetInboxRulesResponse Element**

The **GetInboxRulesResponse** element specifies a response message for a **GetInboxRules** operation.

```
<xs:element name="GetInboxRulesResponse"
  type="m:GetInboxRulesResponseType"
/>
```
#### <span id="page-27-1"></span>**3.1.4.1.3 Complex Types**

The following table summarizes the XML schema complex type definitions that are specific to this operation.

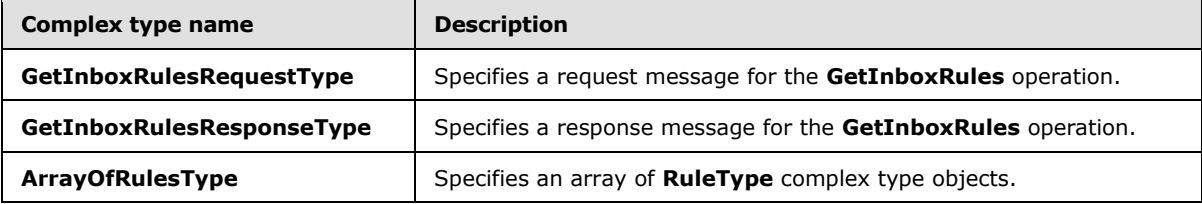

#### <span id="page-27-2"></span>**3.1.4.1.3.1 m:GetInboxRulesRequestType Complex Type**

The **GetInboxRulesRequestType** complex type specifies a request message to get the Inbox rules (4) in a server database. The **GetInboxRulesRequestType** complex type extends the **BaseRequestType** complex type, as specified in [\[MS-OXWSCDATA\]](%5bMS-OXWSCDATA%5d.pdf) section 2.2.4.15.

```
<xs:complexType name="GetInboxRulesRequestType">
  <xs:complexContent>
    <xs:extension
      base="m:BaseRequestType"
    >
       <xs:sequence>
         <xs:element name="MailboxSmtpAddress"
          type="xs:string"
          minOccurs="0"
          maxOccurs="1"
         />
      </xs:sequence>
    </xs:extension>
  </xs:complexContent>
</xs:complexType>
```
The following table lists the child element of the **GetInboxRulesRequestType** complex type.

*[MS-OXWSRULES] — v20141018 Inbox Rules Web Service Protocol* 

*Copyright © 2014 Microsoft Corporation.* 

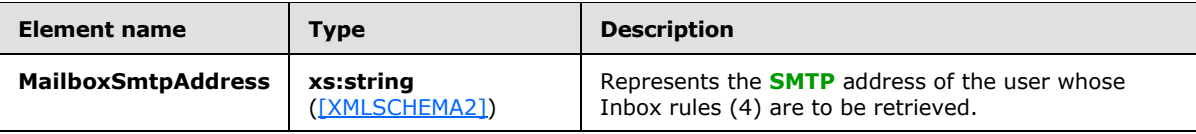

## <span id="page-28-0"></span>**3.1.4.1.3.2 m:GetInboxRulesResponseType Complex Type**

The **GetInboxRulesResponseType** complex type specifies the response message that is returned by the **GetInboxRules** operation. The **GetInboxRulesResponseType** complex type extends the **ResponseMessageType** complex type, as specified in [\[MS-OXWSCDATA\]](%5bMS-OXWSCDATA%5d.pdf) section 2.2.4.57.

```
<xs:complexType name="GetInboxRulesResponseType">
  <xs:complexContent>
     <xs:extension
      base="m:ResponseMessageType"
    >
       <xs:sequence>
        <xs:element name="OutlookRuleBlobExists"
          type="xs:boolean"
          minOccurs="0"
          maxOccurs="1"
         / <xs:element name="InboxRules"
          type="t:ArrayOfRulesType"
          minOccurs="0"
          maxOccurs="1"
          />
       </xs:sequence>
    </xs:extension>
  </xs:complexContent>
</xs:complexType>
```
The following table lists the child elements of the **GetInboxRulesResponseType** complex type.

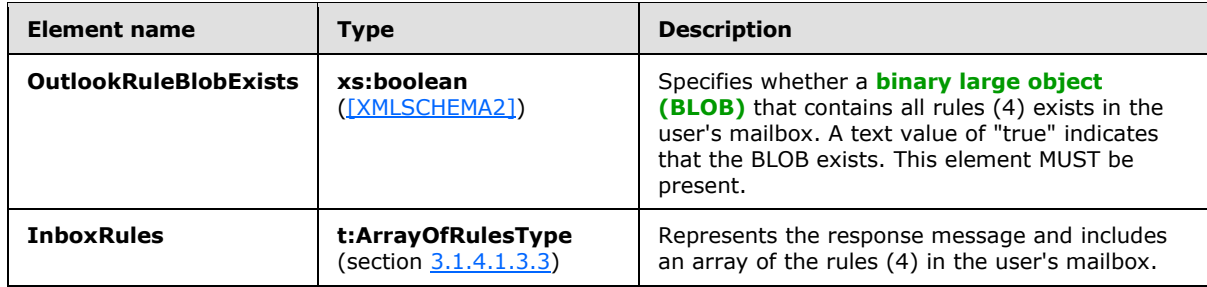

## <span id="page-28-1"></span>**3.1.4.1.3.3 t:ArrayOfRulesType Complex Type**

The **ArrayOfRulesType** complex type specifies an array of **RuleType** complex type, as specified in section [2.2.4.5.](#page-20-1)

```
<xs:complexType name="ArrayOfRulesType">
  <xs:sequence>
    <xs:element name="Rule"
      type="t:RuleType"
```
*[MS-OXWSRULES] — v20141018 Inbox Rules Web Service Protocol* 

*Copyright © 2014 Microsoft Corporation.* 

```
 minOccurs="0"
       maxOccurs="unbounded"
      />
   </xs:sequence>
</xs:complexType>
```
The following table lists the child element of the **ArrayOfRulesType** complex type.

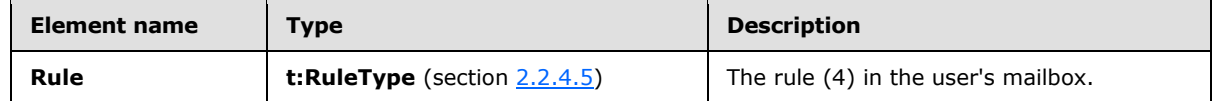

#### <span id="page-29-0"></span>**3.1.4.1.4 Simple Types**

None.

#### <span id="page-29-1"></span>**3.1.4.1.5 Attributes**

None.

#### <span id="page-29-2"></span>**3.1.4.1.6 Groups**

None.

#### <span id="page-29-3"></span>**3.1.4.1.7 Attribute Groups**

None.

#### <span id="page-29-4"></span>**3.1.4.2 UpdateInboxRules**

The **UpdateInboxRules** operation updates the authenticated user's Inbox rules (4) by applying the specified operations. This operation is used to create an Inbox rule (4), to set an Inbox rule (4), or to delete an Inbox rule (4).

The following is the WSDL port type specification of the operation.

```
<wsdl:operation name="UpdateInboxRules">
  <wsdl:input message="tns:UpdateInboxRulesSoapIn" />
  <wsdl:output message="tns:UpdateInboxRulesSoapOut" />
</wsdl:operation>
```
The following is the WSDL binding specification of the operation.

```
<wsdl:operation name="UpdateInboxRules">
    <soap:operation 
soapAction="http://schemas.microsoft.com/exchange/services/2006/messages/UpdateInboxRules" />
     <wsdl:input>
         <soap:header message="tns:UpdateInboxRulesSoapIn" part="Impersonation" use="literal" 
/>
         <soap:header message="tns:UpdateInboxRulesSoapIn" part="MailboxCulture" use="literal" 
/ <soap:header message="tns:UpdateInboxRulesSoapIn" part="RequestVersion" use="literal" 
/>
```
*[MS-OXWSRULES] — v20141018 Inbox Rules Web Service Protocol* 

*Copyright © 2014 Microsoft Corporation.* 

```
 <soap:header message="tns:UpdateInboxRulesSoapIn" part="TimeZoneContext" 
use="literal" />
        <soap:body parts="request" use="literal" />
     </wsdl:input>
     <wsdl:output>
        <soap:body parts="UpdateInboxRulesResult" use="literal" />
         <soap:header message="tns:UpdateInboxRulesSoapOut" part="ServerVersion" use="literal" 
/>
     </wsdl:output>
</wsdl:operation>
```
The protocol client sends an **UpdateInboxRulesSoapIn** request WSDL message and the protocol server responds with an **UpdateInboxRulesSoapOut** response WSDL message.

A successful **UpdateInboxRules** operation request returns an **UpdateInboxRulesResponse** element with the **ResponseClass** attribute of the **UpdateInboxRulesResponseType** element set to "Success". The **ResponseCode** element of the **UpdateInboxRulesResponse** element is set to "NoError".

#### <span id="page-30-0"></span>**3.1.4.2.1 Messages**

The following table summarizes the set of WSDL message definitions that are specific to this operation.

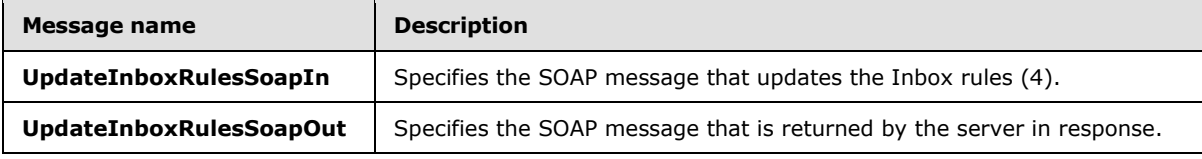

#### <span id="page-30-1"></span>**3.1.4.2.1.1 tns:UpdateInboxRulesSoapIn Message**

The **UpdateInboxRulesSoapIn** WSDL message specifies a request to update Inbox rules (4). The update can be to create, set, or delete the Inbox rule (4).

```
<wsdl:message name="UpdateInboxRulesSoapIn">
    <wsdl:part name="request" element="tns:UpdateInboxRules" />
    <wsdl:part name="Impersonation" element="t:ExchangeImpersonation" />
    <wsdl:part name="MailboxCulture" element="t:MailboxCulture" />
    <wsdl:part name="RequestVersion" element="t:RequestServerVersion" />
    <wsdl:part name="TimeZoneContext" element="t:TimeZoneContext" />
</wsdl:message>
```
The **UpdateInboxRulesSoapIn** WSDL message is the input message for the SOAP action http://schemas.microsoft.com/exchange/services/2006/messages/UpdateInboxRules.

The five parts of the **UpdateInboxRulesSoapIn** message are described in the following table.

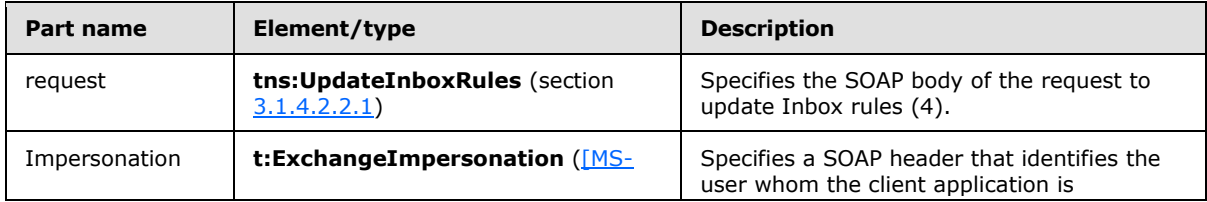

*[MS-OXWSRULES] — v20141018 Inbox Rules Web Service Protocol* 

*Copyright © 2014 Microsoft Corporation.* 

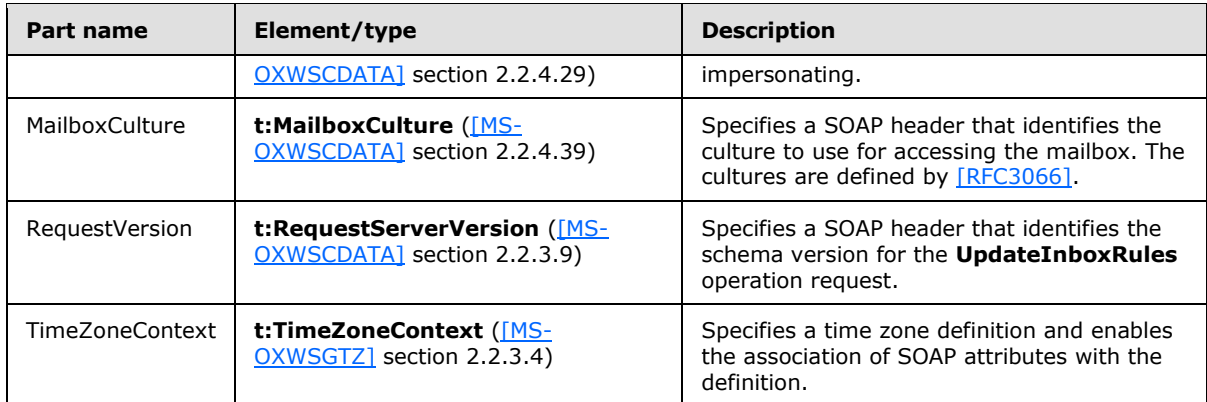

## <span id="page-31-0"></span>**3.1.4.2.1.2 tns:UpdateInboxRulesSoapOut Message**

The **UpdateInboxRulesSoapOut** WSDL message specifies the server response to the **UpdateInboxRules** operation request to update the Inbox rules (4).

```
<wsdl:message name="UpdateInboxRulesSoapOut">
    <wsdl:part name="UpdateInboxRulesResult" element="tns:UpdateInboxRulesResponse" />
     <wsdl:part name="ServerVersion" element="t:ServerVersionInfo" />
</wsdl:message>
```
The **UpdateInboxRulesSoapOut** WSDL message is the output message for the SOAP action http://schemas.microsoft.com/exchange/services/2006/messages/UpdateInboxRules.

The two parts of the **UpdateInboxRulesSoapOut** WSDL message are described in the following table.

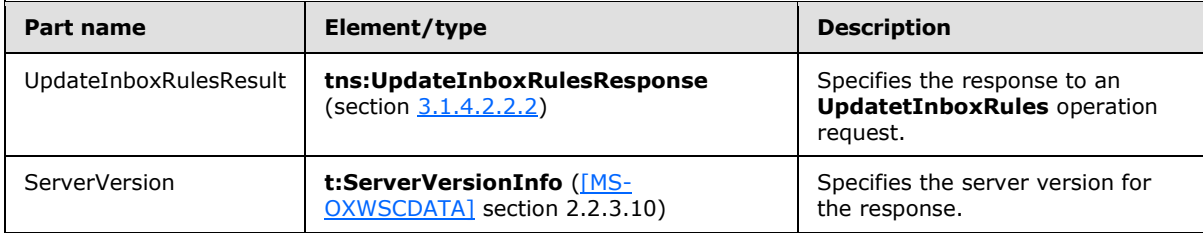

## <span id="page-31-1"></span>**3.1.4.2.2 Elements**

The following table summarizes the XML schema element definitions are specific to this operation.

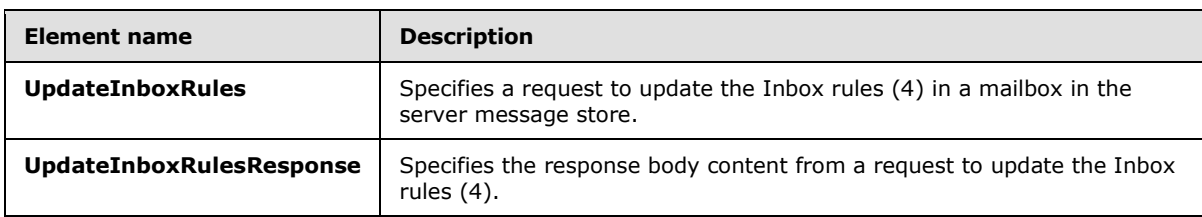

*[MS-OXWSRULES] — v20141018 Inbox Rules Web Service Protocol* 

## <span id="page-32-0"></span>**3.1.4.2.2.1 UpdateInboxRules Element**

The **UpdateInboxRules** element specifies the request message for an **UpdateInboxRules** operation.

```
<xs:element name="UpdateInboxRules"
  type="m:UpdateInboxRulesRequestType"
 />
```
## <span id="page-32-1"></span>**3.1.4.2.2.2 UpdateInboxRulesResponse Element**

The **UpdateInboxRulesResponse** element specifies the response message for an **UpdateInboxRules** operation.

```
<xs:element name="UpdateInboxRulesResponse"
  type="m:UpdateInboxRulesResponseType"
/
```
## <span id="page-32-2"></span>**3.1.4.2.3 Complex Types**

The following table summarizes the XML schema complex type definitions that are specific to this operation.

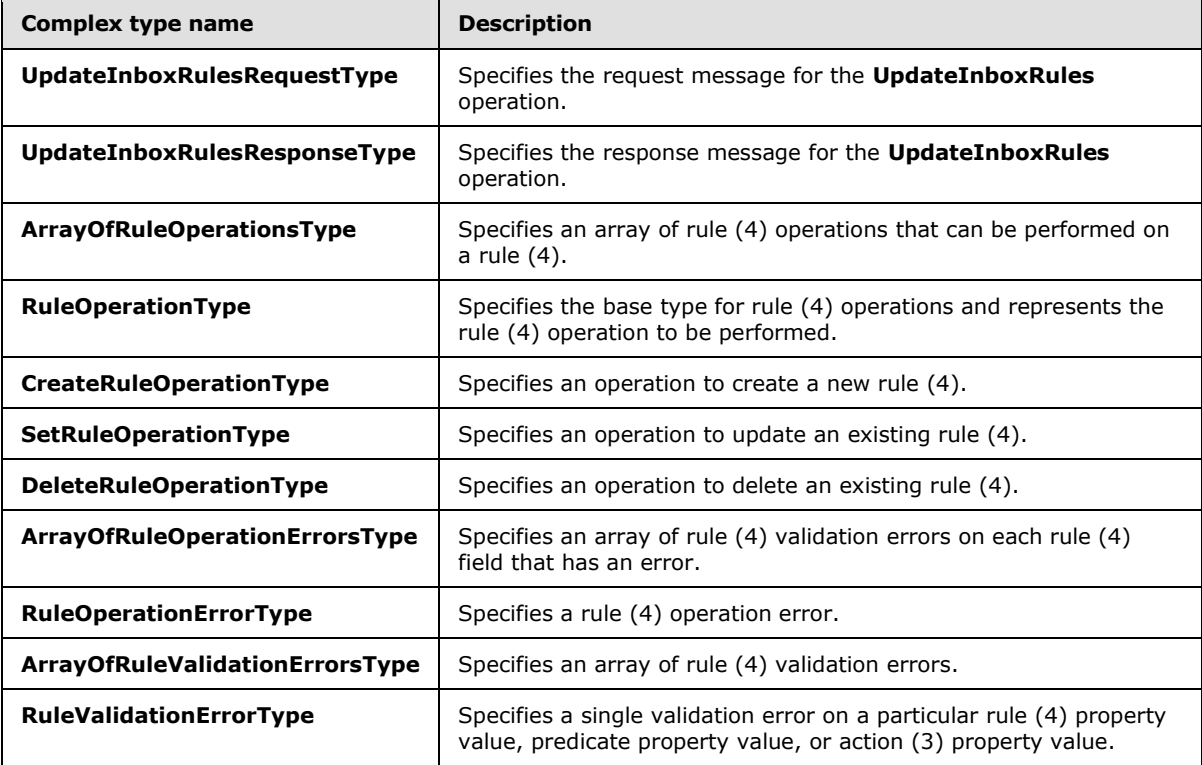

*[MS-OXWSRULES] — v20141018 Inbox Rules Web Service Protocol* 

*Copyright © 2014 Microsoft Corporation.* 

## <span id="page-33-0"></span>**3.1.4.2.3.1 m:UpdateInboxRulesRequestType Complex Type**

The **UpdateInboxRulesRequestType** complex type specifies a request message to update the Inbox rules (4) in a server database. The **UpdateInboxRulesRequestType** complex type extends the **BaseRequestType** complex type, as specified in [\[MS-OXWSCDATA\]](%5bMS-OXWSCDATA%5d.pdf) section 2.2.4.15.

```
<xs:complexType name="UpdateInboxRulesRequestType">
  <xs:complexContent>
    <xs:extension
      base="m:BaseRequestType"
    >
       <xs:sequence>
         <xs:element name="MailboxSmtpAddress"
          type="xs:string"
          minOccurs="0"
          maxOccurs="1"
          />
         <xs:element name="RemoveOutlookRuleBlob"
          type="xs:boolean"
           minOccurs="0"
           maxOccurs="1"
          />
         <xs:element name="Operations"
           type="t:ArrayOfRuleOperationsType"
           maxOccurs="1"
          minOccurs="1"
         / </xs:sequence>
    </xs:extension>
  </xs:complexContent>
</xs:complexType>
```
The following table lists the child elements of the **UpdateInboxRulesRequestType** complex type.

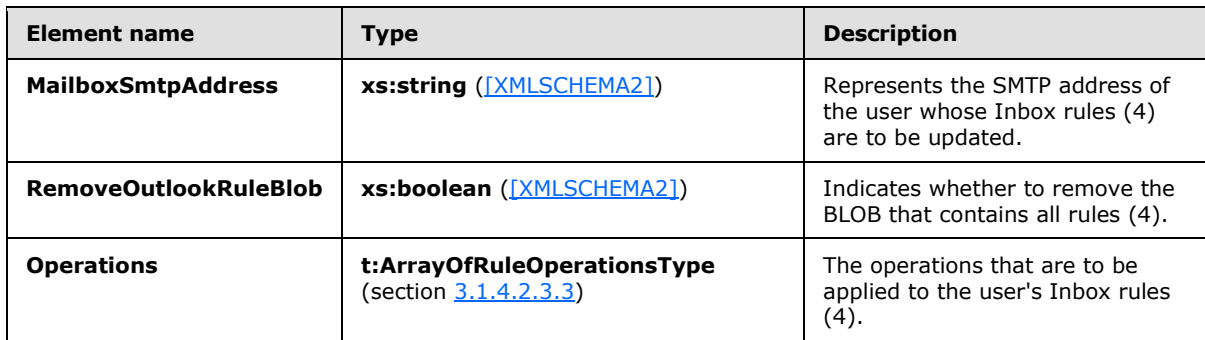

#### <span id="page-33-1"></span>**3.1.4.2.3.2 m:UpdateInboxRulesResponseType Complex Type**

The **UpdateInboxRulesResponseType** complex type specifies a response message that is returned by the **UpdateInboxRules** operation. The **UpdateInboxRulesResponseType** complex type extends the **ResponseMessageType** complex type, as specified in [\[MS-OXWSCDATA\]](%5bMS-OXWSCDATA%5d.pdf) section 2.2.4.57.

<xs:complexType name="UpdateInboxRulesResponseType">

*[MS-OXWSRULES] — v20141018 Inbox Rules Web Service Protocol* 

*Copyright © 2014 Microsoft Corporation.* 

```
 <xs:complexContent>
    <xs:extension
      base="m:ResponseMessageType"
    >
      <xs:sequence>
         <xs:element name="RuleOperationErrors"
           type="t:ArrayOfRuleOperationErrorsType"
           minOccurs="0"
          maxOccurs="1"
         / </xs:sequence>
     </xs:extension>
   </xs:complexContent>
</xs:complexType>
```
The following table lists the child element of the **UpdateInboxRulesResponseType** complex type.

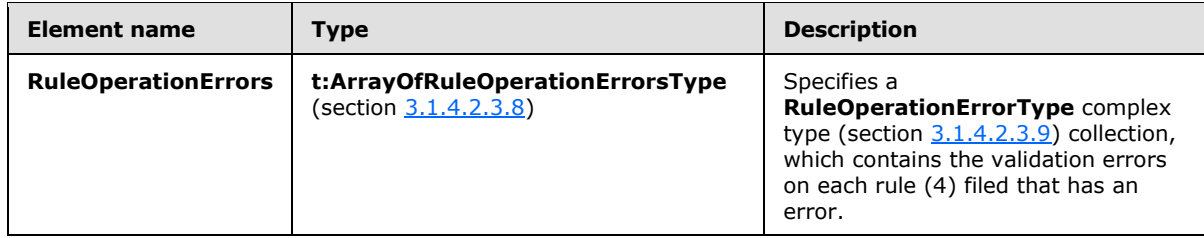

## <span id="page-34-0"></span>**3.1.4.2.3.3 t:ArrayOfRuleOperationsType Complex Type**

The **ArrayOfRuleOperationsType** complex type specifies an array of rule (4) operations that can be performed on a rule (4).

```
<xs:complexType name="ArrayOfRuleOperationsType">
  <xs:choice
    maxOccurs="unbounded"
    minOccurs="1"
  >
     <xs:element name="CreateRuleOperation"
      type="t:CreateRuleOperationType"
    / <xs:element name="SetRuleOperation"
      type="t:SetRuleOperationType"
    / <xs:element name="DeleteRuleOperation"
      type="t:DeleteRuleOperationType"
    / </xs:choice>
</xs:complexType>
```
The following table lists the child elements of the **ArrayOfRuleOperationsType** complex type.

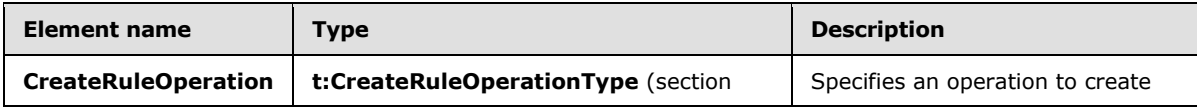

*[MS-OXWSRULES] — v20141018 Inbox Rules Web Service Protocol* 

*Copyright © 2014 Microsoft Corporation.* 

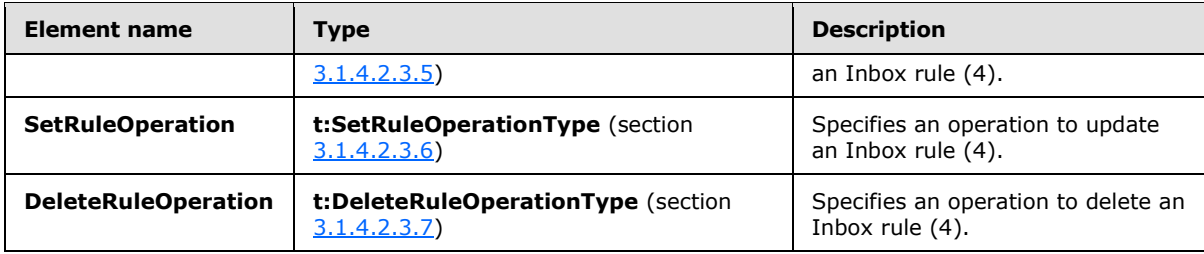

### <span id="page-35-0"></span>**3.1.4.2.3.4 t:RuleOperationType Complex Type**

The **RuleOperationType** complex type is the base type for rule (4) operations and represents the rule (4) operation to be performed.

```
<xs:complexType name="RuleOperationType"
  abstract="true"
/
```
The **CreateRuleOperationType** complex type, as specified in section [3.1.4.2.3.5,](#page-35-2) **SetRuleOperationType** complex type, as specified in section [3.1.4.2.3.6,](#page-36-2) and **DeleteRuleOperationType** complex type, as specified in section [3.1.4.2.3.7,](#page-36-3) extend this base type.

#### <span id="page-35-1"></span>**3.1.4.2.3.5 t:CreateRuleOperationType Complex Type**

The **CreateRuleOperationType** complex type represents the operation to create a new Inbox rule (4). The **CreateRuleOperationType** complex type extends the **RuleOperationType** complex type, as specified in section [3.1.4.2.3.4.](#page-35-3)

```
<xs:complexType name="CreateRuleOperationType">
  <xs:complexContent>
     <xs:extension
      base="t:RuleOperationType"
    >
       <xs:sequence>
         <xs:element name="Rule"
           type="t:RuleType"
          maxOccurs="1"
          minOccurs="1"
          />
      </xs:sequence>
    </xs:extension>
   </xs:complexContent>
</xs:complexType>
```
The following table lists the child element of the **CreateRuleOperationType** complex type.

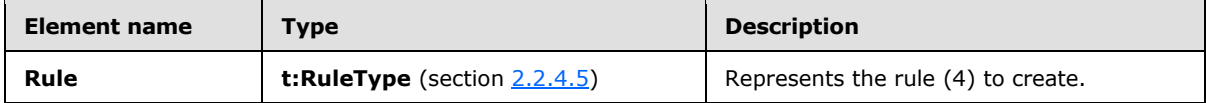

*[MS-OXWSRULES] — v20141018 Inbox Rules Web Service Protocol* 

*Copyright © 2014 Microsoft Corporation.*
The **UpdateInboxRules** operation can be used with the **CreateRuleOperationType** complex type to create a rule (4). When creating a rule (4), the **RuleType** complex type, as specified in section [2.2.4.5,](#page-20-0) MUST NOT have a **RuleId** element. The **RuleId** element of the **RuleType** complex type is generated when the rule (4) is successfully created in the server message store.

### **3.1.4.2.3.6 t:SetRuleOperationType Complex Type**

The **SetRuleOperationType** complex type represents an operation to update an existing Inbox rule (4). The **SetRuleOperationType** complex type extends the **RuleOperationType** complex type, as specified in section [3.1.4.2.3.4.](#page-35-0)

```
<xs:complexType name="SetRuleOperationType">
   <xs:complexContent>
     <xs:extension
      base="t:RuleOperationType"
    \sim <xs:sequence>
         <xs:element name="Rule"
          type="t:RuleType"
           maxOccurs="1"
          minOccurs="1"
          />
       </xs:sequence>
     </xs:extension>
   </xs:complexContent>
</xs:complexType>
```
The following table lists the child element of the **SetRuleOperationType** complex type.

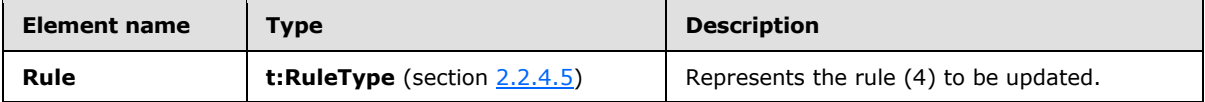

The **UpdateInboxRules** operation can be used with the **SetRuleOperationType** complex type to modify a rule (4). When modifying a rule (4), the **RuleType** complex type MUST have a **RuleId** element.

# **3.1.4.2.3.7 t:DeleteRuleOperationType Complex Type**

The **DeleteRuleOperationType** complex type represents an operation to delete an existing Inbox rule (4). The **DeleteRuleOperationType** complex type extends the **RuleOperationType** complex type, as specified in section [3.1.4.2.3.4.](#page-35-0)

```
<xs:complexType name="DeleteRuleOperationType">
   <xs:complexContent>
     <xs:extension
      base="t:RuleOperationType"
\longrightarrow <xs:sequence>
         <xs:element name="RuleId"
           type="xs:string"
           minOccurs="1"
           maxOccurs="1"
          />
```
*[MS-OXWSRULES] — v20141018 Inbox Rules Web Service Protocol* 

*Copyright © 2014 Microsoft Corporation.* 

```
 </xs:sequence>
     </xs:extension>
   </xs:complexContent>
</xs:complexType>
```
The following table lists the child element of the **DeleteRuleOperationType** complex type.

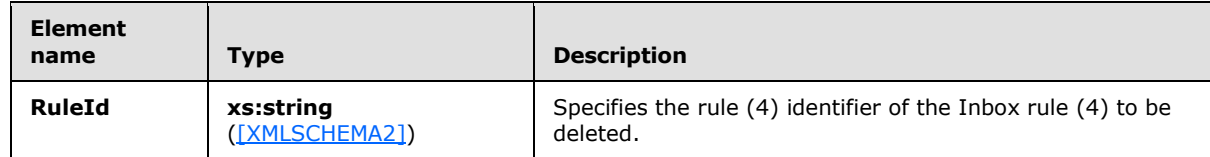

#### **3.1.4.2.3.8 t:ArrayOfRuleOperationErrorsType Complex Type**

The **ArrayOfRuleOperationErrorsType** complex type specifies an array of rule (4) validation errors on each rule (4) field that has an error.

```
<xs:complexType name="ArrayOfRuleOperationErrorsType">
  <xs:sequence>
    <xs:element name="RuleOperationError"
      type="t:RuleOperationErrorType"
      maxOccurs="unbounded"
      minOccurs="1"
     />
  </xs:sequence>
</xs:complexType>
```
The following table lists the child element of the **ArrayOfRuleOperationErrorsType** complex type.

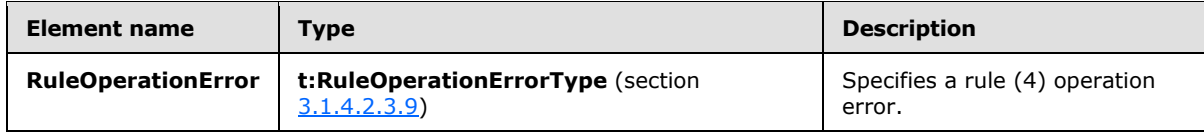

#### **3.1.4.2.3.9 t:RuleOperationErrorType Complex Type**

The **RuleOperationErrorType** complex type specifies a rule (4) operation error.

```
<xs:complexType name="RuleOperationErrorType">
  <xs:sequence>
    <xs:element name="OperationIndex"
      type="xs:int"
      maxOccurs="1"
      minOccurs="1"
    / <xs:element name="ValidationErrors"
      type="t:ArrayOfRuleValidationErrorsType"
      maxOccurs="1"
      minOccurs="1"
    / </xs:sequence>
```
*[MS-OXWSRULES] — v20141018 Inbox Rules Web Service Protocol* 

*Copyright © 2014 Microsoft Corporation.* 

</xs:complexType>

The following table lists the child elements of the **RuleOperationErrorType** complex type.

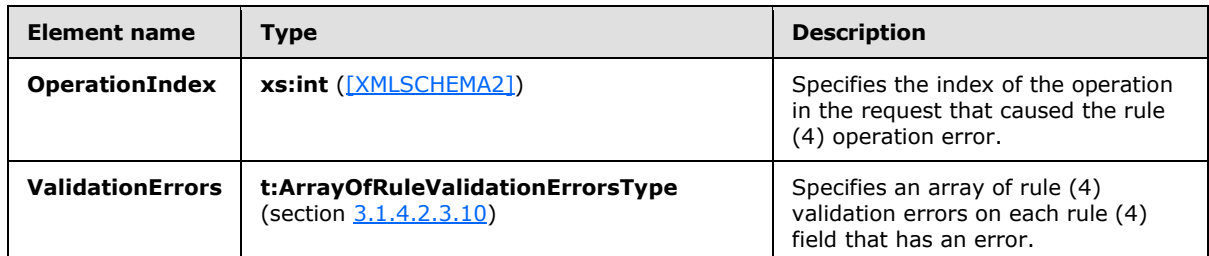

### **3.1.4.2.3.10 t:ArrayOfRuleValidationErrorsType Complex Type**

The **ArrayOfRuleValidationErrorsType** complex type specifies an array of rule (4) validation errors.

```
<xs:complexType name="ArrayOfRuleValidationErrorsType">
   <xs:sequence>
    <xs:element name="Error"
      type="t:RuleValidationErrorType"
      maxOccurs="unbounded"
      minOccurs="1"
      />
  </xs:sequence>
</xs:complexType>
```
The following table lists the child element of the **ArrayOfRuleValidationErrorsType** complex type.

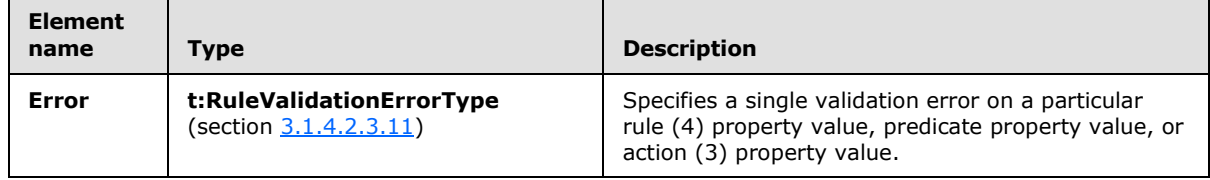

# **3.1.4.2.3.11 t:RuleValidationErrorType Complex Type**

The **RuleValidationErrorType** complex type specifies a single validation error on a particular rule (4) property value, predicate property value, or action (3) property value.

```
<xs:complexType name="RuleValidationErrorType">
  <xs:sequence>
     <xs:element name="FieldURI"
      type="t:RuleFieldURIType"
      minOccurs="1"
      maxOccurs="1"
    / <xs:element name="ErrorCode"
      type="t:RuleValidationErrorCodeType"
```
*[MS-OXWSRULES] — v20141018 Inbox Rules Web Service Protocol* 

*Copyright © 2014 Microsoft Corporation.* 

```
 minOccurs="1"
      maxOccurs="1"
     / <xs:element name="ErrorMessage"
      type="xs:string"
      minOccurs="1"
      maxOccurs="1"
    / <xs:element name="FieldValue"
      type="xs:string"
      minOccurs="1"
      maxOccurs="1"
     />
 </xs:sequence>
</xs:complexType>
```
The following table lists the child elements of the **RuleValidationErrorType** complex type.

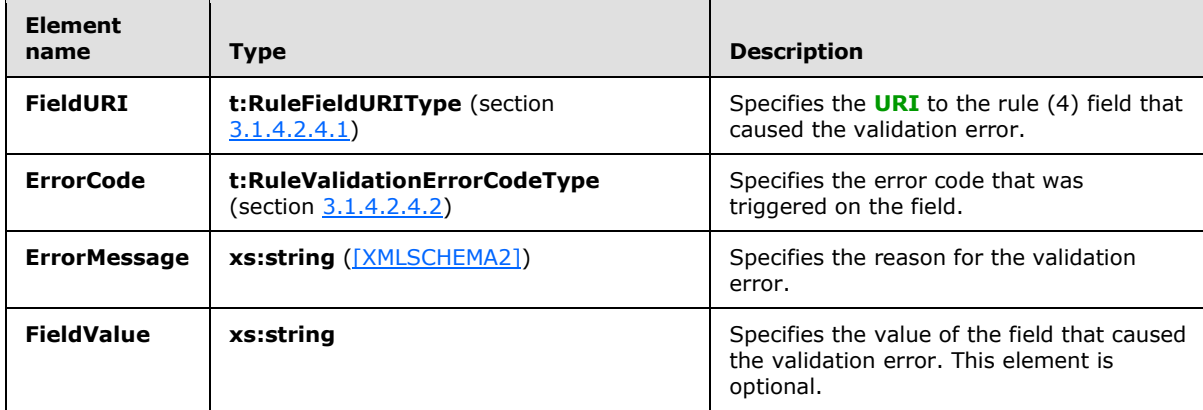

#### **3.1.4.2.4 Simple Types**

The following table summarizes the XML schema simple types that are specific to this operation.

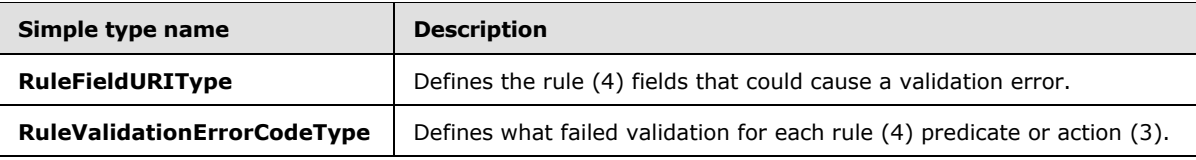

# **3.1.4.2.4.1 t:RuleFieldURIType Simple Type**

The **RuleFieldURIType** simple type defines all possible rule (4) fields that could trigger a validation error.

```
<xs:simpleType name="RuleFieldURIType">
  <xs:restriction
    base="xs:string"
  >
    <xs:enumeration
      value="RuleId"
```
*[MS-OXWSRULES] — v20141018 Inbox Rules Web Service Protocol* 

*Copyright © 2014 Microsoft Corporation.* 

```
/ <xs:enumeration
  value="DisplayName"
  />
 <xs:enumeration
  value="Priority"
 / <xs:enumeration
  value="IsNotSupported"
/ <xs:enumeration
  value="Actions"
 />
 <xs:enumeration
  value="Condition:Categories"
  />
 <xs:enumeration
  value="Condition:ContainsBodyStrings"
/ <xs:enumeration
  value="Condition:ContainsHeaderStrings"
 />
 <xs:enumeration
  value="Condition:ContainsRecipientStrings"
 />
 <xs:enumeration
  value="Condition:ContainsSenderStrings"
 / <xs:enumeration
  value="Condition:ContainsSubjectOrBodyStrings"
/ <xs:enumeration
  value="Condition:ContainsSubjectStrings"
 />
 <xs:enumeration
  value="Condition:FlaggedForAction"
 / <xs:enumeration
  value="Condition:FromAddresses"
/ <xs:enumeration
  value="Condition:FromConnectedAccounts"
/ <xs:enumeration
  value="Condition:HasAttachments"
 />
 <xs:enumeration
  value="Condition:Importance"
/ <xs:enumeration
  value="Condition:IsApprovalRequest"
/ <xs:enumeration
  value="Condition:IsAutomaticForward"
 />
 <xs:enumeration
  value="Condition:IsAutomaticReply"
 / <xs:enumeration
```
*Copyright © 2014 Microsoft Corporation.* 

```
 value="Condition:IsEncrypted"
 / <xs:enumeration
  value="Condition:IsMeetingRequest"
  />
 <xs:enumeration
  value="Condition:IsMeetingResponse"
/ <xs:enumeration
  value="Condition:IsNDR"
 />
 <xs:enumeration
  value="Condition:IsPermissionControlled"
/ <xs:enumeration
  value="Condition:IsReadReceipt"
 />
 <xs:enumeration
  value="Condition:IsSigned"
/ <xs:enumeration
  value="Condition:IsVoicemail"
 />
 <xs:enumeration
  value="Condition:ItemClasses"
 / <xs:enumeration
  value="Condition:MessageClassifications"
/ <xs:enumeration
  value="Condition:NotSentToMe"
/ <xs:enumeration
  value="Condition:SentCcMe"
 />
 <xs:enumeration
  value="Condition:SentOnlyToMe"
 / <xs:enumeration
  value="Condition:SentToAddresses"
/ <xs:enumeration
  value="Condition:SentToMe"
/ <xs:enumeration
  value="Condition:SentToOrCcMe"
  />
 <xs:enumeration
  value="Condition:Sensitivity"
 />
 <xs:enumeration
  value="Condition:WithinDateRange"
/ <xs:enumeration
  value="Condition:WithinSizeRange"
/ <xs:enumeration
  value="Exception:Categories"
  />
```
*Copyright © 2014 Microsoft Corporation.* 

```
 <xs:enumeration
  value="Exception:ContainsBodyStrings"
  />
 <xs:enumeration
  value="Exception:ContainsHeaderStrings"
 / <xs:enumeration
  value="Exception:ContainsRecipientStrings"
/ <xs:enumeration
  value="Exception:ContainsSenderStrings"
  />
 <xs:enumeration
  value="Exception:ContainsSubjectOrBodyStrings"
/ <xs:enumeration
  value="Exception:ContainsSubjectStrings"
  />
 <xs:enumeration
  value="Exception:FlaggedForAction"
/ <xs:enumeration
  value="Exception:FromAddresses"
 / <xs:enumeration
  value="Exception:FromConnectedAccounts"
 / <xs:enumeration
  value="Exception:HasAttachments"
 />
 <xs:enumeration
  value="Exception:Importance"
/ <xs:enumeration
  value="Exception:IsApprovalRequest"
/ <xs:enumeration
  value="Exception:IsAutomaticForward"
/ <xs:enumeration
  value="Exception:IsAutomaticReply"
 />
 <xs:enumeration
  value="Exception:IsEncrypted"
 />
 <xs:enumeration
  value="Exception:IsMeetingRequest"
 / <xs:enumeration
  value="Exception:IsMeetingResponse"
/ <xs:enumeration
  value="Exception:IsNDR"
 />
 <xs:enumeration
  value="Exception:IsPermissionControlled"
 / <xs:enumeration
  value="Exception:IsReadReceipt"
```
*Copyright © 2014 Microsoft Corporation.* 

```
/ <xs:enumeration
  value="Exception:IsSigned"
  />
 <xs:enumeration
  value="Exception:IsVoicemail"
 / <xs:enumeration
  value="Exception:ItemClasses"
/ <xs:enumeration
  value="Exception:MessageClassifications"
 />
 <xs:enumeration
  value="Exception:NotSentToMe"
  />
 <xs:enumeration
  value="Exception:SentCcMe"
/ <xs:enumeration
  value="Exception:SentOnlyToMe"
 />
 <xs:enumeration
  value="Exception:SentToAddresses"
 />
 <xs:enumeration
  value="Exception:SentToMe"
  />
 <xs:enumeration
  value="Exception:SentToOrCcMe"
 />
 <xs:enumeration
  value="Exception:Sensitivity"
 />
 <xs:enumeration
  value="Exception:WithinDateRange"
 / <xs:enumeration
  value="Exception:WithinSizeRange"
/ <xs:enumeration
  value="Action:AssignCategories"
/ <xs:enumeration
  value="Action:CopyToFolder"
 />
 <xs:enumeration
  value="Action:Delete"
/ <xs:enumeration
  value="Action:ForwardAsAttachmentToRecipients"
/ <xs:enumeration
  value="Action:ForwardToRecipients"
 />
 <xs:enumeration
  value="Action:MarkImportance"
/ <xs:enumeration
```
*Copyright © 2014 Microsoft Corporation.* 

```
 value="Action:MarkAsRead"
    / <xs:enumeration
      value="Action:MoveToFolder"
     / <xs:enumeration
      value="Action:PermanentDelete"
    / <xs:enumeration
      value="Action:RedirectToRecipients"
     />
    <xs:enumeration
      value="Action:SendSMSAlertToRecipients"
    / <xs:enumeration
      value="Action:ServerReplyWithMessage"
     />
    <xs:enumeration
      value="Action:StopProcessingRules"
    / <xs:enumeration
      value="IsEnabled"
     />
    <xs:enumeration
      value="IsInError"
    / <xs:enumeration
      value="Conditions"
    / <xs:enumeration
      value="Exceptions"
     />
   </xs:restriction>
</xs:simpleType>
```
The following table lists the values that are defined by the **RuleFieldURIType** simple type.

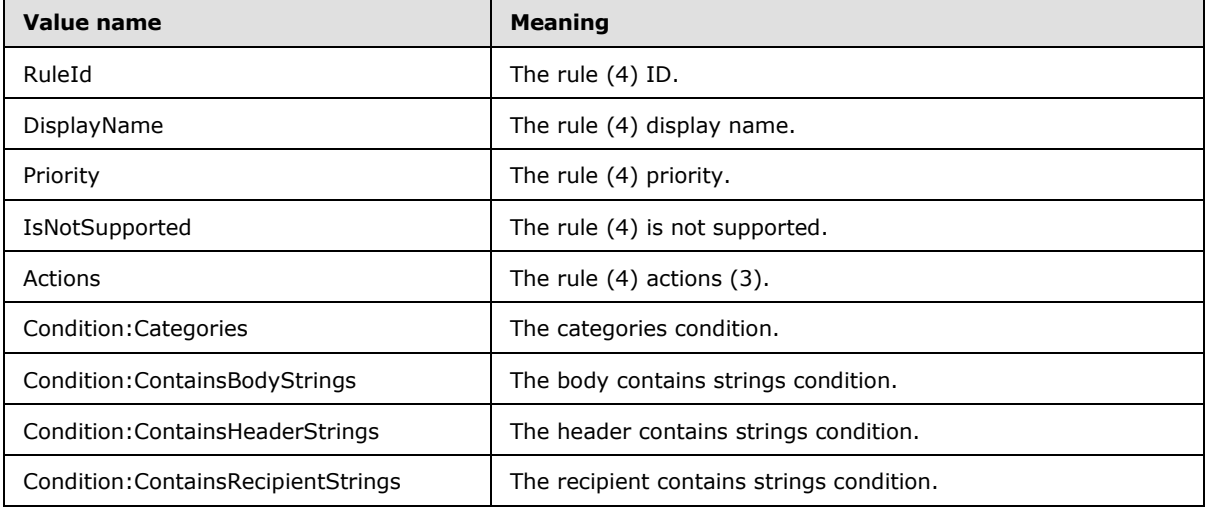

*[MS-OXWSRULES] — v20141018 Inbox Rules Web Service Protocol* 

*Copyright © 2014 Microsoft Corporation.* 

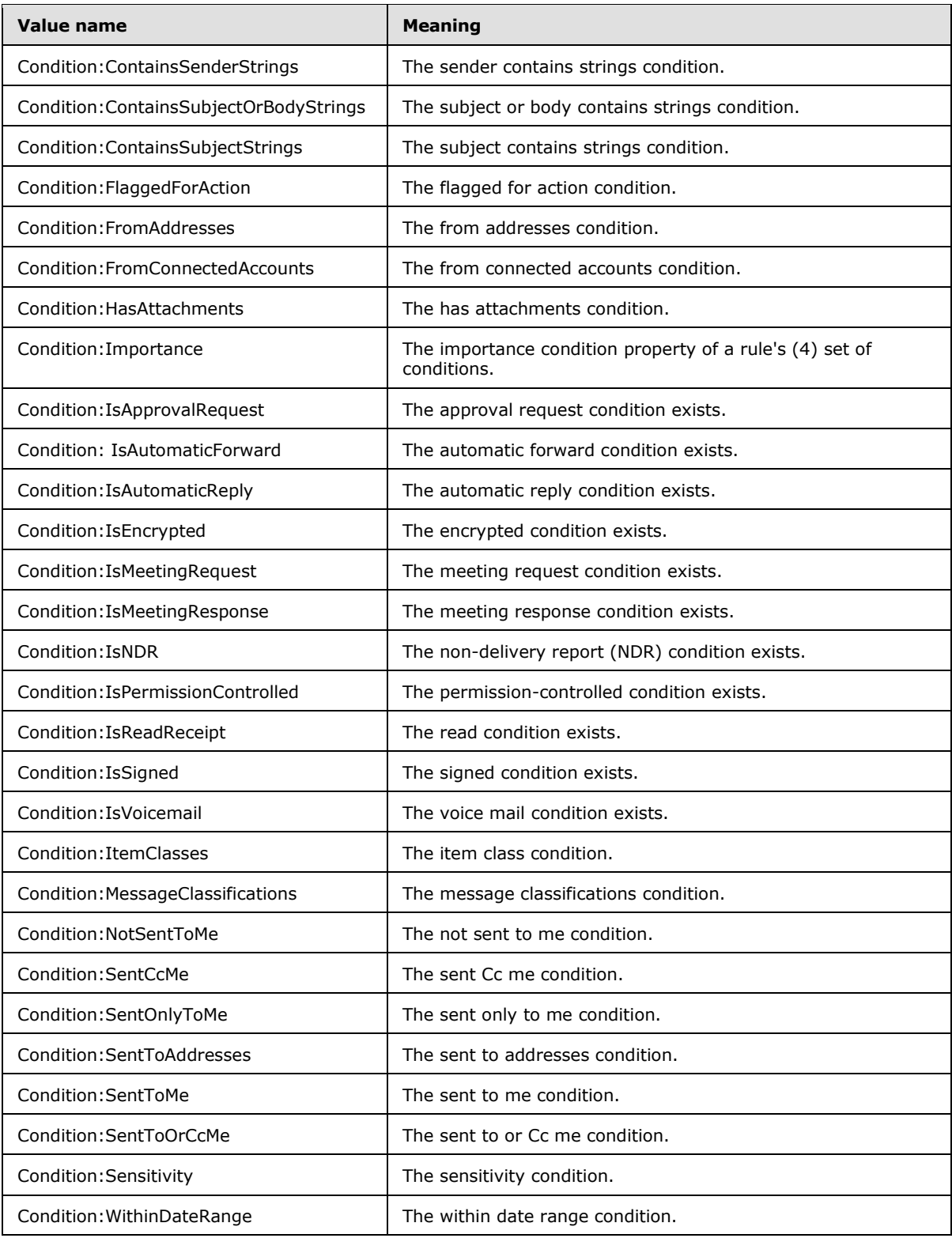

*Copyright © 2014 Microsoft Corporation.* 

*Release: October 30, 2014* 

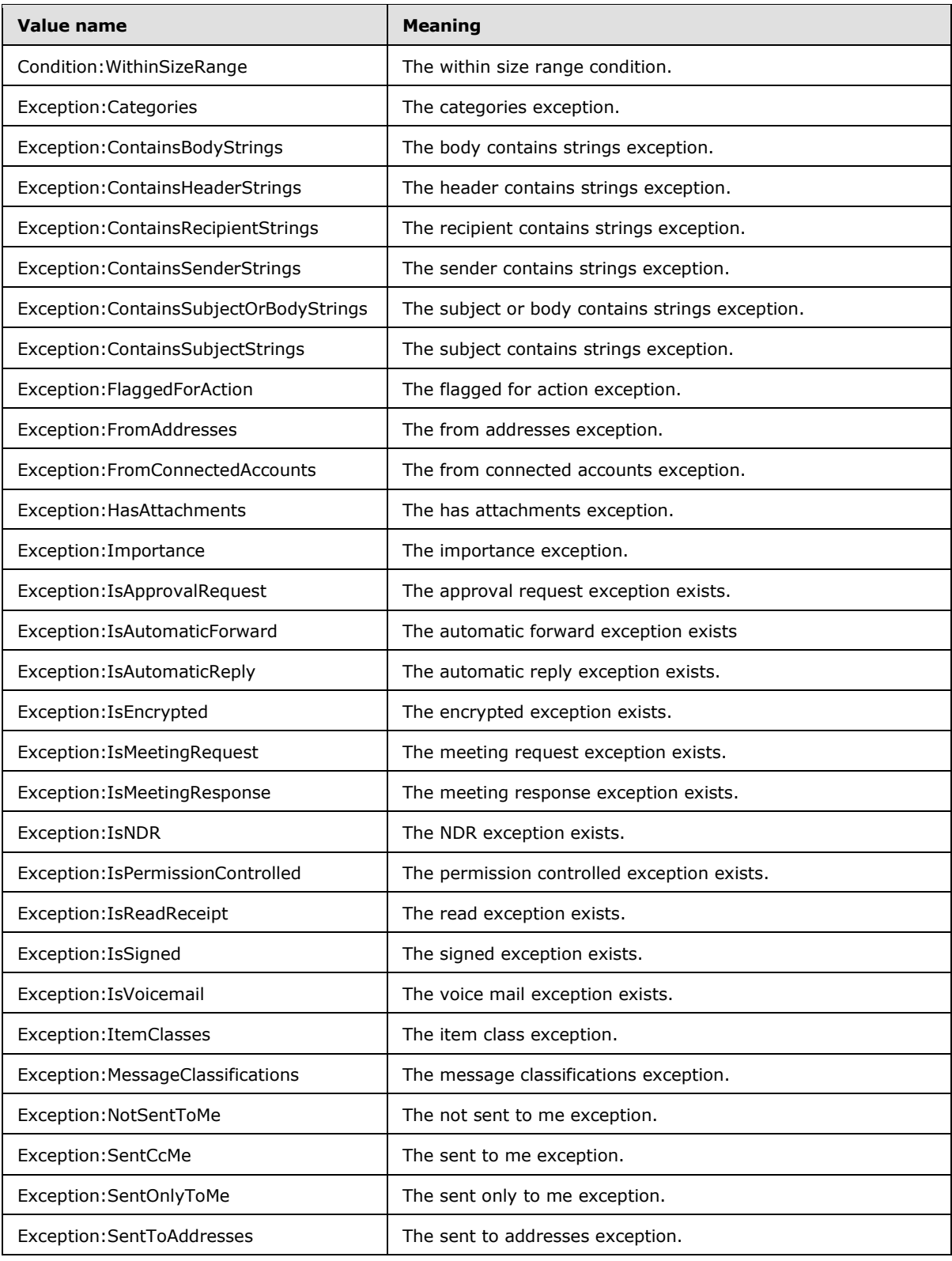

*Copyright © 2014 Microsoft Corporation.* 

*Release: October 30, 2014* 

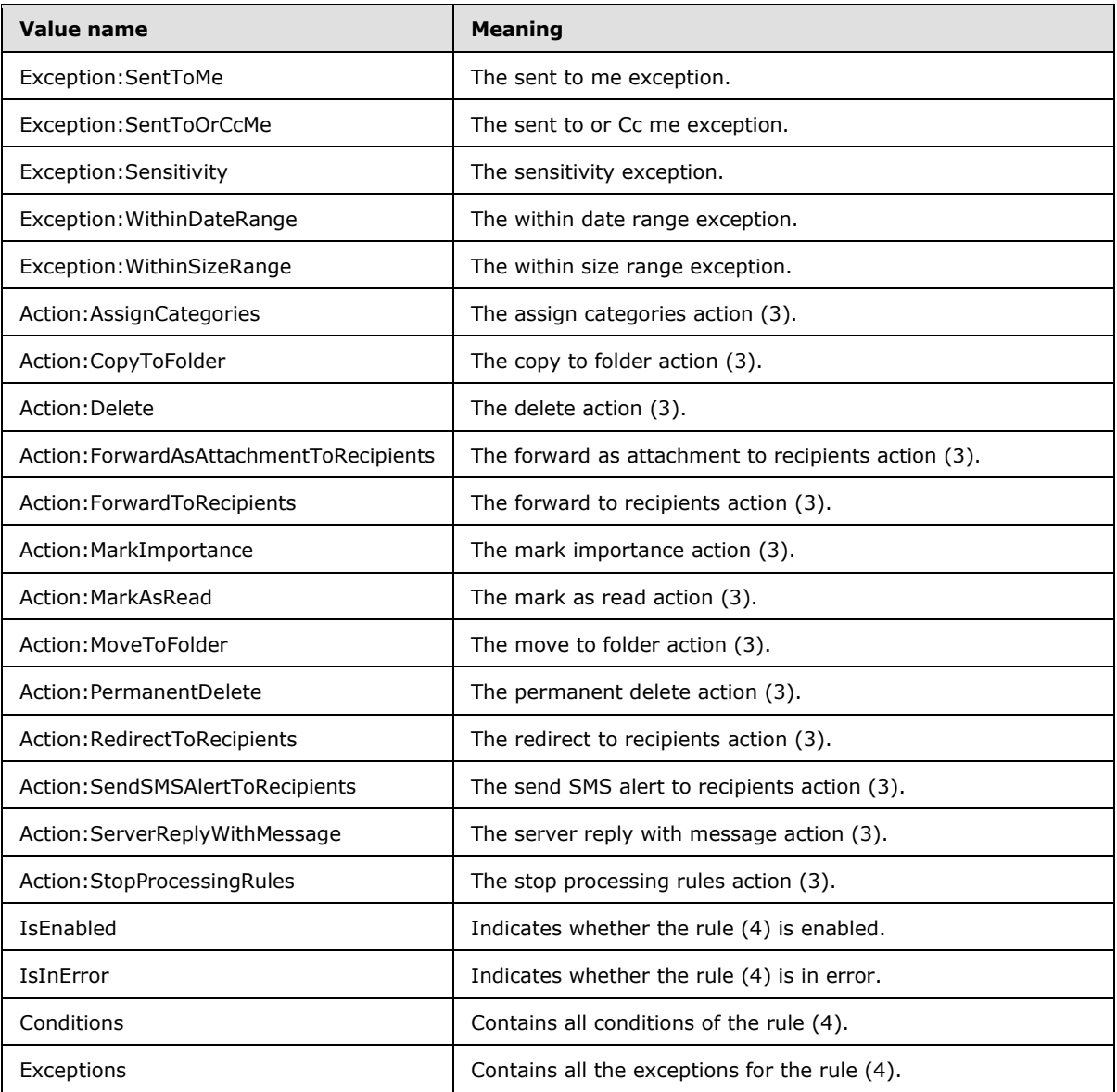

#### **3.1.4.2.4.2 t:RuleValidationErrorCodeType Simple Type**

The **RuleValidationErrorCodeType** simple type defines what failed validation for each rule (4) predicate or action (3).

```
<xs:simpleType name="RuleValidationErrorCodeType">
  <xs:restriction
    base="xs:string"
  >
    <xs:enumeration
      value="ADOperationFailure"
     />
    <xs:enumeration
      value="ConnectedAccountNotFound"
```
*[MS-OXWSRULES] — v20141018 Inbox Rules Web Service Protocol* 

*Copyright © 2014 Microsoft Corporation.* 

```
/ <xs:enumeration
  value="CreateWithRuleId"
 />
 <xs:enumeration
  value="EmptyValueFound"
 / <xs:enumeration
  value="DuplicatedPriority"
/ <xs:enumeration
  value="DuplicatedOperationOnTheSameRule"
 />
 <xs:enumeration
  value="FolderDoesNotExist"
 />
 <xs:enumeration
  value="InvalidAddress"
/ <xs:enumeration
  value="InvalidDateRange"
 />
 <xs:enumeration
  value="InvalidFolderId"
 />
 <xs:enumeration
  value="InvalidSizeRange"
 />
 <xs:enumeration
  value="InvalidValue"
 />
 <xs:enumeration
  value="MessageClassificationNotFound"
 />
 <xs:enumeration
  value="MissingAction"
/ <xs:enumeration
  value="MissingParameter"
/ <xs:enumeration
  value="MissingRangeValue"
/ <xs:enumeration
  value="NotSettable"
/ <xs:enumeration
  value="RecipientDoesNotExist"
/ <xs:enumeration
  value="RuleNotFound"
 />
 <xs:enumeration
  value="SizeLessThanZero"
/ <xs:enumeration
  value="StringValueTooBig"
/ <xs:enumeration
```
*Copyright © 2014 Microsoft Corporation.* 

```
 value="UnsupportedAddress"
     />
    <xs:enumeration
      value="UnexpectedError"
     />
    <xs:enumeration
      value="UnsupportedRule"
    / </xs:restriction>
</xs:simpleType>
```
The following table lists the values that are defined by the **RuleValidationErrorCodeType** simple type.

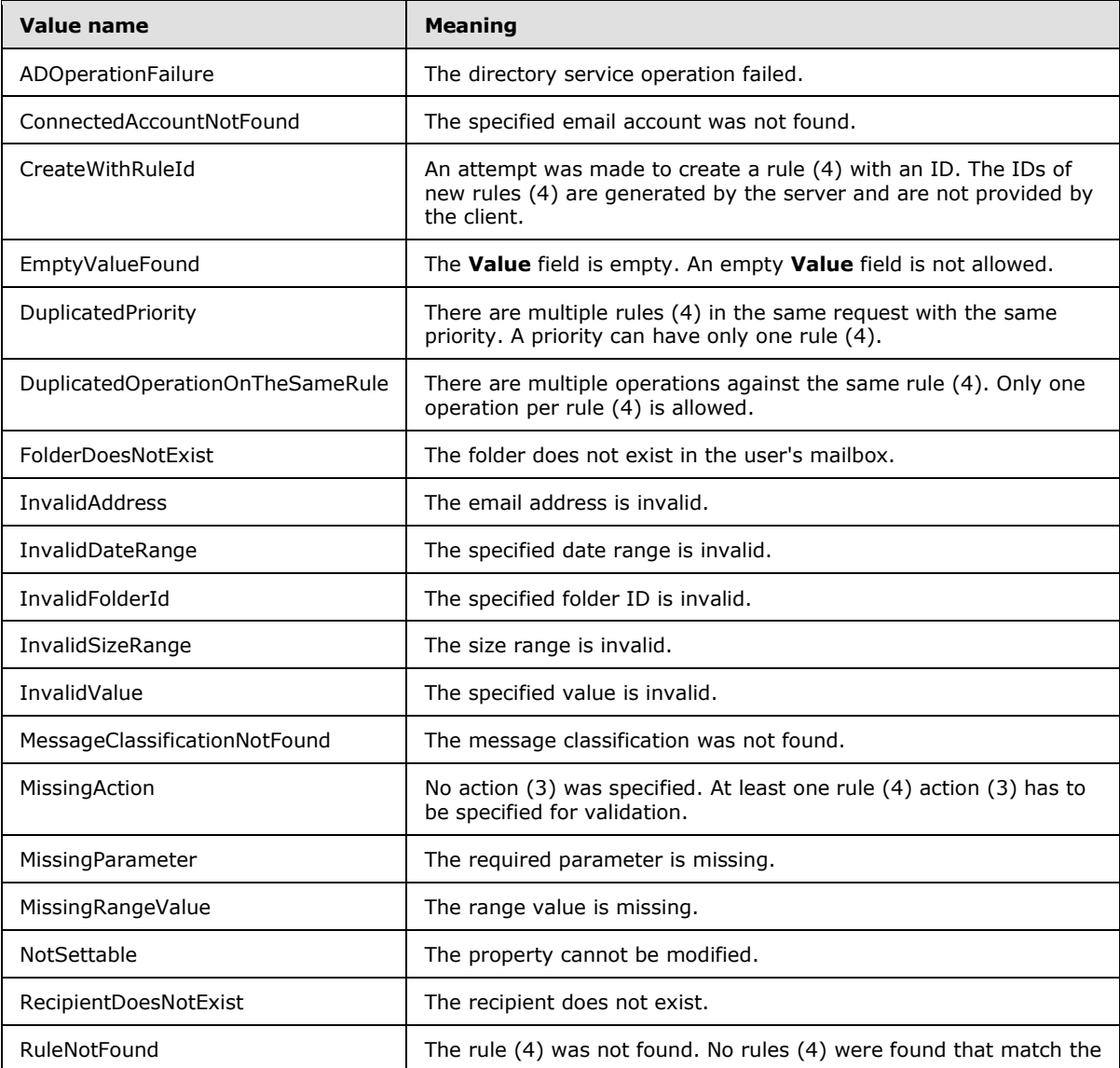

*[MS-OXWSRULES] — v20141018 Inbox Rules Web Service Protocol* 

*Copyright © 2014 Microsoft Corporation.* 

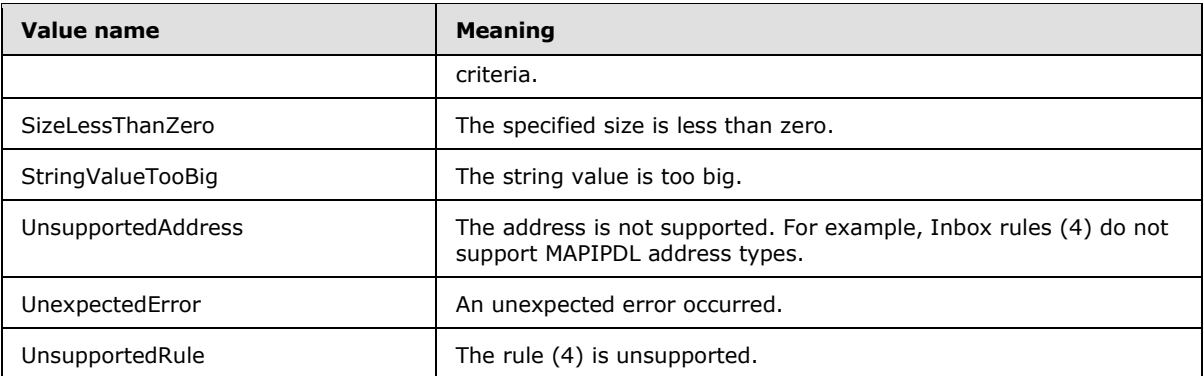

When a rule (4) is generated with the same priority as an existing rule (4), the server can increment the priority of the existing rule (4) to eliminate the error that is indicated by the "DuplicatedPriority" value.

### **3.1.4.2.5 Attributes**

None.

#### **3.1.4.2.6 Groups**

None.

### **3.1.4.2.7 Attribute Groups**

None.

#### **3.1.5 Timer Events**

None.

### **3.1.6 Other Local Events**

None.

*[MS-OXWSRULES] — v20141018 Inbox Rules Web Service Protocol* 

*Copyright © 2014 Microsoft Corporation.* 

# **4 Protocol Examples**

The following examples show the request and response XML for the Inbox Rules Web Service Protocol operations.

#### **4.1 CreateInboxRule**

The following is an example of an **UpdateInboxRules** operation that creates a rule (4).

The client constructs the request **[XML](%5bMS-OXGLOS%5d.pdf)** and sends it to the server. The **CreateRuleOperation** complex type in the request contains the rule (4) to be created. This example creates a rule (4) that will move an email message to the **[Junk Email folder](%5bMS-OXGLOS%5d.pdf)** if the email subject contains a string that equals "Interesting".

```
<?xml version="1.0" encoding="utf-8"?>
<soap:Envelope xmlns:xsi="http://www.w3.org/2001/XMLSchema-instance"
         xmlns:m="http://schemas.microsoft.com/exchange/services/2006/messages"
         xmlns:t="http://schemas.microsoft.com/exchange/services/2006/types"
         xmlns:soap="http://schemas.xmlsoap.org/soap/envelope/">
   <soap:Header>
     <t:RequestServerVersion Version="Exchange2010_SP1" />
   </soap:Header>
   <soap:Body>
     <m:UpdateInboxRules>
      <m:RemoveOutlookRuleBlob>true</m:RemoveOutlookRuleBlob>
       <m:Operations>
         <t:CreateRuleOperation>
           <t:Rule>
             <t:DisplayName>MoveInterestingToJunk</t:DisplayName>
             <t:Priority>1</t:Priority>
             <t:IsEnabled>true</t:IsEnabled>
             <t:IsInError>false</t:IsInError>
             <t:Conditions>
               <t:ContainsSubjectStrings>
                 <t:String>Interesting</t:String>
               </t:ContainsSubjectStrings>
             </t:Conditions>
             <t:Exceptions />
             <t:Actions>
               <t:MoveToFolder>
                 <t:DistinguishedFolderId Id="junkemail" />
               </t:MoveToFolder>
            \langle/t:Actions>
          \langle/t:Rule>
         </t:CreateRuleOperation>
      </m:Operations>
    </m:UpdateInboxRules>
   </soap:Body>
</soap:Envelope>
```
The server constructs the response XML and sends it to the client.

```
<?xml version="1.0" encoding="utf-8"?>
<s:Envelope xmlns:s="http://schemas.xmlsoap.org/soap/envelope/">
  <s:Header>
```
*[MS-OXWSRULES] — v20141018 Inbox Rules Web Service Protocol* 

*Copyright © 2014 Microsoft Corporation.* 

```
 <h:ServerVersionInfo MajorVersion="14"
        MinorVersion="1"
        MajorBuildNumber="139"
        MinorBuildNumber="0"
         Version="Exchange2010_SP1"
         xmlns:h="http://schemas.microsoft.com/exchange/services/2006/types"
         xmlns="http://schemas.microsoft.com/exchange/services/2006/types"
         xmlns:xsi="http://www.w3.org/2001/XMLSchema-instance"
         xmlns:xsd="http://www.w3.org/2001/XMLSchema" />
   </s:Header>
   <s:Body xmlns:xsi="http://www.w3.org/2001/XMLSchema-instance"
         xmlns:xsd="http://www.w3.org/2001/XMLSchema">
     <UpdateInboxRulesResponse ResponseClass="Success"
         xmlns="http://schemas.microsoft.com/exchange/services/2006/messages">
       <ResponseCode>NoError</ResponseCode>
     </UpdateInboxRulesResponse>
   </s:Body>
</s:Envelope>
```
#### **4.2 SetInboxRule**

The following is an example of an **UpdateInboxRules** operation that updates an Inbox rule (4).

The client constructs the request XML and sends it to the server. The **SetRuleOperation** complex type contains the rule (4) to be updated. This example updates the existing identified rule (4), which will search for a subject string "This is Junk". The **FolderId** attribute has been shortened to preserve readability.

```
<?xml version="1.0" encoding="utf-8"?>
<soap:Envelope xmlns:xsi="http://www.w3.org/2001/XMLSchema-instance"
         xmlns:m="http://schemas.microsoft.com/exchange/services/2006/messages"
         xmlns:t="http://schemas.microsoft.com/exchange/services/2006/types"
         xmlns:soap="http://schemas.xmlsoap.org/soap/envelope/">
   <soap:Header>
     <t:RequestServerVersion Version="Exchange2010_SP1" />
   </soap:Header>
   <soap:Body>
     <m:UpdateInboxRules>
       <m:RemoveOutlookRuleBlob>true</m:RemoveOutlookRuleBlob>
       <m:Operations>
         <t:SetRuleOperation>
           <t:Rule>
             <t:RuleId>dCsAAABjzwQ=</t:RuleId>
             <t:DisplayName>MoveInterestingToJunk</t:DisplayName>
             <t:Priority>1</t:Priority>
             <t:IsEnabled>true</t:IsEnabled>
             <t:IsInError>false</t:IsInError>
             <t:Conditions>
               <t:ContainsSubjectStrings>
                 <t:String>This is Junk</t:String>
               </t:ContainsSubjectStrings>
             </t:Conditions>
             <t:Exceptions />
             <t:Actions>
               <t:MoveToFolder>
                 <t:FolderId Id="AAMkAGYzZjZm=" ChangeKey="AQAAAA==" />
```
*[MS-OXWSRULES] — v20141018 Inbox Rules Web Service Protocol* 

*Copyright © 2014 Microsoft Corporation.* 

```
 </t:MoveToFolder>
             \langle/t:Actions>
           \langle t:Rule>
          </t:SetRuleOperation>
       </m:Operations>
     </m:UpdateInboxRules>
   </soap:Body>
</soap:Envelope>
```
The server constructs the response XML and sends it to the client.

```
<?xml version="1.0" encoding="utf-8"?>
<s:Envelope xmlns:s="http://schemas.xmlsoap.org/soap/envelope/">
  <s:Header>
     <h:ServerVersionInfo MajorVersion="14" 
        MinorVersion="1" 
        MajorBuildNumber="139" 
        MinorBuildNumber="0" 
         Version="Exchange2010_SP1" 
         xmlns:h="http://schemas.microsoft.com/exchange/services/2006/types"
         xmlns="http://schemas.microsoft.com/exchange/services/2006/types"
         xmlns:xsi="http://www.w3.org/2001/XMLSchema-instance"
         xmlns:xsd="http://www.w3.org/2001/XMLSchema" />
   </s:Header>
   <s:Body xmlns:xsi="http://www.w3.org/2001/XMLSchema-instance"
         xmlns:xsd="http://www.w3.org/2001/XMLSchema">
     <UpdateInboxRulesResponse ResponseClass="Success"
         xmlns="http://schemas.microsoft.com/exchange/services/2006/messages">
       <ResponseCode>NoError</ResponseCode>
     </UpdateInboxRulesResponse>
   </s:Body>
</s:Envelope>
```
#### **4.3 DeleteInboxRule**

The following is an example of an **UpdateInboxRules** operation that deletes an Inbox rule (4).

The client constructs the request XML and sends it to the server. The **DeleteRuleOperation** complex type contains the **RuleId** element, which contains the rule (4) ID of the rule (4) to be deleted.

```
<?xml version="1.0" encoding="utf-8"?>
<soap:Envelope xmlns:xsi="http://www.w3.org/2001/XMLSchema-instance"
         xmlns:m="http://schemas.microsoft.com/exchange/services/2006/messages"
         xmlns:t="http://schemas.microsoft.com/exchange/services/2006/types"
         xmlns:soap="http://schemas.xmlsoap.org/soap/envelope/">
   <soap:Header>
     <t:RequestServerVersion Version="Exchange2010_SP1" />
   </soap:Header>
   <soap:Body>
     <m:UpdateInboxRules>
      <m:RemoveOutlookRuleBlob>true</m:RemoveOutlookRuleBlob>
      <m:Operations>
        <t:DeleteRuleOperation>
```
*[MS-OXWSRULES] — v20141018 Inbox Rules Web Service Protocol* 

*Copyright © 2014 Microsoft Corporation.* 

*Release: October 30, 2014* 

```
 <t:RuleId>dCsAAABjzwY=</t:RuleId>
         </t:DeleteRuleOperation>
       </m:Operations>
     </m:UpdateInboxRules>
   </soap:Body>
</soap:Envelope>
```
The server constructs the response XML and sends it to the client.

```
<?xml version="1.0" encoding="utf-8"?>
<s:Envelope xmlns:s="http://schemas.xmlsoap.org/soap/envelope/">
   <s:Header>
     <h:ServerVersionInfo MajorVersion="14" 
         MinorVersion="1" MajorBuildNumber="139" 
         MinorBuildNumber="0" 
         Version="Exchange2010_SP1" 
         xmlns:h="http://schemas.microsoft.com/exchange/services/2006/types" 
         xmlns="http://schemas.microsoft.com/exchange/services/2006/types" 
         xmlns:xsi="http://www.w3.org/2001/XMLSchema-instance" 
         xmlns:xsd="http://www.w3.org/2001/XMLSchema" />
   </s:Header>
   <s:Body xmlns:xsi="http://www.w3.org/2001/XMLSchema-instance" 
         xmlns:xsd="http://www.w3.org/2001/XMLSchema">
     <UpdateInboxRulesResponse ResponseClass="Success" 
         xmlns="http://schemas.microsoft.com/exchange/services/2006/messages">
       <ResponseCode>NoError</ResponseCode>
     </UpdateInboxRulesResponse>
   </s:Body>
</s:Envelope>
```
#### **4.4 GetInboxRules**

The following is an example of a **GetInboxRules** operation.

The client constructs the request XML and sends it to the server. The request identifies the user in the **MailboxSmtpAddress** element. All Inbox rules (4) for the identified user are to be returned in the response.

```
<?xml version="1.0" encoding="utf-8"?>
<soap:Envelope xmlns:xsi="http://www.w3.org/2001/XMLSchema-instance"
         xmlns:m="http://schemas.microsoft.com/exchange/services/2006/messages"
         xmlns:t="http://schemas.microsoft.com/exchange/services/2006/types"
         xmlns:soap="http://schemas.xmlsoap.org/soap/envelope/">
  <soap:Header>
     <t:RequestServerVersion Version="Exchange2010_SP1" />
   </soap:Header>
   <soap:Body>
     <m:GetInboxRules>
       <m:MailboxSmtpAddress>User1@Contoso.com</m:MailboxSmtpAddress>
     </m:GetInboxRules>
   </soap:Body>
</soap:Envelope>
```
*[MS-OXWSRULES] — v20141018 Inbox Rules Web Service Protocol* 

*Copyright © 2014 Microsoft Corporation.* 

The server constructs the response XML and sends it to the client. The **FolderId** attribute has been shortened to preserve readability. In this example, there is one rule (4) in the returned **InboxRules** collection.

```
<?xml version="1.0" encoding="utf-8"?>
<s:Envelope xmlns:s="http://schemas.xmlsoap.org/soap/envelope/">
  <s:Header>
     <h:ServerVersionInfo MajorVersion="14"
         MinorVersion="1" MajorBuildNumber="139"
         MinorBuildNumber="0"
         Version="Exchange2010_SP1"
         xmlns:h="http://schemas.microsoft.com/exchange/services/2006/types"
         xmlns="http://schemas.microsoft.com/exchange/services/2006/types"
         xmlns:xsi="http://www.w3.org/2001/XMLSchema-instance"
         xmlns:xsd="http://www.w3.org/2001/XMLSchema" />
   </s:Header>
   <s:Body xmlns:xsi="http://www.w3.org/2001/XMLSchema-instance"
         xmlns:xsd="http://www.w3.org/2001/XMLSchema">
     <GetInboxRulesResponse ResponseClass="Success"
         xmlns="http://schemas.microsoft.com/exchange/services/2006/messages">
       <ResponseCode>NoError</ResponseCode>
       <OutlookRuleBlobExists>true</OutlookRuleBlobExists>
       <InboxRules>
         <Rule xmlns="http://schemas.microsoft.com/exchange/services/2006/types">
           <RuleId>dCsAAABjzvA=</RuleId>
           <DisplayName>MoveInterestingToJunk</DisplayName>
          <Priority>1</Priority>
           <IsEnabled>true</IsEnabled>
           <Conditions>
             <ContainsSubjectStrings>
               <String>Interesting</String>
             </ContainsSubjectStrings>
           </Conditions>
           <Actions>
             <MoveToFolder>
               <FolderId ChangeKey="AQAAAA==" Id="AAMkAGYzZjZm" />
             </MoveToFolder>
           </Actions>
        \langle/Rule>
       </InboxRules>
     </GetInboxRulesResponse>
   </s:Body>
</s:Envelope>
```
#### **4.5 RuleOperationErrorType**

The following is an example of an **UpdateInboxRules** operation that results in a validation error. This example sets the **RuleId** element, which specifies the rule (4) identifier. When creating a rule (4), the **Rule** element cannot include a **RuleID** element. The rule (4) identifier is generated when the rule (4) is successfully created in the server message store.

The client constructs the request XML and sends it to the server. The **CreateRuleOperation** complex type contains the **Rule** complex type to be created. This example defines a **RuleId** element, which causes the error.

```
<?xml version="1.0" encoding="utf-8"?>
<soap:Envelope xmlns:xsi="http://www.w3.org/2001/XMLSchema-instance"
```
*[MS-OXWSRULES] — v20141018 Inbox Rules Web Service Protocol* 

*Copyright © 2014 Microsoft Corporation.* 

```
 xmlns:m="http://schemas.microsoft.com/exchange/services/2006/messages"
         xmlns:t="http://schemas.microsoft.com/exchange/services/2006/types"
         xmlns:soap="http://schemas.xmlsoap.org/soap/envelope/">
  <soap:Header>
     <t:RequestServerVersion Version="Exchange2010_SP1" />
   </soap:Header>
   <soap:Body>
     <m:UpdateInboxRules>
       <m:RemoveOutlookRuleBlob>true</m:RemoveOutlookRuleBlob>
       <m:Operations>
         <t:CreateRuleOperation>
           <t:Rule>
             <t:RuleId>dCsAAABjz0Q=</t:RuleId>
             <t:DisplayName>MoveInterestingToJunk</t:DisplayName>
             <t:Priority>1</t:Priority>
             <t:IsEnabled>true</t:IsEnabled>
             <t:IsInError>false</t:IsInError>
             <t:Conditions>
               <t:ContainsSubjectStrings>
                 <t:String>Interesting</t:String>
               </t:ContainsSubjectStrings>
             </t:Conditions>
             <t:Exceptions />
             <t:Actions>
               <t:MoveToFolder>
                 <t:DistinguishedFolderId Id="inbox" />
               </t:MoveToFolder>
             </t:Actions>
          \langle/t:Rule>
         </t:CreateRuleOperation>
       </m:Operations>
     </m:UpdateInboxRules>
   </soap:Body>
</soap:Envelope>
```
The server constructs the response XML and sends it to the client. The **RuleValidationError** complex type contains the information about the cause of the validation error.

```
<?xml version="1.0" encoding="utf-8"?>
<s:Envelope xmlns:s="http://schemas.xmlsoap.org/soap/envelope/">
  <s:Header>
     <h:ServerVersionInfo MajorVersion="14" 
         MinorVersion="1" 
        MajorBuildNumber="139" 
        MinorBuildNumber="0" 
        Version="Exchange2010_SP1"
         xmlns:h="http://schemas.microsoft.com/exchange/services/2006/types"
         xmlns="http://schemas.microsoft.com/exchange/services/2006/types"
         xmlns:xsi="http://www.w3.org/2001/XMLSchema-instance"
         xmlns:xsd="http://www.w3.org/2001/XMLSchema" />
  </s:Header>
   <s:Body xmlns:xsi="http://www.w3.org/2001/XMLSchema-instance" 
xmlns:xsd="http://www.w3.org/2001/XMLSchema">
     <UpdateInboxRulesResponse ResponseClass="Error"
        xmlns="http://schemas.microsoft.com/exchange/services/2006/messages">
       <MessageText>Validation error occurred during rule operation execution.</MessageText>
       <ResponseCode>ErrorInboxRulesValidationError</ResponseCode>
```
*[MS-OXWSRULES] — v20141018 Inbox Rules Web Service Protocol* 

*Copyright © 2014 Microsoft Corporation.* 

```
 <DescriptiveLinkKey>0</DescriptiveLinkKey>
       <RuleOperationErrors>
         <RuleOperationError 
xmlns="http://schemas.microsoft.com/exchange/services/2006/types">
           <OperationIndex>0</OperationIndex>
           <ValidationErrors>
             <Error>
               <FieldURI>RuleId</FieldURI>
               <ErrorCode>CreateWithRuleId</ErrorCode>
               <ErrorMessage>Create rule operation should not have rule ID set in 
request.</ErrorMessage>
               <FieldValue>dCsAAABjz0Q=</FieldValue>
             </Error>
           </ValidationErrors>
         </RuleOperationError>
       </RuleOperationErrors>
     </UpdateInboxRulesResponse>
   </s:Body>
</s:Envelope>
```
#### **4.6 RuleValidationErrorType**

The following is an example of an **UpdateInboxRules** operation that results in a validation error. This example creates a **Rule** element, which specifies a MaximumSize of 9999990, which is fails validation.

The client constructs the request XML and sends it to the server. The **CreateRuleOperation** complex type contains the **Rule** complex type to be created. This example defines an improper **Rule** element, which causes the error.

```
<?xml version="1.0" encoding="utf-8"?>
<soap:Envelope xmlns:xsi="http://www.w3.org/2001/XMLSchema-instance" 
xmlns:m="http://schemas.microsoft.com/exchange/services/2006/messages" 
xmlns:t="http://schemas.microsoft.com/exchange/services/2006/types" 
xmlns:soap="http://schemas.xmlsoap.org/soap/envelope/">
   <soap:Header>
     <t:RequestServerVersion Version="Exchange2010_SP1" />
   </soap:Header>
   <soap:Body>
     <m:UpdateInboxRules>
       <m:RemoveOutlookRuleBlob>true</m:RemoveOutlookRuleBlob>
       <m:Operations>
         <t:CreateRuleOperation>
           <t:Rule>
             <t:DisplayName>MoveInterestingToJunk</t:DisplayName>
             <t:Priority>1</t:Priority>
             <t:IsEnabled>true</t:IsEnabled>
             <t:IsInError>false</t:IsInError>
             <t:Conditions>
               <t:ContainsSubjectStrings>
                 <t:String>Interesting</t:String>
               </t:ContainsSubjectStrings>
               <t:WithinDateRange>
                 <t:StartDateTime>2011-04-26T18:05:13Z</t:StartDateTime>
                 <t:EndDateTime>2011-04-26T20:05:13Z</t:EndDateTime>
               </t:WithinDateRange>
```
*[MS-OXWSRULES] — v20141018 Inbox Rules Web Service Protocol* 

*Copyright © 2014 Microsoft Corporation.* 

```
 <t:WithinSizeRange>
                  <t:MinimumSize>0</t:MinimumSize>
                  <t:MaximumSize>9999990</t:MaximumSize>
                </t:WithinSizeRange>
              </t:Conditions>
              <t:Exceptions />
              <t:Actions>
                <t:MoveToFolder>
                  <t:DistinguishedFolderId Id="junkemail" />
                </t:MoveToFolder>
             \langle/t:Actions>
           \langle/t:Rule>
         </t:CreateRuleOperation>
       </m:Operations>
     </m:UpdateInboxRules>
   </soap:Body>
</soap:Envelope>
```
The server constructs the response XML and sends it to the client. The **RuleValidationError** complex type contains the **Error** information about the cause of the validation error. In this example, the **FieldValue** of 9999990 and has an **ErrorCode** stating that this is **InvalidValue**.

```
<?xml version="1.0" encoding="utf-8"?>
<s:Envelope xmlns:s="http://schemas.xmlsoap.org/soap/envelope/">
   <s:Header>
     <h:ServerVersionInfo MajorVersion="14" MinorVersion="1" MajorBuildNumber="225" 
MinorBuildNumber="42" Version="Exchange2010_SP1" 
xmlns:h="http://schemas.microsoft.com/exchange/services/2006/types" 
xmlns="http://schemas.microsoft.com/exchange/services/2006/types" 
xmlns:xsi="http://www.w3.org/2001/XMLSchema-instance" 
xmlns:xsd="http://www.w3.org/2001/XMLSchema" />
   </s:Header>
   <s:Body xmlns:xsi="http://www.w3.org/2001/XMLSchema-instance" 
xmlns:xsd="http://www.w3.org/2001/XMLSchema">
     <UpdateInboxRulesResponse ResponseClass="Error" 
xmlns="http://schemas.microsoft.com/exchange/services/2006/messages">
       <MessageText>A validation error occurred while executing the rule 
operation.</MessageText>
       <ResponseCode>ErrorInboxRulesValidationError</ResponseCode>
       <DescriptiveLinkKey>0</DescriptiveLinkKey>
       <RuleOperationErrors>
         <RuleOperationError 
xmlns="http://schemas.microsoft.com/exchange/services/2006/types">
           <OperationIndex>0</OperationIndex>
           <ValidationErrors>
             <Error>
               <FieldURI>Condition:WithinSizeRange</FieldURI>
               <ErrorCode>InvalidValue</ErrorCode>
               <ErrorMessage>The value isn't valid.</ErrorMessage>
               <FieldValue>9999990</FieldValue>
             </Error>
           </ValidationErrors>
         </RuleOperationError>
       </RuleOperationErrors>
     </UpdateInboxRulesResponse>
   </s:Body>
</s:Envelope>
```
*[MS-OXWSRULES] — v20141018 Inbox Rules Web Service Protocol* 

*Copyright © 2014 Microsoft Corporation.* 

# **5 Security**

# **5.1 Security Considerations for Implementers**

None.

# **5.2 Index of Security Parameters**

None.

*[MS-OXWSRULES] — v20141018 Inbox Rules Web Service Protocol* 

*Copyright © 2014 Microsoft Corporation.* 

# **6 Appendix A: Full WSDL**

<span id="page-60-0"></span>The XML files that are listed in the following table are required in order to implement the functionality described in this document.

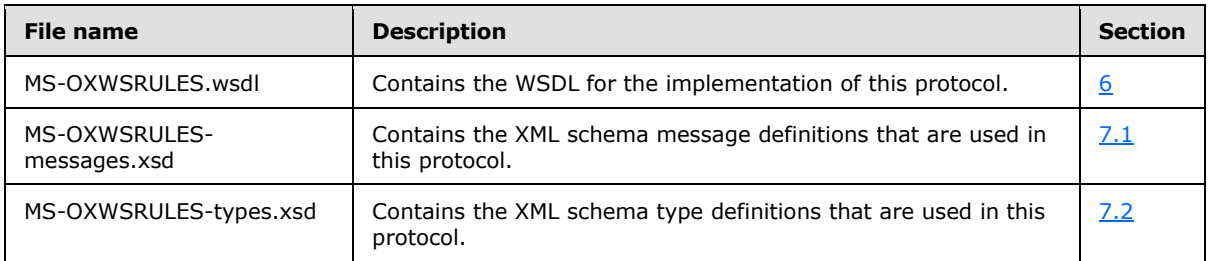

These files have to be placed in a common folder for the WSDL to validate and operate. Also, any schema files that are included in or imported into the MS-OXWSRULES-types.xsd or MS-OXWSRULES-messages.xsd schemas have to be placed in the common folder with these files.

This section contains the contents of the MS-OXWSRULES.wsdl file.

```
<?xml version="1.0" encoding="utf-8"?>
<wsdl:definitions xmlns:soap="http://schemas.xmlsoap.org/wsdl/soap/"
                   xmlns:tns="http://schemas.microsoft.com/exchange/services/2006/messages"
                  xmlns:s="http://www.w3.org/2001/XMLSchema"
targetNamespace="http://schemas.microsoft.com/exchange/services/2006/messages"
                   xmlns:wsdl="http://schemas.xmlsoap.org/wsdl/"
                  xmlns:t="http://schemas.microsoft.com/exchange/services/2006/types">
   <wsdl:types>
     <xs:schema xmlns:xs="http://www.w3.org/2001/XMLSchema">
      <xs:import namespace="http://schemas.microsoft.com/exchange/services/2006/messages" 
schemaLocation="MS-OXWSRULES-messages.xsd"/>
     </xs:schema>
   </wsdl:types>
   <!-- Inbox Rules Messages -->
   <wsdl:message name="GetInboxRulesSoapIn">
     <wsdl:part name="request" element="tns:GetInboxRules" />
     <wsdl:part name="Impersonation" element="t:ExchangeImpersonation" />
     <wsdl:part name="MailboxCulture" element="t:MailboxCulture" />
     <wsdl:part name="RequestVersion" element="t:RequestServerVersion" />
     <wsdl:part name="TimeZoneContext" element="t:TimeZoneContext" />
   </wsdl:message>
   <wsdl:message name="GetInboxRulesSoapOut">
     <wsdl:part name="GetInboxRulesResult" element="tns:GetInboxRulesResponse" />
     <wsdl:part name="ServerVersion" element="t:ServerVersionInfo" />
   </wsdl:message>
   <wsdl:message name="UpdateInboxRulesSoapIn">
     <wsdl:part name="request" element="tns:UpdateInboxRules" />
     <wsdl:part name="Impersonation" element="t:ExchangeImpersonation" />
     <wsdl:part name="MailboxCulture" element="t:MailboxCulture" />
     <wsdl:part name="RequestVersion" element="t:RequestServerVersion" />
     <wsdl:part name="TimeZoneContext" element="t:TimeZoneContext" />
   </wsdl:message>
   <wsdl:message name="UpdateInboxRulesSoapOut">
     <wsdl:part name="UpdateInboxRulesResult" element="tns:UpdateInboxRulesResponse" />
```
*[MS-OXWSRULES] — v20141018 Inbox Rules Web Service Protocol* 

*Copyright © 2014 Microsoft Corporation.* 

```
 <wsdl:part name="ServerVersion" element="t:ServerVersionInfo" />
   </wsdl:message>
  <wsdl:portType name="ExchangeServicePortType">
     <!-- Inbox Rules -->
     <wsdl:operation name="GetInboxRules">
       <wsdl:input message="tns:GetInboxRulesSoapIn" />
       <wsdl:output message="tns:GetInboxRulesSoapOut" />
     </wsdl:operation>
     <wsdl:operation name="UpdateInboxRules">
       <wsdl:input message="tns:UpdateInboxRulesSoapIn" />
       <wsdl:output message="tns:UpdateInboxRulesSoapOut" />
     </wsdl:operation>
   </wsdl:portType>
   <wsdl:binding name="ExchangeServiceBinding" type="tns:ExchangeServicePortType">
     <wsdl:documentation>
       <wsi:Claim conformsTo="http://ws-i.org/profiles/basic/1.0" xmlns:wsi="http://ws-
i.org/schemas/conformanceClaim/" />
     </wsdl:documentation>
     <soap:binding transport="http://schemas.xmlsoap.org/soap/http" style="document" />
     <!-- Inbox Rules Operations -->
     <!-- GetInboxRules -->
     <wsdl:operation name="GetInboxRules">
       <soap:operation 
soapAction="http://schemas.microsoft.com/exchange/services/2006/messages/GetInboxRules" />
      <wsdl:input>
         <soap:header message="tns:GetInboxRulesSoapIn" part="Impersonation" use="literal" />
         <soap:header message="tns:GetInboxRulesSoapIn" part="MailboxCulture" use="literal" />
         <soap:header message="tns:GetInboxRulesSoapIn" part="RequestVersion" use="literal" />
         <soap:header message="tns:GetInboxRulesSoapIn" part="TimeZoneContext" use="literal" 
/>
         <soap:body parts="request" use="literal" />
       </wsdl:input>
       <wsdl:output>
         <soap:body parts="GetInboxRulesResult" use="literal" />
         <soap:header message="tns:GetInboxRulesSoapOut" part="ServerVersion" use="literal" />
       </wsdl:output>
     </wsdl:operation>
     <!-- UpdateInboxRules -->
     <wsdl:operation name="UpdateInboxRules">
       <soap:operation 
soapAction="http://schemas.microsoft.com/exchange/services/2006/messages/UpdateInboxRules" />
      <wsdl:input>
         <soap:header message="tns:UpdateInboxRulesSoapIn" part="Impersonation" use="literal" 
/>
         <soap:header message="tns:UpdateInboxRulesSoapIn" part="MailboxCulture" use="literal" 
/>
         <soap:header message="tns:UpdateInboxRulesSoapIn" part="RequestVersion" use="literal" 
/>
         <soap:header message="tns:UpdateInboxRulesSoapIn" part="TimeZoneContext" 
use="literal" />
         <soap:body parts="request" use="literal" />
       </wsdl:input>
       <wsdl:output>
```
*Copyright © 2014 Microsoft Corporation.* 

 $<$ soap:body parts="UpdateInboxRulesResult" use="literal"  $/$ > <soap:header message="tns:UpdateInboxRulesSoapOut" part="ServerVersion" use="literal"

/>

 </wsdl:output>  $\langle$ /wsdl:operation>

 </wsdl:binding> </wsdl:definitions>

*[MS-OXWSRULES] — v20141018 Inbox Rules Web Service Protocol* 

*Copyright © 2014 Microsoft Corporation.* 

# **7 Appendix B: Full XML Schema**

For ease of implementation, the following sections provide the full XML schema for this protocol.

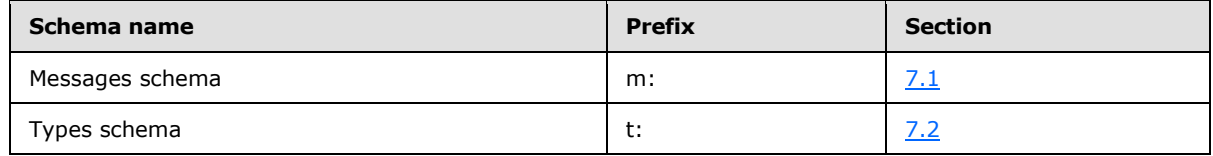

These files have to be placed in a common folder in order for the WSDL to validate and operate. Also, any schema files that are included in or imported into the MS-OXWSRULES-types.xsd or MS-OXWSRULES-messages.xsd schemas have to be placed in the common folder along with the files listed in the table.

#### **7.1 Messages Schema**

<span id="page-63-0"></span>This section contains the contents of the MS-OXWSRULES-messages.xsd file and information about additional files that this schema file requires to operate correctly.

MS-OXWSRULES-types.xsd includes the file listed in the following table. For the schema file to operate correctly, this file has to be in the folder that contains the WSDL, types schema, and messages schema files for this protocol.

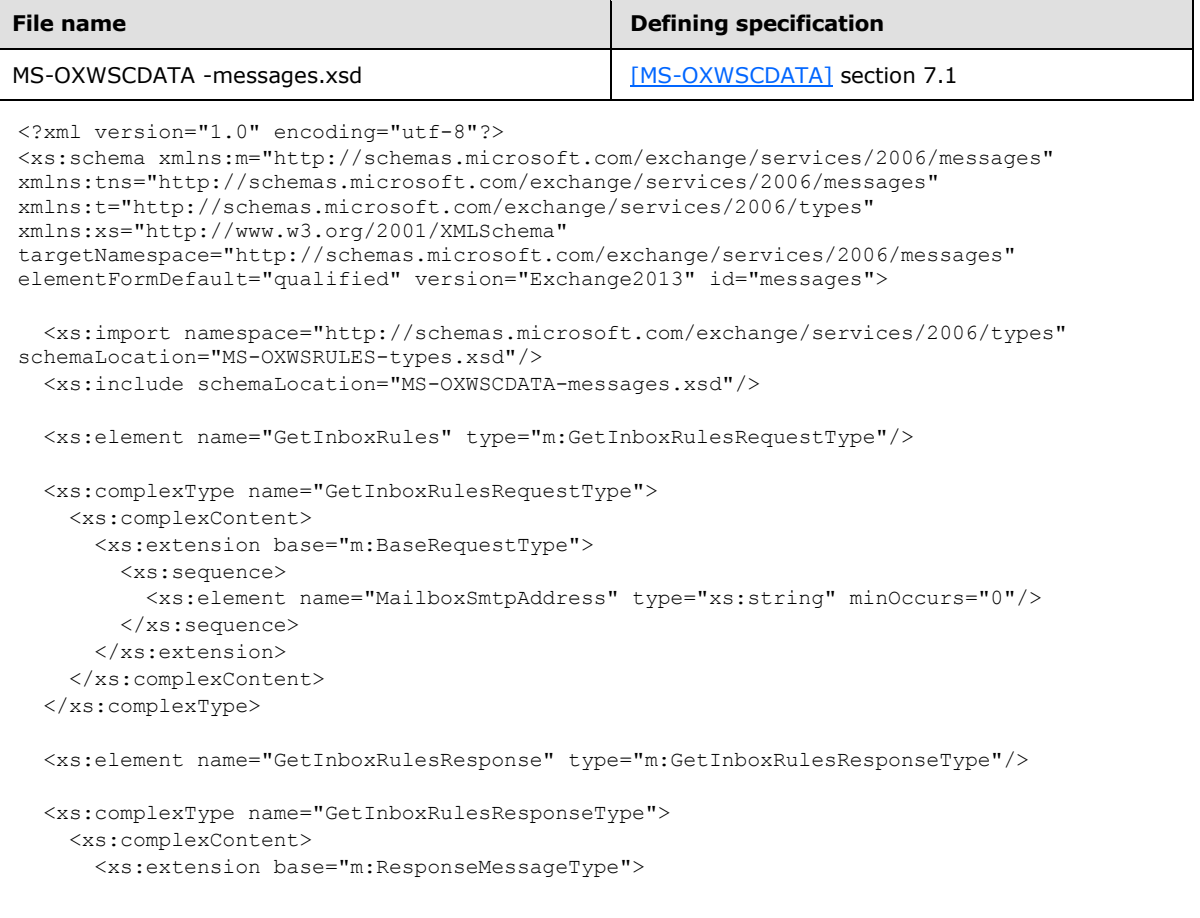

*[MS-OXWSRULES] — v20141018 Inbox Rules Web Service Protocol* 

*Copyright © 2014 Microsoft Corporation.* 

```
 <xs:sequence>
           <xs:element name="OutlookRuleBlobExists" type="xs:boolean" minOccurs="0"/>
           <xs:element name="InboxRules" type="t:ArrayOfRulesType" minOccurs="0"/>
         </xs:sequence>
       </xs:extension>
     </xs:complexContent>
   </xs:complexType>
   <xs:element name="UpdateInboxRules" type="m:UpdateInboxRulesRequestType"/>
   <xs:complexType name="UpdateInboxRulesRequestType">
     <xs:complexContent>
       <xs:extension base="m:BaseRequestType">
         <xs:sequence>
           <xs:element name="MailboxSmtpAddress" type="xs:string" minOccurs="0"/>
           <xs:element name="RemoveOutlookRuleBlob" type="xs:boolean" minOccurs="0"/>
           <xs:element name="Operations" type="t:ArrayOfRuleOperationsType"/>
         </xs:sequence>
       </xs:extension>
     </xs:complexContent>
   </xs:complexType>
   <xs:element name="UpdateInboxRulesResponse" type="m:UpdateInboxRulesResponseType"/>
  <xs:complexType name="UpdateInboxRulesResponseType">
     <xs:complexContent>
       <xs:extension base="m:ResponseMessageType">
         <xs:sequence>
          <xs:element name="RuleOperationErrors" type="t:ArrayOfRuleOperationErrorsType" 
minOccurs="0"/>
        </xs:sequence>
       </xs:extension>
     </xs:complexContent>
   </xs:complexType>
</xs:schema>
```
# **7.2 Types Schema**

<span id="page-64-0"></span>This section contains the contents of the MS-OXWSRULES-types.xsd file and information about additional files that this schema file requires to operate correctly.

MS-OXWSRULES-types.xsd includes the files listed in the following table. For the schema file to operate correctly, these files have to be present in the folder that contains the WSDL, types schema, and messages schema files for this protocol.

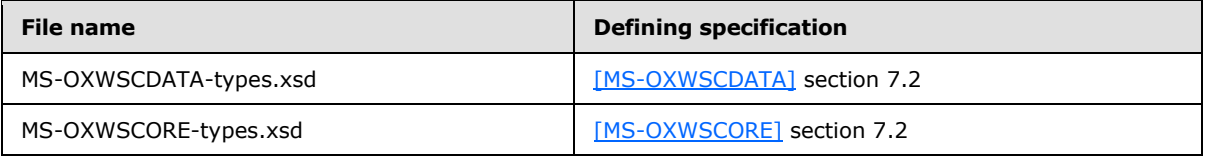

<?xml version="1.0" encoding="utf-8"?>

```
<xs:schema xmlns:t="http://schemas.microsoft.com/exchange/services/2006/types" 
xmlns:tns="http://schemas.microsoft.com/exchange/services/2006/types" 
xmlns:xs="http://www.w3.org/2001/XMLSchema"
```
*[MS-OXWSRULES] — v20141018 Inbox Rules Web Service Protocol*  *65 / 76*

*Copyright © 2014 Microsoft Corporation.* 

```
targetNamespace="http://schemas.microsoft.com/exchange/services/2006/types" 
elementFormDefault="qualified" version="Exchange2013" id="types">
  <xs:import namespace="http://www.w3.org/XML/1998/namespace"/>
  <xs:include schemaLocation="MS-OXWSCDATA-types.xsd"/>
  <xs:include schemaLocation="MS-OXWSCORE-types.xsd"/>
  <xs:complexType name="ArrayOfRulesType">
    <xs:sequence>
      <xs:element name="Rule" type="t:RuleType" minOccurs="0" maxOccurs="unbounded"/>
    </xs:sequence>
   </xs:complexType>
   <xs:complexType name="RuleType">
    <xs:sequence>
       <xs:element name="RuleId" type="xs:string" minOccurs="0"/>
       <xs:element name="DisplayName" type="xs:string"/>
       <xs:element name="Priority" type="xs:int"/>
       <xs:element name="IsEnabled" type="xs:boolean"/>
       <xs:element name="IsNotSupported" type="xs:boolean" minOccurs="0"/>
       <xs:element name="IsInError" type="xs:boolean" minOccurs="0"/>
       <xs:element name="Conditions" type="t:RulePredicatesType" minOccurs="0"/>
       <xs:element name="Exceptions" type="t:RulePredicatesType" minOccurs="0"/>
       <xs:element name="Actions" type="t:RuleActionsType" minOccurs="0"/>
    </xs:sequence>
   </xs:complexType>
   <xs:complexType name="RulePredicatesType">
    <xs:sequence>
       <xs:element name="Categories" type="t:ArrayOfStringsType" minOccurs="0"/>
       <xs:element name="ContainsBodyStrings" type="t:ArrayOfStringsType" minOccurs="0"/>
       <xs:element name="ContainsHeaderStrings" type="t:ArrayOfStringsType" minOccurs="0"/>
       <xs:element name="ContainsRecipientStrings" type="t:ArrayOfStringsType" minOccurs="0"/>
       <xs:element name="ContainsSenderStrings" type="t:ArrayOfStringsType" minOccurs="0"/>
       <xs:element name="ContainsSubjectOrBodyStrings" type="t:ArrayOfStringsType" 
minOccurs="0"/>
       <xs:element name="ContainsSubjectStrings" type="t:ArrayOfStringsType" minOccurs="0"/>
       <xs:element name="FlaggedForAction" type="t:FlaggedForActionType" minOccurs="0"/>
       <xs:element name="FromAddresses" type="t:ArrayOfEmailAddressesType" minOccurs="0"/>
       <xs:element name="FromConnectedAccounts" type="t:ArrayOfStringsType" minOccurs="0"/>
       <xs:element name="HasAttachments" type="xs:boolean" minOccurs="0"/>
       <xs:element name="Importance" type="t:ImportanceChoicesType" minOccurs="0"/>
       <xs:element name="IsApprovalRequest" type="xs:boolean" minOccurs="0"/>
       <xs:element name="IsAutomaticForward" type="xs:boolean" minOccurs="0"/>
       <xs:element name="IsAutomaticReply" type="xs:boolean" minOccurs="0"/>
       <xs:element name="IsEncrypted" type="xs:boolean" minOccurs="0"/>
       <xs:element name="IsMeetingRequest" type="xs:boolean" minOccurs="0"/>
       <xs:element name="IsMeetingResponse" type="xs:boolean" minOccurs="0"/>
       <xs:element name="IsNDR" type="xs:boolean" minOccurs="0"/>
       <xs:element name="IsPermissionControlled" type="xs:boolean" minOccurs="0"/>
       <xs:element name="IsReadReceipt" type="xs:boolean" minOccurs="0"/>
       <xs:element name="IsSigned" type="xs:boolean" minOccurs="0"/>
       <xs:element name="IsVoicemail" type="xs:boolean" minOccurs="0"/>
       <xs:element name="ItemClasses" type="t:ArrayOfStringsType" minOccurs="0"/>
       <xs:element name="MessageClassifications" type="t:ArrayOfStringsType" minOccurs="0"/>
       <xs:element name="NotSentToMe" type="xs:boolean" minOccurs="0"/>
       <xs:element name="SentCcMe" type="xs:boolean" minOccurs="0"/>
       <xs:element name="SentOnlyToMe" type="xs:boolean" minOccurs="0"/>
       <xs:element name="SentToAddresses" type="t:ArrayOfEmailAddressesType" minOccurs="0"/>
       <xs:element name="SentToMe" type="xs:boolean" minOccurs="0"/>
       <xs:element name="SentToOrCcMe" type="xs:boolean" minOccurs="0"/>
```
*Copyright © 2014 Microsoft Corporation.* 

*Release: October 30, 2014* 

```
 <xs:element name="Sensitivity" type="t:SensitivityChoicesType" minOccurs="0"/>
       <xs:element name="WithinDateRange" type="t:RulePredicateDateRangeType" minOccurs="0"/>
       <xs:element name="WithinSizeRange" type="t:RulePredicateSizeRangeType" minOccurs="0"/>
     </xs:sequence>
   </xs:complexType>
   <xs:complexType name="RuleActionsType">
     <xs:sequence>
       <xs:element name="AssignCategories" type="t:ArrayOfStringsType" minOccurs="0"/>
       <xs:element name="CopyToFolder" type="t:TargetFolderIdType" minOccurs="0"/>
       <xs:element name="Delete" type="xs:boolean" minOccurs="0"/>
       <xs:element name="ForwardAsAttachmentToRecipients" type="t:ArrayOfEmailAddressesType" 
minOccurs="0"/>
       <xs:element name="ForwardToRecipients" type="t:ArrayOfEmailAddressesType" 
minOccurs="0"/>
       <xs:element name="MarkImportance" type="t:ImportanceChoicesType" minOccurs="0"/>
       <xs:element name="MarkAsRead" type="xs:boolean" minOccurs="0"/>
       <xs:element name="MoveToFolder" type="t:TargetFolderIdType" minOccurs="0"/>
       <xs:element name="PermanentDelete" type="xs:boolean" minOccurs="0"/>
       <xs:element name="RedirectToRecipients" type="t:ArrayOfEmailAddressesType" 
minOccurs="0"/>
       <xs:element name="SendSMSAlertToRecipients" type="t:ArrayOfEmailAddressesType" 
minOccurs="0"/>
      <xs:element name="ServerReplyWithMessage" type="t:ItemIdType" minOccurs="0"/>
       <xs:element name="StopProcessingRules" type="xs:boolean" minOccurs="0"/>
     </xs:sequence>
   </xs:complexType>
   <xs:simpleType name="FlaggedForActionType">
     <xs:restriction base="xs:string">
      <xs:enumeration value="Any"/>
       <xs:enumeration value="Call"/>
      <xs:enumeration value="DoNotForward"/>
      <xs:enumeration value="FollowUp"/>
       <xs:enumeration value="FYI"/>
       <xs:enumeration value="Forward"/>
       <xs:enumeration value="NoResponseNecessary"/>
       <xs:enumeration value="Read"/>
       <xs:enumeration value="Reply"/>
       <xs:enumeration value="ReplyToAll"/>
       <xs:enumeration value="Review"/>
     </xs:restriction>
   </xs:simpleType>
   <xs:complexType name="RulePredicateDateRangeType">
     <xs:sequence>
       <xs:element name="StartDateTime" type="xs:dateTime" minOccurs="0"/>
       <xs:element name="EndDateTime" type="xs:dateTime" minOccurs="0"/>
     </xs:sequence>
   </xs:complexType>
   <xs:complexType name="RulePredicateSizeRangeType">
     <xs:sequence>
       <xs:element name="MinimumSize" type="xs:int" minOccurs="0"/>
      <xs:element name="MaximumSize" type="xs:int" minOccurs="0"/>
     </xs:sequence>
   </xs:complexType>
```
*Copyright © 2014 Microsoft Corporation.* 

*Release: October 30, 2014* 

```
 <xs:complexType name="ArrayOfRuleOperationsType">
     <xs:choice maxOccurs="unbounded">
       <xs:element name="CreateRuleOperation" type="t:CreateRuleOperationType"/>
       <xs:element name="SetRuleOperation" type="t:SetRuleOperationType"/>
       <xs:element name="DeleteRuleOperation" type="t:DeleteRuleOperationType"/>
     </xs:choice>
   </xs:complexType>
   <xs:complexType name="CreateRuleOperationType">
     <xs:complexContent>
       <xs:extension base="t:RuleOperationType">
         <xs:sequence>
           <xs:element name="Rule" type="t:RuleType"/>
         </xs:sequence>
       </xs:extension>
     </xs:complexContent>
   </xs:complexType>
  <xs:complexType name="RuleOperationType" abstract="true">
   </xs:complexType>
  <xs:complexType name="SetRuleOperationType">
     <xs:complexContent>
       <xs:extension base="t:RuleOperationType">
         <xs:sequence>
           <xs:element name="Rule" type="t:RuleType"/>
         </xs:sequence>
       </xs:extension>
     </xs:complexContent>
   </xs:complexType>
   <xs:complexType name="DeleteRuleOperationType">
     <xs:complexContent>
       <xs:extension base="t:RuleOperationType">
         <xs:sequence>
           <xs:element name="RuleId" type="xs:string"/>
         </xs:sequence>
       </xs:extension>
     </xs:complexContent>
  </xs:complexType>
   <xs:complexType name="ArrayOfRuleOperationErrorsType">
     <xs:sequence>
       <xs:element name="RuleOperationError" type="t:RuleOperationErrorType" 
maxOccurs="unbounded"/>
     </xs:sequence>
 </xs:complexType>
   <xs:complexType name="RuleOperationErrorType">
     <xs:sequence>
      <xs:element name="OperationIndex" type="xs:int"/>
       <xs:element name="ValidationErrors" type="t:ArrayOfRuleValidationErrorsType"/>
     </xs:sequence>
   </xs:complexType>
   <xs:complexType name="ArrayOfRuleValidationErrorsType">
     <xs:sequence>
       <xs:element name="Error" type="t:RuleValidationErrorType" maxOccurs="unbounded"/>
```
*Copyright © 2014 Microsoft Corporation.* 

*Release: October 30, 2014* 

```
 </xs:sequence>
 </xs:complexType>
 <xs:complexType name="RuleValidationErrorType">
  <xs:sequence>
    <xs:element name="FieldURI" type="t:RuleFieldURIType"/>
    <xs:element name="ErrorCode" type="t:RuleValidationErrorCodeType"/>
    <xs:element name="ErrorMessage" type="xs:string"/>
    <xs:element name="FieldValue" type="xs:string"/>
  </xs:sequence>
 </xs:complexType>
 <xs:simpleType name="RuleFieldURIType">
  <xs:restriction base="xs:string">
    <xs:enumeration value="RuleId"/>
    <xs:enumeration value="DisplayName"/>
    <xs:enumeration value="Priority"/>
    <xs:enumeration value="IsNotSupported"/>
    <xs:enumeration value="Actions"/>
    <xs:enumeration value="Condition:Categories"/>
    <xs:enumeration value="Condition:ContainsBodyStrings"/>
    <xs:enumeration value="Condition:ContainsHeaderStrings"/>
    <xs:enumeration value="Condition:ContainsRecipientStrings"/>
    <xs:enumeration value="Condition:ContainsSenderStrings"/>
    <xs:enumeration value="Condition:ContainsSubjectOrBodyStrings"/>
    <xs:enumeration value="Condition:ContainsSubjectStrings"/>
     <xs:enumeration value="Condition:FlaggedForAction"/>
     <xs:enumeration value="Condition:FromAddresses"/>
    <xs:enumeration value="Condition:FromConnectedAccounts"/>
    <xs:enumeration value="Condition:HasAttachments"/>
    <xs:enumeration value="Condition:Importance"/>
    <xs:enumeration value="Condition:IsApprovalRequest"/>
    <xs:enumeration value="Condition:IsAutomaticForward"/>
    <xs:enumeration value="Condition:IsAutomaticReply"/>
    <xs:enumeration value="Condition:IsEncrypted"/>
    <xs:enumeration value="Condition:IsMeetingRequest"/>
    <xs:enumeration value="Condition:IsMeetingResponse"/>
     <xs:enumeration value="Condition:IsNDR"/>
    <xs:enumeration value="Condition:IsPermissionControlled"/>
    <xs:enumeration value="Condition:IsReadReceipt"/>
    <xs:enumeration value="Condition:IsSigned"/>
    <xs:enumeration value="Condition:IsVoicemail"/>
    <xs:enumeration value="Condition:ItemClasses"/>
    <xs:enumeration value="Condition:MessageClassifications"/>
    <xs:enumeration value="Condition:NotSentToMe"/>
    <xs:enumeration value="Condition:SentCcMe"/>
    <xs:enumeration value="Condition:SentOnlyToMe"/>
     <xs:enumeration value="Condition:SentToAddresses"/>
     <xs:enumeration value="Condition:SentToMe"/>
    <xs:enumeration value="Condition:SentToOrCcMe"/>
    <xs:enumeration value="Condition:Sensitivity"/>
    <xs:enumeration value="Condition:WithinDateRange"/>
    <xs:enumeration value="Condition:WithinSizeRange"/>
    <xs:enumeration value="Exception:Categories"/>
    <xs:enumeration value="Exception:ContainsBodyStrings"/>
    <xs:enumeration value="Exception:ContainsHeaderStrings"/>
    <xs:enumeration value="Exception:ContainsRecipientStrings"/>
    <xs:enumeration value="Exception:ContainsSenderStrings"/>
    <xs:enumeration value="Exception:ContainsSubjectOrBodyStrings"/>
```
*Copyright © 2014 Microsoft Corporation.* 

*Release: October 30, 2014* 

```
 <xs:enumeration value="Exception:ContainsSubjectStrings"/>
    <xs:enumeration value="Exception:FlaggedForAction"/>
    <xs:enumeration value="Exception:FromAddresses"/>
    <xs:enumeration value="Exception:FromConnectedAccounts"/>
    <xs:enumeration value="Exception:HasAttachments"/>
    <xs:enumeration value="Exception:Importance"/>
     <xs:enumeration value="Exception:IsApprovalRequest"/>
    <xs:enumeration value="Exception:IsAutomaticForward"/>
    <xs:enumeration value="Exception:IsAutomaticReply"/>
    <xs:enumeration value="Exception:IsEncrypted"/>
    <xs:enumeration value="Exception:IsMeetingRequest"/>
    <xs:enumeration value="Exception:IsMeetingResponse"/>
    <xs:enumeration value="Exception:IsNDR"/>
    <xs:enumeration value="Exception:IsPermissionControlled"/>
    <xs:enumeration value="Exception:IsReadReceipt"/>
    <xs:enumeration value="Exception:IsSigned"/>
     <xs:enumeration value="Exception:IsVoicemail"/>
     <xs:enumeration value="Exception:ItemClasses"/>
    <xs:enumeration value="Exception:MessageClassifications"/>
    <xs:enumeration value="Exception:NotSentToMe"/>
    <xs:enumeration value="Exception:SentCcMe"/>
    <xs:enumeration value="Exception:SentOnlyToMe"/>
    <xs:enumeration value="Exception:SentToAddresses"/>
    <xs:enumeration value="Exception:SentToMe"/>
    <xs:enumeration value="Exception:SentToOrCcMe"/>
    <xs:enumeration value="Exception:Sensitivity"/>
     <xs:enumeration value="Exception:WithinDateRange"/>
     <xs:enumeration value="Exception:WithinSizeRange"/>
    <xs:enumeration value="Action:AssignCategories"/>
    <xs:enumeration value="Action:CopyToFolder"/>
    <xs:enumeration value="Action:Delete"/>
    <xs:enumeration value="Action:ForwardAsAttachmentToRecipients"/>
    <xs:enumeration value="Action:ForwardToRecipients"/>
    <xs:enumeration value="Action:MarkImportance"/>
    <xs:enumeration value="Action:MarkAsRead"/>
    <xs:enumeration value="Action:MoveToFolder"/>
    <xs:enumeration value="Action:PermanentDelete"/>
     <xs:enumeration value="Action:RedirectToRecipients"/>
    <xs:enumeration value="Action:SendSMSAlertToRecipients"/>
    <xs:enumeration value="Action:ServerReplyWithMessage"/>
    <xs:enumeration value="Action:StopProcessingRules"/>
    <xs:enumeration value="IsEnabled"/>
    <xs:enumeration value="IsInError"/>
    <xs:enumeration value="Conditions"/>
    <xs:enumeration value="Exceptions"/>
  </xs:restriction>
 </xs:simpleType>
 <xs:simpleType name="RuleValidationErrorCodeType">
  <xs:restriction base="xs:string">
    <xs:enumeration value="ADOperationFailure"/>
    <xs:enumeration value="ConnectedAccountNotFound"/>
    <xs:enumeration value="CreateWithRuleId"/>
    <xs:enumeration value="EmptyValueFound"/>
    <xs:enumeration value="DuplicatedPriority"/>
    <xs:enumeration value="DuplicatedOperationOnTheSameRule"/>
    <xs:enumeration value="FolderDoesNotExist"/>
    <xs:enumeration value="InvalidAddress"/>
    <xs:enumeration value="InvalidDateRange"/>
```
*Copyright © 2014 Microsoft Corporation.* 

*Release: October 30, 2014* 

```
 <xs:enumeration value="InvalidFolderId"/>
       <xs:enumeration value="InvalidSizeRange"/>
      <xs:enumeration value="InvalidValue"/>
       <xs:enumeration value="MessageClassificationNotFound"/>
       <xs:enumeration value="MissingAction"/>
       <xs:enumeration value="MissingParameter"/>
       <xs:enumeration value="MissingRangeValue"/>
       <xs:enumeration value="NotSettable"/>
       <xs:enumeration value="RecipientDoesNotExist"/>
      <xs:enumeration value="RuleNotFound"/>
      <xs:enumeration value="SizeLessThanZero"/>
      <xs:enumeration value="StringValueTooBig"/>
      <xs:enumeration value="UnsupportedAddress"/>
      <xs:enumeration value="UnexpectedError"/>
      <xs:enumeration value="UnsupportedRule"/>
     </xs:restriction>
   </xs:simpleType>
</xs:schema>
```
*Copyright © 2014 Microsoft Corporation.* 

# **8 Appendix C: Product Behavior**

The information in this specification is applicable to the following Microsoft products or supplemental software. References to product versions include released service packs:

- Microsoft Exchange Server 2010 Service Pack 1 (SP1)
- **Microsoft Exchange Server 2013**

Exceptions, if any, are noted below. If a service pack or Quick Fix Engineering (QFE) number appears with the product version, behavior changed in that service pack or QFE. The new behavior also applies to subsequent service packs of the product unless otherwise specified. If a product edition appears with the product version, behavior is different in that product edition.

Unless otherwise specified, any statement of optional behavior in this specification that is prescribed using the terms SHOULD or SHOULD NOT implies product behavior in accordance with the SHOULD or SHOULD NOT prescription. Unless otherwise specified, the term MAY implies that the product does not follow the prescription.

*[MS-OXWSRULES] — v20141018 Inbox Rules Web Service Protocol* 

*Copyright © 2014 Microsoft Corporation.*
# **9 Change Tracking**

<span id="page-72-0"></span>This section identifies changes that were made to the [MS-OXWSRULES] protocol document between the July 2014 and October 2014 releases. Changes are classified as New, Major, Minor, Editorial, or No change.

The revision class **New** means that a new document is being released.

The revision class **Major** means that the technical content in the document was significantly revised. Major changes affect protocol interoperability or implementation. Examples of major changes are:

- A document revision that incorporates changes to interoperability requirements or functionality.
- The removal of a document from the documentation set.

The revision class **Minor** means that the meaning of the technical content was clarified. Minor changes do not affect protocol interoperability or implementation. Examples of minor changes are updates to clarify ambiguity at the sentence, paragraph, or table level.

The revision class **Editorial** means that the formatting in the technical content was changed. Editorial changes apply to grammatical, formatting, and style issues.

The revision class **No change** means that no new technical changes were introduced. Minor editorial and formatting changes may have been made, but the technical content of the document is identical to the last released version.

Major and minor changes can be described further using the following change types:

- **New content added.**
- Content updated.
- Content removed.
- **New product behavior note added.**
- **Product behavior note updated.**
- **Product behavior note removed.**
- New protocol syntax added.
- Protocol syntax updated.
- **Protocol syntax removed.**
- New content added due to protocol revision.
- Content updated due to protocol revision.
- Content removed due to protocol revision.
- New protocol syntax added due to protocol revision.
- **Protocol syntax updated due to protocol revision.**
- **Protocol syntax removed due to protocol revision.**

*[MS-OXWSRULES] — v20141018 Inbox Rules Web Service Protocol* 

*Copyright © 2014 Microsoft Corporation.* 

Obsolete document removed.

Editorial changes are always classified with the change type **Editorially updated.**

Some important terms used in the change type descriptions are defined as follows:

- **Protocol syntax** refers to data elements (such as packets, structures, enumerations, and methods) as well as interfaces.
- **Protocol revision** refers to changes made to a protocol that affect the bits that are sent over the wire.

The changes made to this document are listed in the following table. For more information, please contact [dochelp@microsoft.com.](mailto:dochelp@microsoft.com)

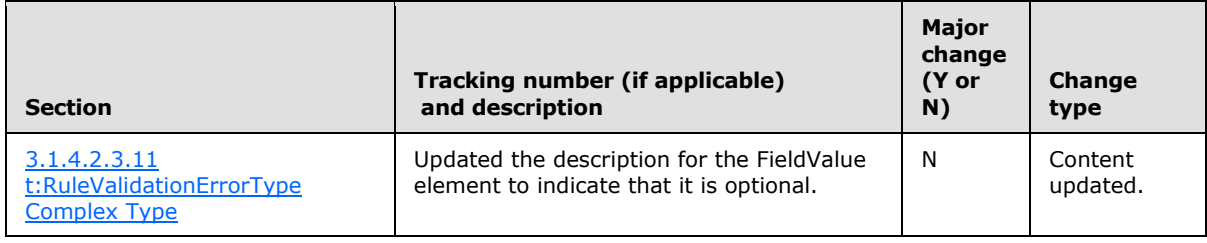

*[MS-OXWSRULES] — v20141018 Inbox Rules Web Service Protocol* 

*Copyright © 2014 Microsoft Corporation.* 

# **10 Index**

#### **A**

[Applicability](#page-7-0) 8 [Attribute groups](#page-23-0) 24 [Attributes](#page-23-1) 24

### **C**

[Capability negotiation](#page-7-1) 8 [Change tracking](#page-72-0) 73 [Complex types](#page-9-0) 10 [t:RuleActionsType Complex Type](#page-9-1) 10 [t:RulePredicateDateRangeType Complex Type](#page-11-0) 12 [t:RulePredicateSizeRangeType Complex Type](#page-12-0) 13 [t:RulePredicatesType Complex Type](#page-13-0) 14 [t:RuleType Complex Type](#page-20-0) 21 CreateInboxRule example Examples [CreateInboxRule](#page-51-0) 52

# **D**

DeleteInboxRule example Examples [DeleteInboxRule](#page-53-0) 54

# **E**

Examples [overview](#page-51-1) 52

## **F**

Fields - [vendor-extensible](#page-7-2) 8 [Full WSDL](#page-60-0) 61 [Full XML Schema](#page-63-0) 64 [Messages Schema](#page-63-1) 64 [Types Schema](#page-64-0) 65

# **G**

GetInboxRules example Examples [GetInboxRules](#page-54-0) 55 [Glossary](#page-4-0) 5 [Groups](#page-23-2) 24

# **I**

Implementer - [security considerations](#page-59-0) 60 [Index of security parameters](#page-59-1) 60 [Informative references](#page-5-0) 6 [Introduction](#page-4-1) 5

#### **M**

Messages [attribute groups](#page-23-0) 24

[attributes](#page-23-1) 24 [complex types](#page-9-0) 10 [elements](#page-8-0) 9 [enumerated](#page-8-1) 9 [groups](#page-23-2) 24 [namespaces](#page-8-2) 9 [simple types](#page-21-0) 22 [syntax](#page-8-3)<sub>9</sub> [t:FlaggedForActionType Simple Type](#page-22-0) simple type 23 [t:RuleActionsType Complex Type](#page-9-1) complex type 10 [t:RulePredicateDateRangeType Complex](#page-11-0)  Type [complex type](#page-11-0) 12 [t:RulePredicateSizeRangeType Complex](#page-12-0)  Type [complex type](#page-12-0) 13 [t:RulePredicatesType Complex Type](#page-13-0) complex type 14 [t:RuleType Complex Type](#page-20-0) complex type 21 [transport](#page-8-4) 9

### **N**

[Namespaces](#page-8-2) 9 [Normative references](#page-5-1) 6

#### **O**

[Overview \(synopsis\)](#page-6-0) 7

#### **P**

Parameters - [security index](#page-59-1) 60 [Preconditions](#page-6-1) 7 [Prerequisites](#page-6-1) 7 [Product behavior](#page-71-0) 72 Protocol Details [overview](#page-24-0) 25

### **R**

[References](#page-5-2) 6 [informative](#page-5-0) 6 [normative](#page-5-1) 6 [Relationship to other protocols](#page-6-2) 7 RuleOperationErrorType example Examples [RuleOperationErrorType](#page-55-0) 56 RuleValidationErrorType example Examples [RuleValidationErrorType](#page-57-0) 58

# **S**

Security [implementer considerations](#page-59-0) 60 [parameter index](#page-59-1) 60 SetInboxRule example

*[MS-OXWSRULES] — v20141018 Inbox Rules Web Service Protocol* 

*Copyright © 2014 Microsoft Corporation.* 

Examples [SetInboxRule](#page-52-0) 53 [Simple types](#page-21-0) 22 [t:FlaggedForActionType Simple Type](#page-22-0) 23 [Standards assignments](#page-7-3) 8 Syntax [messages -](#page-8-3) overview 9

### **T**

```
t:FlaggedForActionType Simple Type simple type 23
t:RuleActionsType Complex Type complex type 10
t:RulePredicateDateRangeType Complex 
  Type complex type 12
t:RulePredicateSizeRangeType Complex 
  Type complex type 13
t:RulePredicatesType Complex Type complex type
  14
t:RuleType Complex Type complex type 21
Tracking changes 73
Transport 9
Types
  complex 10
  simple 22
```
#### **V**

[Vendor-extensible fields](#page-7-2) 8 [Versioning](#page-7-1) 8

#### **W**

[WSDL](#page-60-0) 61

#### **X**

[XML Schema](#page-63-0) 64 [Messages Schema](#page-63-1) 64 [Types Schema](#page-64-0) 65

*[MS-OXWSRULES] — v20141018 Inbox Rules Web Service Protocol* 

*Copyright © 2014 Microsoft Corporation.*